# Package 'Renext'

July 4, 2016

<span id="page-0-0"></span>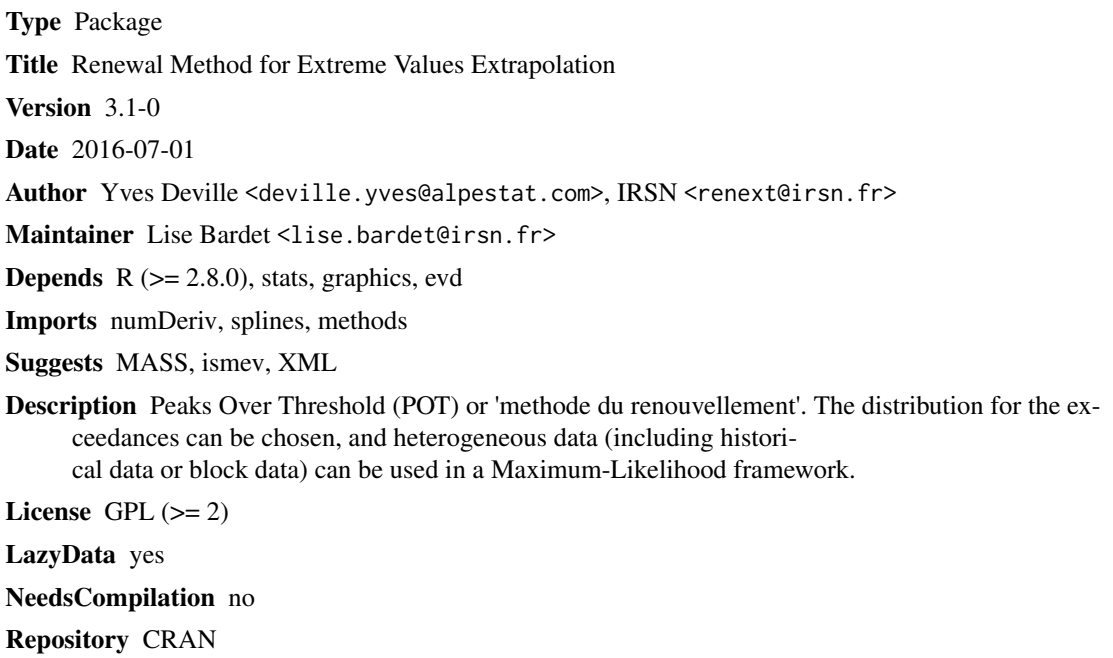

Date/Publication 2016-07-04 20:29:04

# R topics documented:

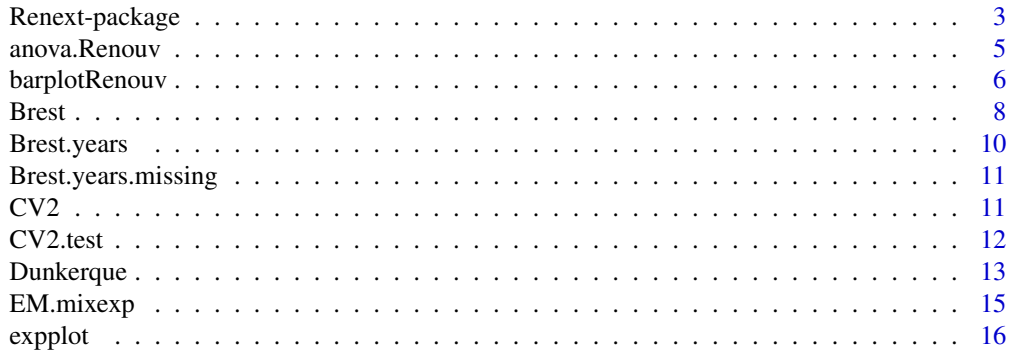

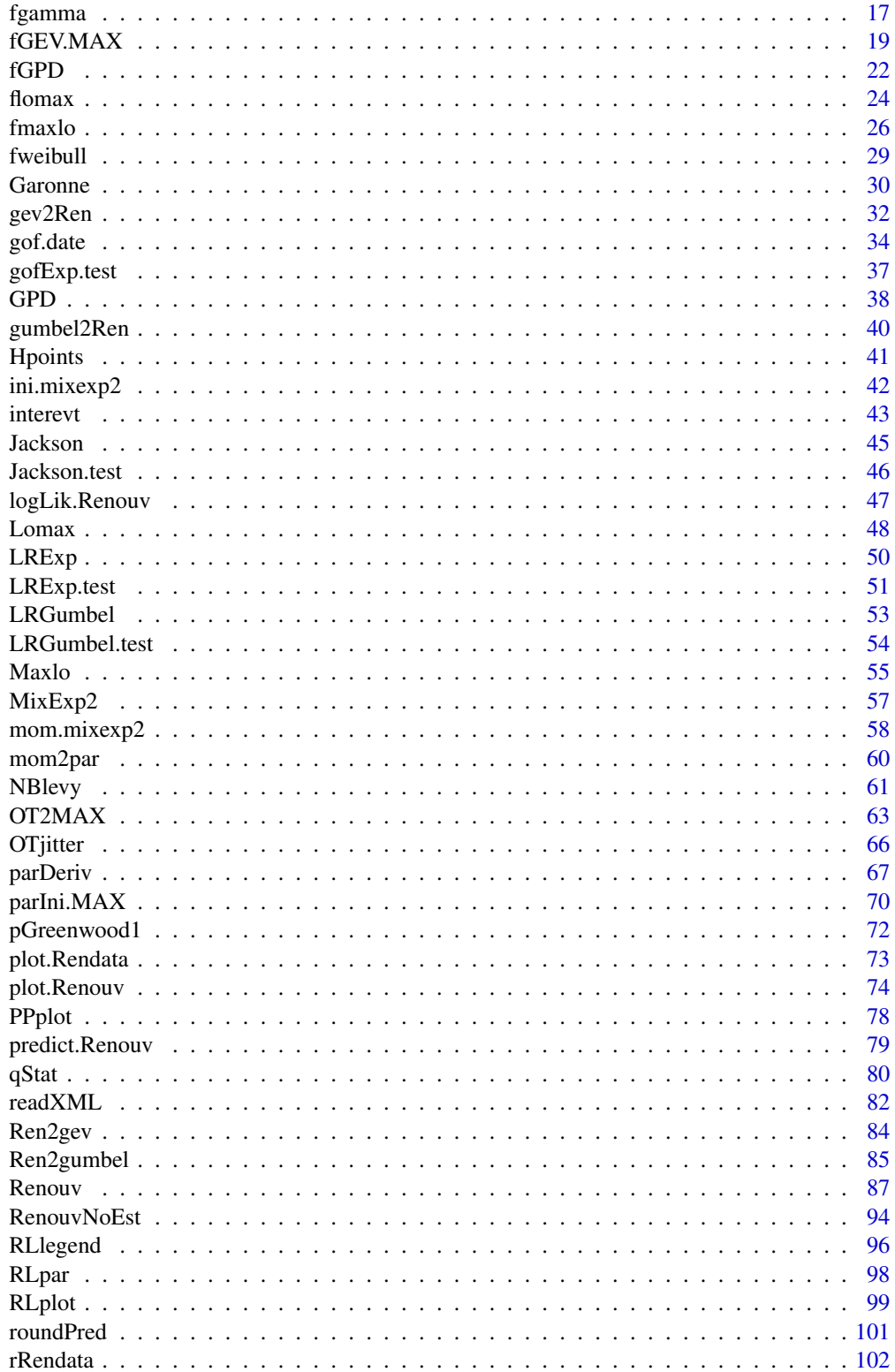

# <span id="page-2-0"></span>Renext-package 3

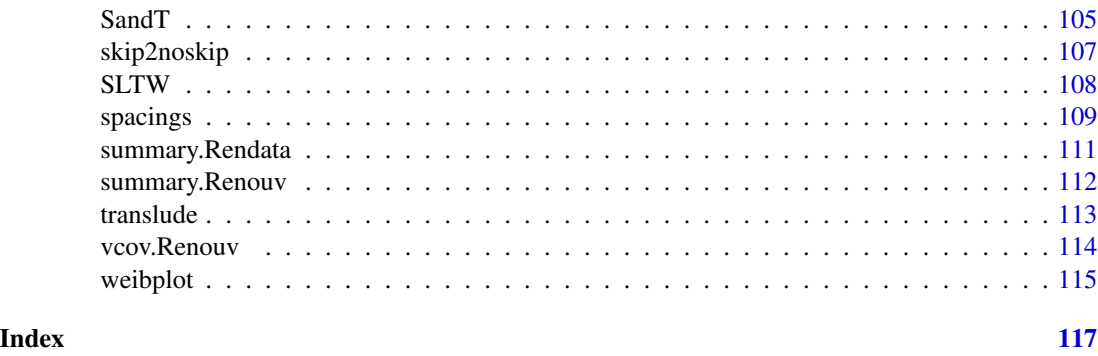

Renext-package *Renewal Method for Extreme Values Extrapolation*

#### Description

This package proposes fits and diagnostics for the so-called *méthode du renouvellement*, an alternative to other "Peaks Over Threshold" (POT) methods. The *méthode du renouvellement* generalises the classical POT by allowing the excesses over the threshold to follow a probability distribution which can differ from the Generalised Pareto Distribution (GPD). Weibull or gamma excesses are sometimes preferred to GPD excesses. The special case of exponential excesses (which falls in the three families: GPD, Weibull and gamma) has a special interest since it allows exact inference for the (scalar) parameter and for the quantiles form OT data (only).

The package allows the joint use of possibly three kinds of data or information. The first kind is *classical excesses*, or *"OT data"*. It can be completed with two kinds of data resulting from a temporal aggregation, as is often the case for *historical data*. Both types are optional, and concern periods or *blocks* that must not overlap nor cross the OT period.

- *MAX data* correspond to the case where one knows the r largest observations over each block. The number  $r$  may vary across blocks. This kind of data is often called ' $r$  largest', or " $r$ Largest Order Statistics" (r LOS).
- *OTS data* (for OT Supplementary data) correspond to the case where one knows for each block  $b$  all the observations that exceeded a threshold  $u<sub>b</sub>$  which is greater (usually much greater) than the main threshold u. The number  $r_b$  of such observations can be zero, in which case we may say that  $u_b$  is an *unobserved level*. A threshold  $u_b$  is sometimes called a *perception threshold*.

Historical data are often available in hydrology (e.g. for river flood discharges, for sea-levels or sea surges) and can concern large periods such as past centuries. An unobserved level can typically be related to a material benchmark.

Maximum likelihood estimation is made possible in this context of heterogeneous data. Inference is based on the asymptotic normality of parameter vector estimate and on linearisation ("delta method") for quantiles or parameter functions.

The package allows the use of "marked-process observations" data (datetime of event and level) where an interevent analysis can be useful. It also allows the event dates to be unknown and replaced by a much broader *block* indication, e.g. a year number. The key point is then that the "effective

duration" (total duration of observation periods) is known. Event counts for blocks can be used to check the assumption of Poisson-distributed events.

The package development was initiated, directed and financed by the french *Institut de Radioprotection et de Sûreté Nucléaire* (IRSN). The package is a non-academic tool designed for applied analysis on case studies and investigations or comparisons on classical probabilistic models.

#### Details

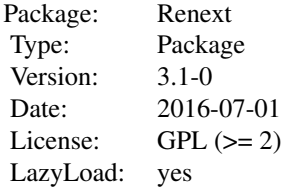

This package contains a function [Renouv](#page-86-1) to fit "renouvellement" models.

#### Author(s)

Yves Deville <deville.yves@alpestat.com>, IRSN <renext@irsn.fr> Maintainer: Lise Bardet <lise.bardet@irsn.fr>

#### References

- Miquel J. (1984) *Guide pratique d'estimation des probabilités de crues*, Eyrolles (coll. EDF DER).
- Coles S. (2001) *Introduction to Statistical Modelling of Extremes Values*, Springer.
- Embrechts P., Klüppelberg C. and Mikosch T. (1997) *Modelling Extremal Events for Insurance and Finance*. Springer.

#### See Also

The CRAN packages [evd](https://CRAN.R-project.org/package=evd), [ismev](https://CRAN.R-project.org/package=ismev), [extRemes](https://CRAN.R-project.org/package=extRemes), [evdbayes](https://CRAN.R-project.org/package=evdbayes), [POT](https://CRAN.R-project.org/package=POT).

# Examples

```
## 'Garonne' data set
summary(Garonne)
plot(Garonne)
## Weibull excesses
fG \leq F Renouv(x = Garonne,
             threshold = 3000,
             distname.y = "weibull",
             main = "Weibull fit for 'Garonne'")
```
coef(fG)

# <span id="page-4-0"></span>anova.Renouv 5

```
vcov(fG)
summary(fG)
logLik(fG)
## Re-plot if needed
plot(fG)
## Classical 'predict' method with usual formal args
predict(fG, newdata = c(100, 150, 200), level = c(0.8, 0.9))
```
anova.Renouv *Compute an analysis of deviance table for two nested Renouv objects*

# Description

Compute an analysis of deviance table for two nested Renouv objects

#### Usage

```
## S3 method for class 'Renouv'
anova(object, object1, trace = 1L, ...)
```
#### Arguments

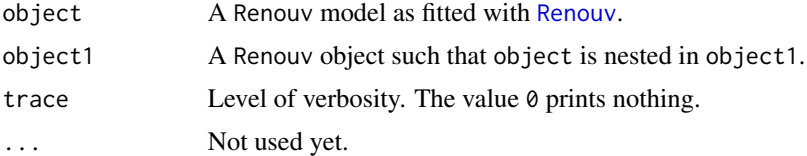

# Details

Of special interest is the case when the distribution of the excesses used in object is exponential while object1 uses a two-parameters alternative in the GPD family. We know then that the convergence to the asymptotic distribution is slow, and a numerical approximation of the true distribution of the test statistic is used when possible, i.e. when the objects do not use MAX or OTS data and the number of exceedances is between 8 and 500.

#### Value

An object of class "anova" inheriting from class "data.frame".

# Note

The deviance of the models can not be interpreted: only the difference of the deviance is meaningful.

#### See Also

[anova](#page-0-0), [LRExp.test](#page-50-1).

# Examples

```
## test using historical data
fit1Exp <- Renouv(Garonne, distname.y = "exponential", plot = FALSE)
fit1GPD <- Renouv(Garonne, distname.y = "GPD", plot = FALSE)
anova(fit1Exp, fit1GPD)
## test without using historical data
x <- Garonne$OTdata$Flow
dur <- Garonne$OTinfo$effDuration
fit2Exp <- Renouv(x, threshold = 2700, effDuration = dur,
                  distname.y = "exponential", plot = FALSE)
fit2GPD <- Renouv(x, threshold = 2700, effDuration = dur,
                  distname.y = "GPD", plot = FALSE)
anova(fit2Exp, fit2GPD)
```
barplotRenouv *Barplot for Renouv "Over Threshold" counts*

# Description

Barplot for "Over Threshold" counts in time blocks (usually years)

#### Usage

```
barplotRenouv(data,
              blockname = colnames(data)[1],
              varname = colnames(data)[2],threshold = quantile(data[, varname], 0.2),na.block = NULL,
              plot = TRUE,
              main = NULL, xlab = NULL, ylab = NULL,
              mono = FALSE,prob.theo = 0.999,
              ...)
```
#### **Arguments**

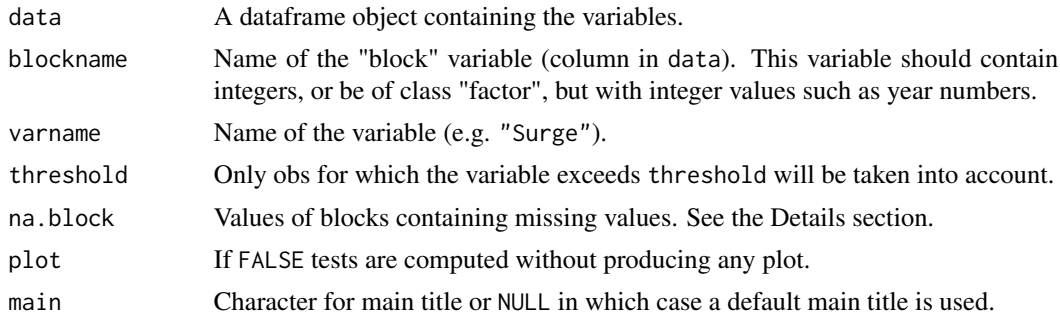

<span id="page-5-0"></span>

# barplotRenouv 7

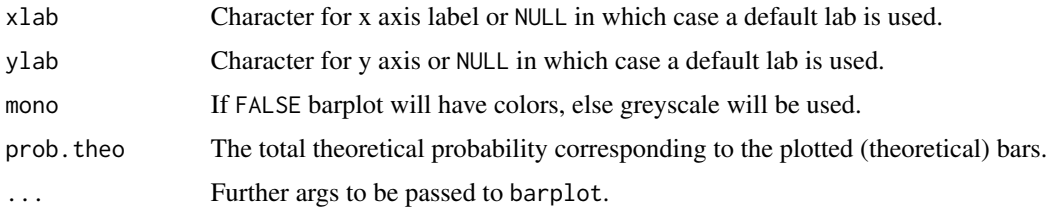

# Details

Blocks described in the na.block are omitted in the determination of counts. The object given in the na.block is coerced to character and the same is done for values of block before comparing them to the na.block values. If block variable is of class factor with levels representing years (e.g. 1980, 1981, etc.) missing blocks can be specified either as c("1980", "1981") or as numeric c(1980, 1981).

For the chi-square test, counts for neighbouring frequency classes are grouped in order to reach a minimum frequency of 5 in each group. E.g. if we expect respectively 1.0, 3.8 and 7.0 blocks with frequency  $\theta$ , 1 and 2 for events, the three counts are grouped in one group with frequency 1.0+3.8+7.0=11.8. Note that this strategy of grouping is not unique and is likely to weaken the power of the test. Before grouping, the higher class theoretical probability is computed as the probability to obtain a count equal to or greater than the max value.

### Value

A list with the following objects.

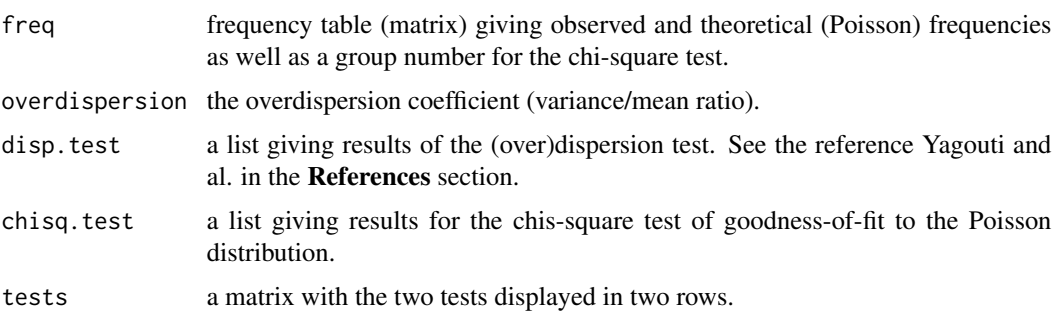

For both tests, the statistic follows a chi-square distribution under the null hypothesis . The list of results contains the statistic statistic, the number of degrees of freedom df and the  $p$ -value p.value.

#### Note

The two tests: (over-)dispersion and chi-square have *one-sided* (upper tail) *p*-value. In other words, we do not intend to reject when statistics take "abnormally small" values, but only when abnormally large values are met.

#### Author(s)

Yves Deville

#### <span id="page-7-0"></span>References

See Yagouti A., Abi-Zeid I., Ouarda, T.B.M.J. and B. Bobée (2001), Revue de processus ponctuels et synthèse de tests statistiques pour le choix d'un type de processus *Revue des Sciences de l'Eau*, 1, pp. 323-361.

# See Also

[plot.Rendata](#page-72-1)

#### Examples

```
## na.block influence for Brest data
opar \leq par(mfrow = c(2, 2))
bp1 <- barplotRenouv(data = Brest.years, threshold = 30,
        main = "missing periods ignored")
bp2 <- barplotRenouv(data = Brest.years, threshold = 30,
         na.block = 1992, main = "1992 missing")
bp3 <- barplotRenouv(data = Brest.years, threshold = 30,
         na.block = 1991:1993, main ="1991:1993 missing")
bp4 <- barplotRenouv(data = Brest.years, threshold = 30,
         na.block = Brest.years.missing, main = "all missing periods")
par(opar)
## threshold influence
opar \leq par(mfrow = c(2,2))
thresh <- c(30, 35, 40, 50)
for (i in 1:length(thresh)) {
 bp \le barplotRenouv(data = Brest.years, threshold = thresh[i],
                  na.block = Brest.years.missing,
                   main = paste("threshold =", thresh[i], "cm at Brest"))
}
par(opar)
```
<span id="page-7-1"></span>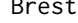

Brest *Surge heights at Brest*

#### Description

Surge heights near high tide at Brest tide gauge station (France), detailed version

# Usage

Brest

#### Brest 99

# Format

The format is: List of 5

- \$info : List of 6
	- \$name : chr "Brest"
	- \$shortLab : chr "Surge Heights at Brest (France)"
	- \$longLab : chr "Surge Heights near high tide, Brest (France)"
	- \$varName : chr "Surge"
	- \$varShortLab : chr "Surge"
	- \$varUnit : chr "cm"
- \$describe : chr "High tide sea surge over 30 cm at Brest (France)..."
- \$OTinfo : List of 4
	- \$start : chr POSIXct[1:1], format: "1846-01-01"
	- \$end : chr POSIXct[1:1], format: "2009-01-01"
	- \$effDuration : num 148
	- \$threshold : num 30
- \$OTdata : 'data.frame': 1289 obs. of 2 variables:
	- \$date : POSIXct[1:1289], format: "1846-01-14" "1846-01-21" ...
	- \$Surge : num [1:1289] 36 60 46 40 33 ...
- \$OTmissing : 'data.frame': 43 obs. of 3 variables:
	- \$start : POSIXct[1:43], format: "1846-01-01" "1847-01-01" ...
	- \$end : POSIXct[1:43], format: "1846-01-04" "1847-01-21" ...
	- $-$  \$comment : chr [1:43] "" "" "" "" ...
	- attr(\*, "class")= chr "Rendata"

#### Details

Data are provided as a list.

- info gives general information about the data
- OTinfo gives general information about the Over the Threshold part of data. The effective duration (effDuration element) is the total duration for the periods with effective measurements.
- OTdata give OT measurements
- OTmissing gives start and end of the missing periods for OT measurements.

Data come from hourly sea levels measured and predicted by the french *Service Hydrogéographique et Océanographique de la Marine* (SHOM). Observed sea levels are available as *REFMAR* data at the url <http://data.shom.fr>. Data were processed (declustered) by IRSN in order to provide a series of independent surge heights at high tide. Surge height at high tide is defined as the difference between the observed and the predicted maximal sea levels near high tide. A correction was applied to account for trend in the sea-level over the observation period.

The effective duration given in years is defined up to a small fraction of year due to leap years and leap seconds.

# Source

<http://data.shom.fr>

# Examples

str(Brest) Brest\$OTinfo\$start plot(Brest)

<span id="page-9-1"></span>Brest.years *Surge heights at Brest partial data*

# Description

Surge heights at Brest (France)

#### Usage

Brest.years

# Format

A data frame with 954 observations on the following 2 variables.

year Year e.g; 1980

Surge Surge heights above the threshold of 30 cm.

# Details

These data are a simplified version of [Brest](#page-7-1). For each surge event only the year is retained as timestamp. Years with missing periods are available as a vector [Brest.years.missing](#page-10-1).

This dataset is useful for testing since similar data are sometimes met in the analyses.

# Examples

names(Brest.years)

<span id="page-9-0"></span>

<span id="page-10-1"></span><span id="page-10-0"></span>Brest.years.missing *Years with missing periods in 'Brest.year' dataset*

# Description

Years with missing periods in the 'Brest.years' dataset

# Usage

Brest.years.missing

# Format

The format is: int [1:49] 1846 1847 1852 1857 1858 1859 1860 1861 1862 1863 ...

# Details

Vector of years containing missing periods in the [Brest.years](#page-9-1) dataset. This years should be ignored when computing yearly statistics such as event rates, since time records are lost.

# Examples

print(Brest.years.missing)

# <span id="page-10-2"></span>CV2 *Squared Coefficient of Variation*

# Description

Squared Coefficient of Variation.

#### Usage

 $CV2(x)$ 

#### Arguments

x Numeric vector or matrix.

# Details

Compute the squared Coefficient of Variation of one or several samples provided as a numeric vector or matrix.

# Value

Numeric vector of the squared coefficients of variation.

# Note

The squared coefficient of variation is the ratio  $S^2/\bar{X}^2$  where  $\bar{X}$  and  $S^2$  are the sample mean and the sample variance. The variance is computed using the sample size  $n$  as denominator, rather than the usual  $n - 1$ .

# Examples

```
n <- 30; nSamp <- 500
X \leq matrix(rexp(n * nSamp), nrow= nSamp, ncol = n)
W \leftarrow CV2(X)plot(density(W), main = "CV2 of exponential samples")
```
CV2.test *CV2 test of exponentiality*

#### Description

Test of exponentiality based on the squared coefficient of variation.

#### Usage

```
CV2.test(x, method = c("num", "sim", "asymp"), nSamp = 15000)
```
# Arguments

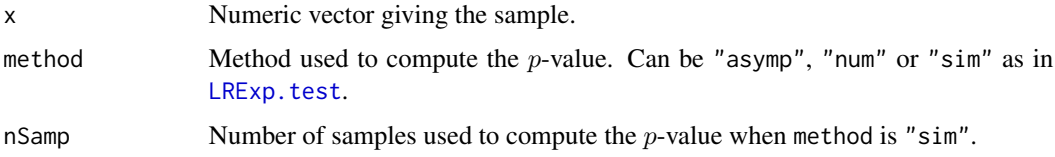

# Details

The distribution of  $CV^2$  is that of *Greenwood's statistic* up to normalising constants. It approximately normal with expectation 1 and standard deviation  $2/\sqrt{n}$  for a large sample size n. Yet the convergence to the normal is known to be *very slow*.

# Value

A list of test results.

statistic, p.value

The test statistic, i.e. the squared coefficient of variation  $CV^2$  and the *p*-value.

df The sample size.

method Description of the test method.

<span id="page-11-0"></span>

#### <span id="page-12-0"></span>Dunkerque to the contract of the contract of the contract of the contract of the contract of the contract of the contract of the contract of the contract of the contract of the contract of the contract of the contract of t

#### Note

This test is sometimes referred to as *Wilk's exponentiality test* or as *WE1 test*. It works quite well for a Lomax alternative (i.e. GPD with shape  $\xi > 0$ ), and hence can be compared to Jackson's test and the Likelihood-Ratio (LR) test of exponentiality. However, this test has lower power that of the two others while having a comparable computation cost due to the evaluation of the Greenwood's statistic distribution.

# Author(s)

Yves Deville

# References

S. Ascher (1990) "A Survey of Tests for Exponentiality" *Commun. Statist. Theory Methods*, 19(5), pp. 1811-1525.

# See Also

The function [CV2](#page-10-2) that computes the statistic and LRExp. test or Jackson. test for functions implementing comparable tests or exponentiality with the same arguments.

#### Examples

```
n <- 30; nSamp <- 500
X \leq - matrix(rexp(n * nSamp), nrow = nSamp, ncol = n)
pVals <- apply(X, 1, function(x) CV2.test(x)$p.value)
plot(pVals) ## should be uniform on (0, 1)
```
Dunkerque *Surge heights at Dunkerque*

#### Description

Surge heights near high tide at Dunkerque tide gauge station (France)

#### Usage

Dunkerque

## Format

The format is: List of 7

- \$info : List of 6
	- \$name : chr "Dunkerque"
	- \$shortLab : chr "Surge Heights at Dunkerque (France)"
	- \$longLab : chr "Surge Heights near high tide, Dunkerque (France)"

#### 14 Dunkerque

- \$varName : chr "Surge"
- \$varShortLab : chr "Surge"
- \$varUnit : chr "cm"
- \$describe : chr "High tide sea surge over 30 cm at Dunkerque... "
- \$OTinfo : List of 4
	- \$start : POSIXct[1:1], format: "1956-01-01"
	- \$end : POSIXct[1:1], format: "2009-01-01"
	- \$effDuration: num 38.8
	- \$threshold : num "30"
- \$OTdata : 'data.frame': 740 obs. of 3 variables:
	- \$date : POSIXct[1:740], format: "1956-11-27" "1956-12-03" ...
	- \$Surge : num [1:740] 67.9 30.9 51.8 30.8 39.8 ...
	- $-$  \$comment : chr [1:740] "" "" "" "" ...
- \$OTmissing : 'data.frame': 83 obs. of 3 variables:
	- \$start : POSIXct[1:83], format: "1956-01-01" "1956-08-08" ...
	- \$end : POSIXct[1:83], format: "1956-06-07" "1956-11-03" ...
	- $-$  \$comment: chr [1:83] "" "" "" "" ...
- \$MAXinfo : 'data.frame' : 1 obs. of 3 variables:
	- \$start : POSIXct[1:1], format: "1706-01-01"
	- \$end : POSIXct[1:1], format: "1956-01-01"
	- \$duration : num 250
- \$MAXdata :'data.frame': 1 obs. of 4 variables:
	- \$block : int 1
	- \$date : POSIXct[1:1], format: "1953-02-01"
	- \$Surge : num 213
	- \$comment : chr "1"
	- attr(\*, "class")= chr "Rendata"

# Details

See [Brest](#page-7-1) and [Garonne](#page-29-1) datasets with the same list structure.

An 'historical' surge of 213 cm was observed on 1953-02-01 and is considered by experts as having a return period of 250 years.

#### Examples

Dunkerque\$info plot(Dunkerque)

<span id="page-14-0"></span>

#### Description

Experimental function for Expectation-Maximisation (EM) estimation

# Usage

EM.mixexp $(x, m = 2)$ 

#### Arguments

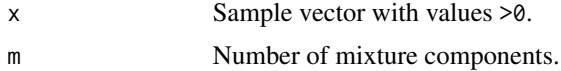

#### Details

The EM algorithm is very simple for exponential mixtures (as well as for many other mixture models).

According to a general feature of EM, this iterative method leads to successive estimates with increasing likelihood but which may converge to a local maximum of the likelihood.

#### Value

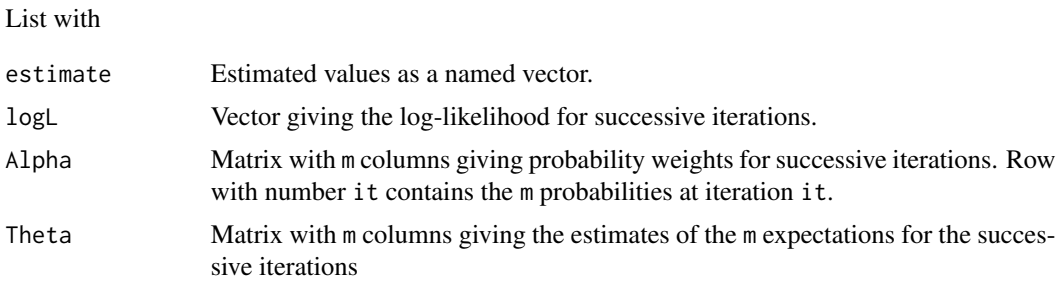

#### **Note**

The estimation is done for expectation (inverse rates) but the estimate vector in the result contains rates for compatibility reasons (e.g with exponential).

# Author(s)

Yves Deville

# See Also

[mom.mixexp2](#page-57-1) and [ini.mixexp2](#page-41-1) for "cheap" estimators when  $m = 2$ .

#### Examples

```
set.seed(1234)
x \le -r mixexp2(n = 100, prob1 = 0.5, rate2 = 4)
EM.mixexp(x) -> res
res$estimate
matplot(res$Theta, type = "1", lwd = 2,
        xlab = "iteration", ylab = "theta",
        main = "exponential inverse rates")
```
expplot *Classical "exponential distribution" plot*

# Description

Plot a vector using "exponential distribution" scales

#### Usage

```
expplot(x,
        plot.pos = "exp",
        rate = NULL,
        labels = NULL,
        mono = TRUE,...)
```
# Arguments

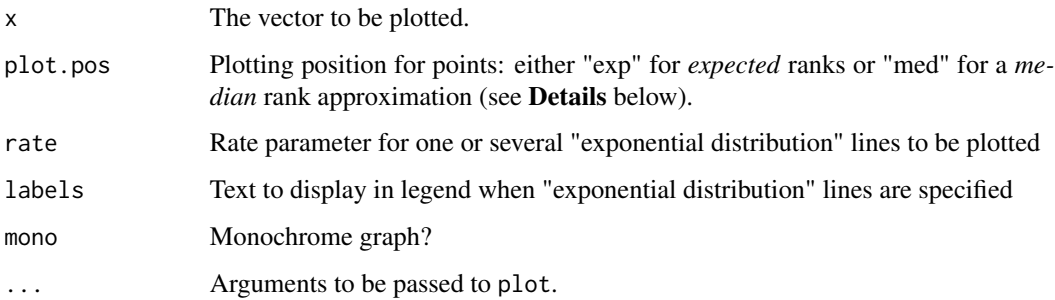

# Details

This plot shows  $-\log[1 - F(x)]$  against x where  $F(x)$  at point i is taken as  $i/(n+1)$  if plot.pos is "exp", or as the "median rank" approximation  $(i - 0.3)/(n + 0.4)$  if plot.pos is "med".

If the data in x is a sample from an exponential distribution, the points should be roughly aligned. However the largest order statistics have high sampling dispersion.

<span id="page-15-0"></span>

#### <span id="page-16-0"></span>fgamma 17

# Note

The log scale for y is emulated via the construction of suitable graduations. So be careful when adding graphical material (points, etc) to this graph with functions of the "add to plot" family (points, lines, ...).

The ML estimate of the rate parameter is the inverse of the sample mean.

# Author(s)

Yves Deville

# See Also

The [weibplot](#page-114-1) function for a classical "Weibull" plot. The [interevt](#page-42-1) is useful to compute interevents (or "interarrivals") that should follow an exponential distribution in the homogeneous Poisson process context.

#### Examples

```
x \leftarrow \text{resp}(200)expplot(x, rate = 1/mean(x), labels = "fitted")
```
fgamma *ML estimation of the Gamma distribution*

# Description

Fast Maximum Likelihood estimation of the Gamma distribution.

#### Usage

 $fgamma(x, check.loglik = FALSE)$ 

#### Arguments

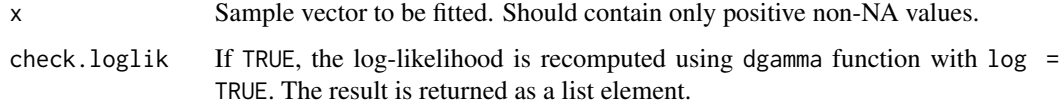

# Details

The likelihood is concentrated with respect to the scale parameter. The concentrated log-likelihood is a strictly concave function of the shape parameter which can easily maximised numerically.

#### 18 fgamma is a strong of the strong strong strong strong strong strong strong strong strong strong strong strong strong strong strong strong strong strong strong strong strong strong strong strong strong strong strong stro

# Value

A list with the following elements

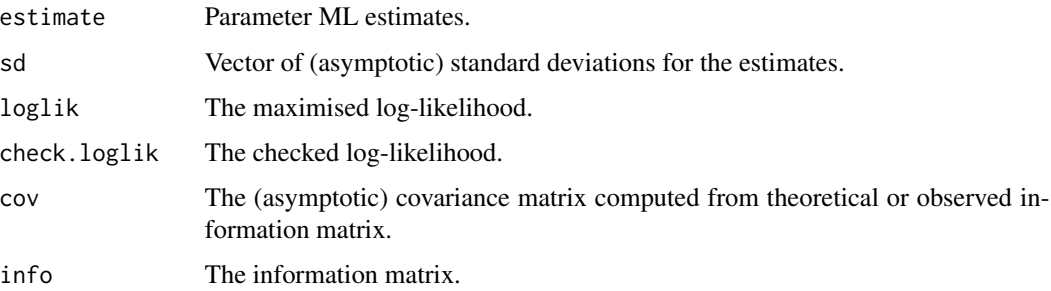

#### Note

The distribution is fitted by using the scale parameter rather than rate (inverse of scale).

# Author(s)

Yves Deville

# See Also

[GammaDist](#page-0-0) in the stats package.

# Examples

```
set.seed(9876)
alpha <- 0.06
beta \leq rexp(1)
n < -30x <- rgamma(n, shape = alpha, scale = beta)
fit <- fgamma(x, check.loglik = TRUE)
## compare with MASS results
if (require(MASS)) {
  fit.MASS <- fitdistr(x, densfun = "gamma")
  rate <- 1 / fit$estimate["scale"]
  est <- c(fit$estimate, rate = rate)
  der <- rate * rate ## derivative of rate w.r.t scale
   sdest <- c(fit$sd, rate = der * fit$sd["scale"])
   tab <- rbind(sprintf(" %10.8f ", est),
                sprintf("(%10.8f)", sdest))
   colnames(tab) <- c("shape", "scale", "rate")
   rownames(tab) <- c("est", "sd")
  noquote(tab)
}
```
<span id="page-18-0"></span>

# Description

Fit a GEV distribution from block maxima or r largest order statistics using an aggregated Renewal POT process.

# Usage

```
fGEV.MAX(MAX.data, MAX.effDuration,
        MAX = NULL,control = list(maxit = 300, fnscale = -1),
        scaleData = TRUE,
        cov = TRUE,info.observed = TRUE,
        trace = 0)
```
# Arguments

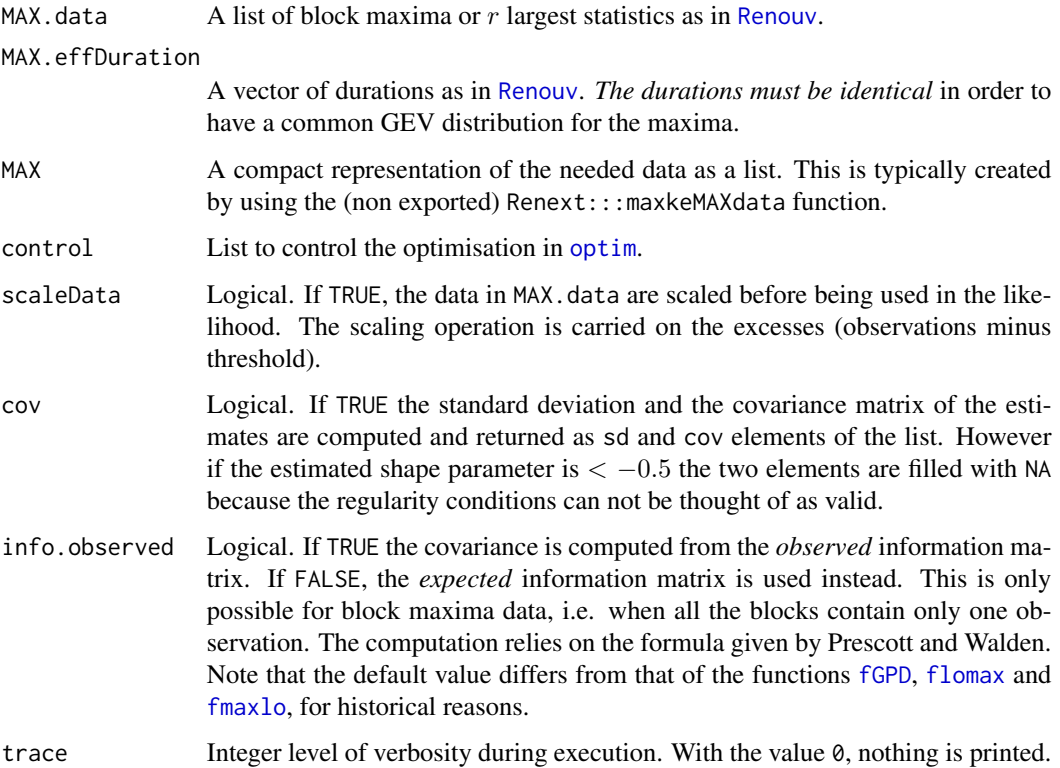

#### Details

The data are assumed to provide maxima or  $r$  largest statistics arising from an aggregated renewal POT model with unknown event rate  $\lambda$  and unknown two-parameter Generalised Pareto Distribution for the excesses. A threshold  $u$  is fixed below the given data and the three unknown parameters lambda, scale and shape of the POT model are found by maximising the likelihood. Then a vector of the three parameters for the GEV distribution is computed by transformation. The covariance matrix and standard deviations are computed as well using the jacobian matrix of the transformation.

The maximisation if for the log-likelihood with the rate lambda concentrated out, so it is a twoparameter optimisation.

#### Value

A list

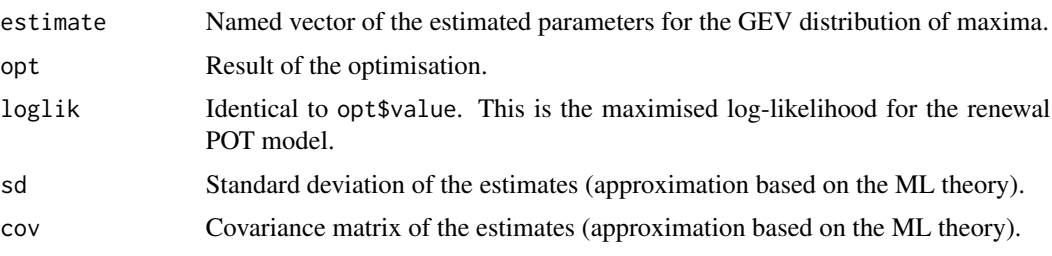

#### Caution

Whatever be the data, the log-likelihood is infinite (hence maximal) for any vector of GEV parameters with shape  $\leq -1$  and postive scale. Hence the log-likelihood should be maximised with a constraint on the shape, while unconstrained optimisation is used here. In practice, for numerical reasons, the estimate usually remains inside the shape > -1 region. *An estimation leading to shape*  $<-1$  *must be considered as meaningless*. An estimation with shape  $<-0.5$  should be considered with care.

#### Note

This function could get more arguments in the future.

# Author(s)

Yves Deville

#### References

The *Renext Computing Details* document.

Prescott P. and Walden A.T. (1980) Maximum Likelihood Estimation of the Parameters of the Generalized Extreme-Value Distribution. *Biometrika* 67(3), 723-724.

# See Also

[Renouv](#page-86-1).

#### fGEV.MAX  $21$

#### Examples

```
##====================================================================
## block maxima: simulated data and comparison with the 'fgev'
## function from the 'evd' package
##====================================================================
set.seed(1234)
u < -10nBlocks <- 30
nSim <- 100 ## number of samples
Par \leq array(NA, dim = c(nSim, 3, 2),
             dimnames = list(NULL, c("loc", "scale", "shape"), c("MAX", "evd")))
LL \leq array(NA, dim = c(nSim, 2),
            dimnames = list(NULL, c("MAX", "evd")))
for (i in 1:nSim) {
  rd <- rRendata(threshold = u,
                 effDuration = 1,
                 lambda = 12,
                 MAX.effDuration = rep(1, nBlocks),
                 MAX.r = rep(1, nBlocks),distname.y = "exp", par.y = c(rate = 1 / 100))
  MAX <- Renext:::makeMAXdata(rd)
  fit.MAX < - fGEV.MAX(MAX = MAX)fit.evd <- fgev(x = unlist(MAX$data))
  Par[i, , "MAX"] <- fit. MAX$ estimate
  Par[i, , "evd"] <- fit.evd$estimate
  LL[i, "MAX"] <- fit.MAX$loglik
  LL[i, "evd"] <- logLik(fit.evd)
}
##====================================================================
## r largest: use 'ismev::rlarg.fit' on the venice data set.
## NB 'venice' is taken from the 'evd' package here.
##====================================================================
## Not run:
require(ismev);
fit1 <- ismev::rlarg.fit(venice)
## transform data: each row is a block
MAX.data <- as.list(as.data.frame(t(venice)))
## remove the NA imposed by the rectangular matrix format
MAX.data <- lapply(MAX.data, function(x) x[!is.na(x)])
MAX.effDuration <- rep(1, length(MAX.data))
fit2 <- fGEV.MAX(MAX.data = MAX.data,
                 MAX.effDuration = MAX.effDuration)
## estimates
est <- cbind(ismev = fit1$mle, RenextLab = fit2$estimate)
print(est)
# covariance
```

```
\cos \le -\arctan(\sin = c(2, 3, 3)),dimnames = list(c("ismev", "RenextLab"),
                colnames(fit2$cov), colnames(fit2$cov)))
covs["ismev", , ] <- fit1$cov
covs["RenextLab", , ] <- fit2$cov
print(covs)
```
## End(Not run)

<span id="page-21-1"></span>fGPD *Fit a two-parameters Generalised Pareto Distribution from a sample*

# Description

Fit a two-parameters Generalised Pareto Distribution from a sample.

# Usage

```
fGPD(x,
     info.observed = TRUE,
     shapeMin = -0.8,
     dCV = 1e-04,
     cov = TRUE,trace = 0
```
# Arguments

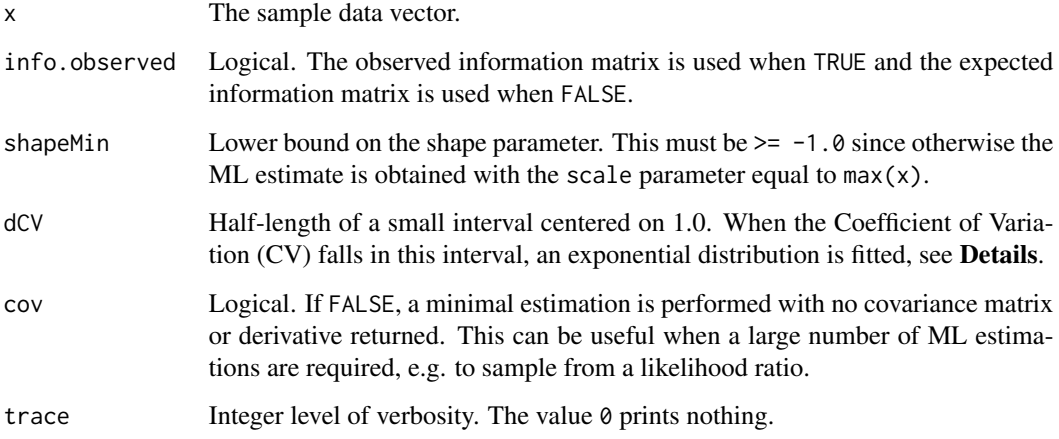

# fGPD  $\sim$  23

# Details

This function mainly relies on the [flomax](#page-23-1) and [fmaxlo](#page-25-1) functions. When CV is larger than  $1.0 + dCV$ , a Lomax distribution is fitted by Maximum Likelihood using a concentrated log-likelihood. When instead CV is smaller than  $1.0 - dCV$ , a maxlo distribution is fitted. Finally, when CV -1.0 has absolute value <= dCV, an exponential distribution is fitted. In all cases, the result is translated into a parameter vector for the GPD.

Note that when CV is close to 1.0, fitting a Lomax or a maxlo distribution can lead to problems because the estimated values of the shape and scale parameter are large, and because the concentrated log-likelihood is a flat function of the scale parameter.

#### Value

A list

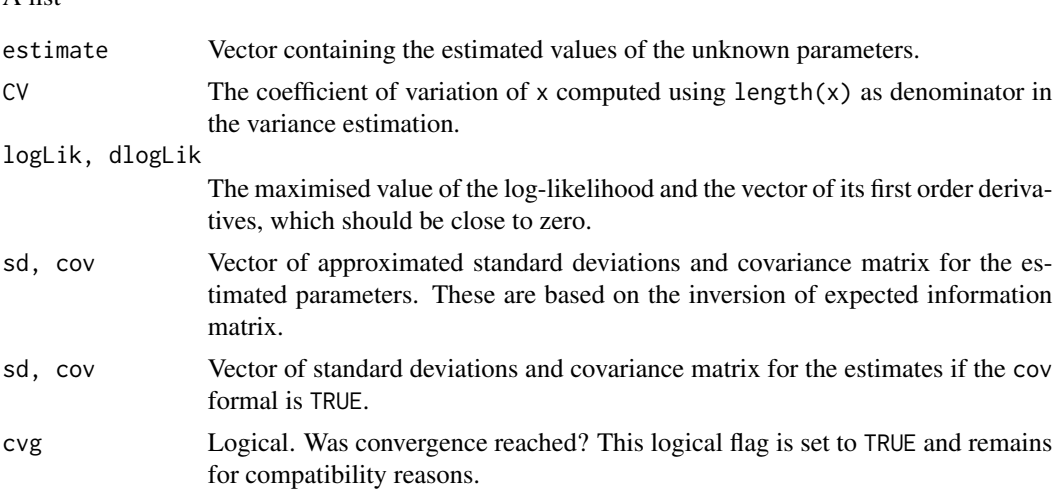

# Note

It may happen that the estimated shape parameter is  $\le -0.5$ , in which case the expected information matrix can not be computed, nor does the covariance matrix and standard deviations. In this case, the cov and sd objects contain NA values. This problem can arise also when the shape parameter is greater than but close to the value  $-0.5$ . Even when info.observed is TRUE, the information matrix, covariance and standard deviations are set to NA.

When the true (unknown) value is is  $\leq -0.5$ , the regularity conditions required in the ML approximated inference do not hold.

The default value of info. observed was set to TRUE from version  $3.0 - 1$  because standard deviations obtained with this choice are usually better.

# Author(s)

Yves Deville

# References

See the *Renext Computing Details* document.

24 flomax

# See Also

The [fmaxlo](#page-25-1) and [flomax](#page-23-1) functions.

# Examples

```
## Not run:
set.seed(123456)
n <- 500
ns <- 1000
xi \leftarrow runif(ns, min = -0.5, max = 0.5)X \leq - matrix(nrow = n, ncol = ns)
for (i in 1:length(xi)) {
  Xi \leftarrow \text{rgpd}(n, scale = 1, shape = xi[i])X[ , i] <- Xi
  res1 <- fGPD(Xi)
  res2 \leq try(fpot(Xi, threshold = 0.0))if (inherits(res2, "try-error")) {
    cat(res2, "\\n")break
  }
  logLik1 <- res1$loglik; logLik2 <- logLik(res2)
  if (abs(logLik1 - logLik2) > 0.001) {
    cat(sprintf("i = %d, xi = %7.4f\n', i, xi[i]))mat <- rbind(c(res1$estimate[1:2], logLik = logLik1),
                 c(res2$estimate[1:2], logLik = logLik2))
    rownames(mat) <- c("fGPD", "fpot")
    print(mat)
  }
}
## End(Not run)
```
<span id="page-23-1"></span>

flomax *ML estimation of the Lomax distribution*

#### Description

Fast Maximum Likelihood estimation of the Lomax distribution.

#### Usage

```
flomax(x,
       info.observed = TRUE,
       plot = FALSE,
       scaleData = TRUE,
       cov = TRUE)
```
<span id="page-23-0"></span>

#### flomax  $25$

#### Arguments

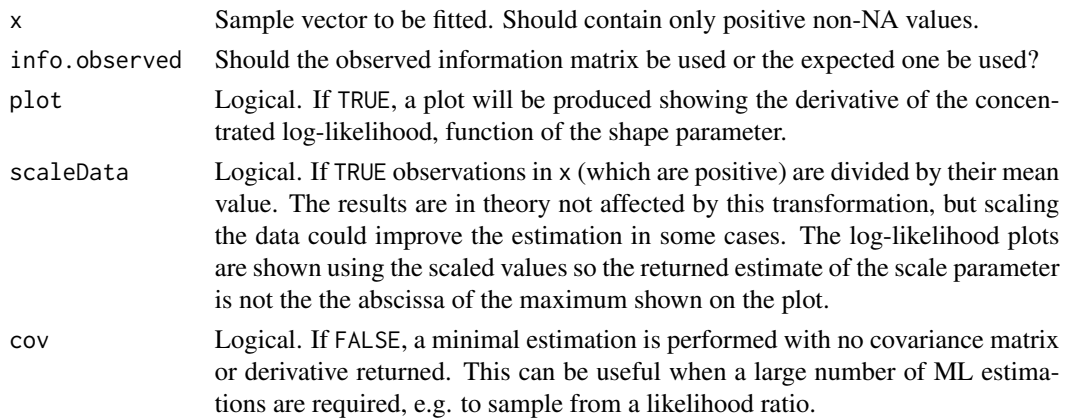

# Details

The likelihood is concentrated with respect to the shape parameter. This function is increasing for small values of the scale parameter  $\beta$ . For large  $\beta$ , the derivative of the concentrated log-likelihood tends to zero, and its sign is that of  $(1 - CV^2)$  where CV is the coefficient of variation, computed using  $n$  as denominator in the formula for the standard deviation.

The ML estimate does not exist when the sample has a coefficient of variation CV less than 1 and it may fail to be found when CV is greater than yet close to 1.

# Value

A list with the following elements

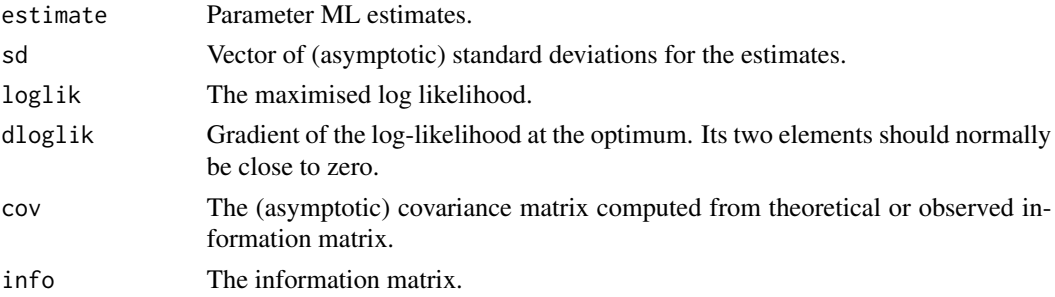

#### Note

The estimates are biased for small or medium sized sample. The bias is positive for the shape parameter, thus the estimated shape tends to be larger than the true unknown value.

Fitting a Lomax distribution to an exponential sample might lead to a divergence since the exponential is the limit of a Lomax distribution with large shape and large scale with constant ratio shape/scale. Fitting this distribution to a sample having a coefficient of variation smaller than 1 is not allowed since it should lead to divergence of the estimation.

The default value of info. observed was set to TRUE from version  $3.0$ -1 because standard deviations obtained with this choice are usually better.

#### <span id="page-25-0"></span>Author(s)

Yves Deville

# References

J. del Castillo and J. Daoudi (2009) "Estimation of the Generalized Pareto Distribution", *Statist. Probab. Lett.* 79(5), pp. 684-688.

D.E. Giles, H. Feng & R.T. Godwin (2013) "On the Bias of the Maximum Likelihood Estimator for the Two-Parameter Lomax Distribution" *Comm. Statist. Theory Methods*. Vol. 42, n. 11, pp. 1934-1950.

N. Johnson, S. Kotz and N. Balakrishnan *Continuous Univariate Distributions* vol. 1, Wiley 1994.

# See Also

[Lomax](#page-47-1) for the Lomax distribution.

#### Examples

```
## generate sample
set.seed(1234)
n < -200alpha <- 2 + \text{rexp}(1)beta <-1 + \text{rexp}(1)x \le - rlomax(n, scale = beta, shape = alpha)
res <- flomax(x, plot = TRUE)
## compare with a GPD with shape 'xi' and scale 'sigma'
xi <- 1 / alpha; sigma <- beta * xi
res.evd <- evd::fpot(x, threshold = 0, model = "gpd")
xi.evd <- res.evd$estimate["shape"]
sigma.evd <- res.evd$estimate["scale"]
beta.evd <- sigma.evd / xi.evd
alpha.evd <- 1 / xi.evd
cbind(Renext = res$estimate, evd = c(alpha = alpha).evd, beta = beta.evd))
```
<span id="page-25-1"></span>

# Description

Fast Maximum Likelihood estimation of a 'maxlo' distribution.

fmaxlo 27

# Usage

```
fmaxlo(x,
       shapeMin = 1.25,
       info.observed = TRUE,
       plot = FALSE,
       scaleData = TRUE,
       cov = TRUE)
```
#### Arguments

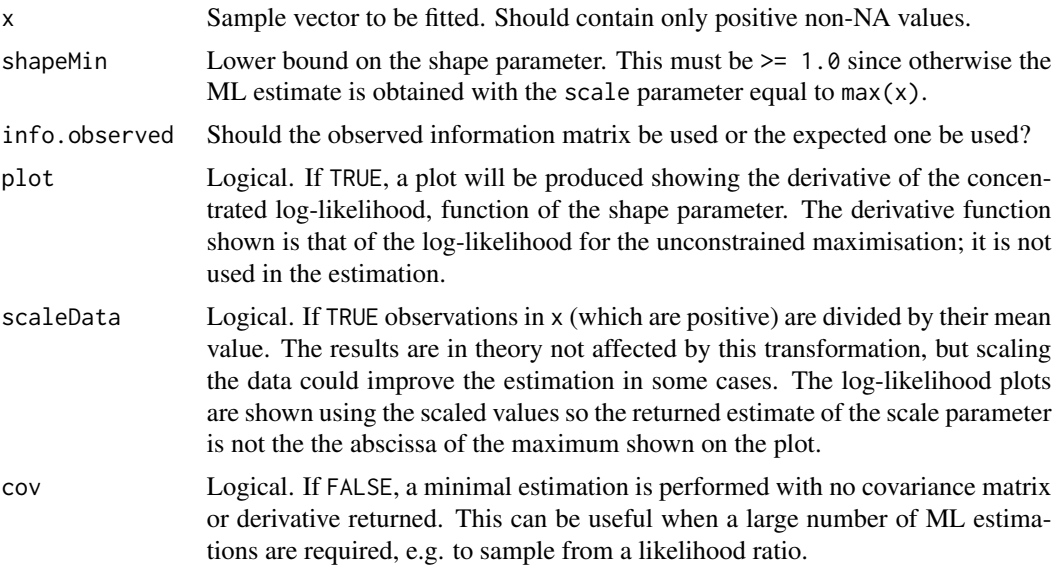

#### Details

The 'maxlo' likelihood is concentrated with respect to the shape parameter, thus the function to be maximised has only one one scalar argument: the scale parameter  $\beta$ . For large scale  $\beta$ , the derivative of the concentrated log-likelihood tends to zero, and its sign is that of  $(CV^2 - 1)$  where CV is the coefficient of variation, computed using  $n$  as denominator in the formula for the standard deviation.

The ML estimate does not exist when the sample has a coefficient of variation CV greater than 1.0 and it may fail to be found when CV is smaller than yet close to 1.0.

The expected information matrix can be obtained by noticing that when the r.v. Y follows the 'maxlo' distribution with shape  $\alpha$  and scale  $\beta$  the r.v  $V := 1/(1-Y/\beta)$  follows a Pareto distribution with minimum 1 and and shape parameter  $\alpha$ . The information matrix involves the second order moment of V.

The default value of info. observed was set to TRUE from version  $3.0$ -1 because standard deviations obtained with this choice are usually better.

# Value

A list with the following elements

#### 28 fmaxlo

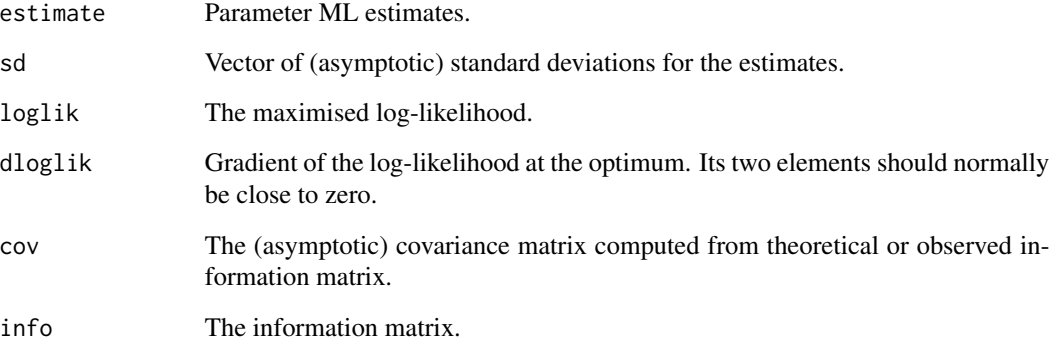

# Note

The name of the distribution hence also that of the fitting function are still experimental and might be changed.

# Author(s)

Yves Deville

# See Also

[Maxlo](#page-54-1) for the description of the distribution.

# Examples

```
## generate sample
set.seed(1234)
n <- 200
alpha \leq 2 + rexp(1)
beta \leq -1 + \text{rexp}(1)x \le -r maxlo(n, scale = beta, shape = alpha)
res <- fmaxlo(x, plot = TRUE)
## compare with a GPD with shape 'xi' and scale 'sigma'
xi \leftarrow -1 / alpha; sigma \leftarrow -beta * xi
res.evd \leq evd::fpot(x, threshold = 0, model = "gpd")
xi.evd <- res.evd$estimate["shape"]
sigma.evd <- res.evd$estimate["scale"]
beta.evd <- -sigma.evd / xi.evd
alpha.evd <- -1 / xi.evd
cbind(Renext = res$estimate, evd = c(alpha = alpha = evd, beta = beta, evd))
```
<span id="page-28-0"></span>

# Description

Fast Maximum Likelihood estimation of the classical two parameters Weibull distribution.

# Usage

```
fweibull(x, info. observed = TRUE, scaleData = TRUE, cov = TRUE,check.loglik = FALSE)
```
# Arguments

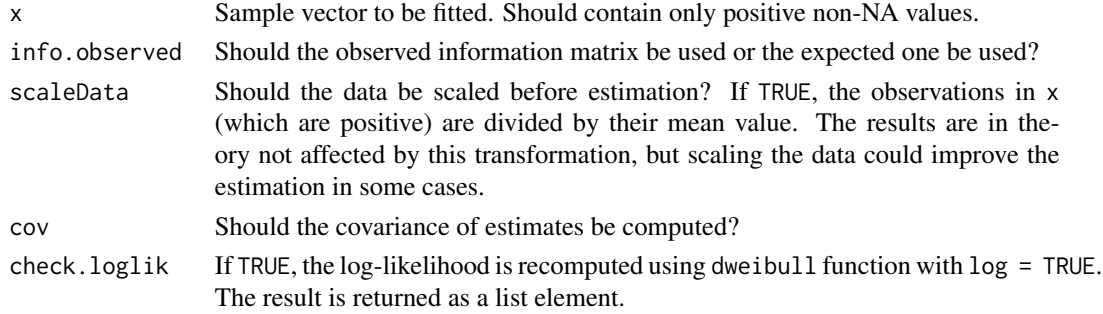

#### Details

The ML estimates are obtained thanks to a reparameterisation with  $\eta = scale^{1/shape}$  in place of shape. This allows the maximisation of a one-dimensional likelihood L since the  $\eta$  parameter can be concentrated out of L. This also allows the determination of the *expected* information matrix for [shape, η] rather than the usual *observed* information.

#### Value

# A list

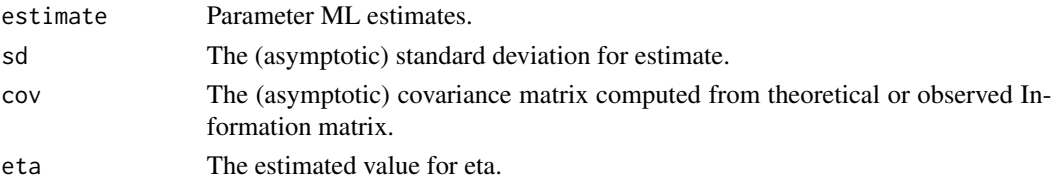

# Note

The default value of info. observed was set to TRUE from version  $3.0 - 1$  because standard deviations obtained with this choice are usually better.

<span id="page-29-0"></span>30 Garonne

# Author(s)

Yves Deville

#### See Also

[weibplot](#page-114-1) for Weibull plots.

# Examples

```
n <- 1000
set.seed(1234)
shape \leq 2 \star runif(1)
x \le -100 \times rweibull(n, shape = 0.8, scale = 1)
res <- fweibull(x)
## compare with MASS
if (require(MASS)) {
   res2 <- fitdistr(x , "weibull")
   est <- cbind(res$estimate, res2$estimate)
  colnames(est) <- c("Renext", "MASS")
  loglik <- c(res$loglik, res2$loglik)
  est <- rbind(est, loglik)
   est
}
## Weibull plot
weibplot(x,
         shape = c(res$estimate["shape"], res2$estimate["shape"]),
         scale = c(res$estimate["scale"], res2$estimate["scale"]),
         labels = c("Renext 'fweibull'", "MASS 'fitdistr'"),
         mono = TRUE)
```
<span id="page-29-1"></span>Garonne *Flow of the french river La Garonne*

#### Description

Flow of the french river La Garonne at le Mas d'Agenais

#### Usage

Garonne

# Format

The format is: List of 7

• \$info : List of 6

#### Garonne 31

- \$name : chr "Garonne"
- \$shortLab : chr "La Garonne at Le Mas d'Agenais"
- \$longLab : chr "River flow of La Garonne at Le Mas d'Agenais"
- \$varName : chr "Flow"
- \$varShortLab : chr "Flow"
- \$varUnit : chr "m3/s"
- \$describe : chr "Flow of the french river La Garonne ..."
- \$OTinfo :List of 4
	- \$start : POSIXct[1:1], format: "1913-01-01"
	- \$end : POSIXct[1:1], format: "1978-01-01"
	- \$effduration : num 65
	- \$threshold : num 2500
- \$OTdata : 'data.frame': 151 obs. of 3 variables:
	- \$date : POSIXct[1:151], format: "1913-04-08" "1913-04-25" ...
	- \$Flow : num [1:151] 2600 2800 2700 4579 3400 ...
	- $-$  comment : chr  $[1:151]$  "" "" "" "" ...
- \$OTmissing : NULL
- \$MAXinfo :'data.frame': 1 obs. of 3 variables:
	- \$start : POSIXct[1:1], format: "1770-01-01"
	- \$end : POSIXct[1:1], format: "1913-01-01"
	- \$duration : num 143
- \$MAXdata :'data.frame': 12 obs. of 4 variables:
	- \$block : num [1:12] 1 1 1 1 1 1 1 1 1 1 ...
	- date : POSIXct[1:12], format: NA NA ...
	- $-$  \$Flow : num [1:12] 7500 7400 7000 7000 7000 6600 6500 6500 6400 6300 ...
	- \$comment : chr [1:12] "1 (1875)" "2 (1770)" "3 (1783)" "4 (1855)" ...
	- attr(\*, "class")= chr "Rendata"

# Details

The data concern the french river *La Garonne* at the gauging station named *Le Mas d'Agenais* where many floods occurred during the past centuries.

The data consist in OT data and historical data. The variable is the river flow in cube meter per second  $(m^3/s)$  as estimated from the river level using a rating curve. The precision is limited and many ties are present among the flow values.

The OT data or "OTdata" contain flows values over the threshold  $u = 2500$  m for the 65 years period 1913-1977. The historical data or "MAXdata" is simply the  $r = 12$  largest flows for the period of 143 years 1770-1912. The exact dates of these events are not known with precision but the years are known and given as comments.

#### Source

The data were taken from the book by Miquel.

# References

Miquel J. (1984) *Guide pratique d'estimation des probabilités de crues*, Eyrolles (coll. EDF DER). Parent E. and Bernier J. (2003) Bayesian POT modeling for Historical data. *Journal of Hydrology* vol. 274, pp. 95-108.

# Examples

plot(Garonne)

gev2Ren *Translate a vector of GEV parameters into renewal model*

# Description

Translate a (named) vector of GEV parameters into a renewal model.

#### Usage

```
gev2Ren(parGev,
        threshold = NULL,
        lambda = NULL,w = 1,
        distname.y = c("gpd", "GPD", "lomax", "maxlo"),
        vcovGev = NULL,
        jacobian = TRUE,
        plot = FALSE)
```
# Arguments

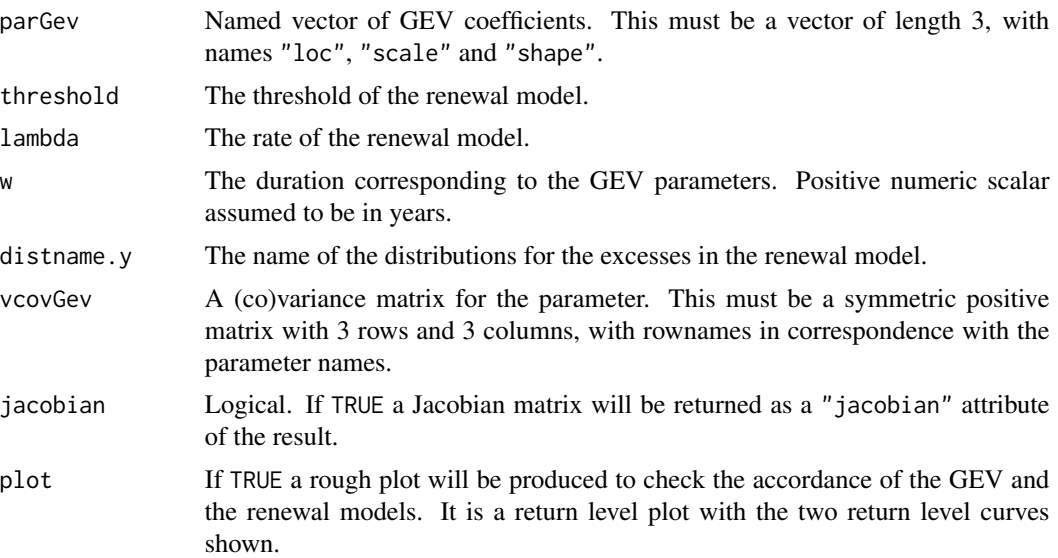

<span id="page-31-0"></span>

#### gev $2$ Ren 33

#### Value

A vector of parameters similar to the coefficient vector of an object with class "Renouv". This vector has an element named "lambda" corresponding to the rate of the Homogeneous Poisson Process. The other elements are the parameters for the distribution of POT excesses.

The result has attributes named "distname.y" and "threshold" which can be used to build a Renouv object using the [RenouvNoEst](#page-93-1) function. The result may as well have attributes "jacobian" and "vcov" according to the arguments values. These objects should be used with attention to their element names, since the parameter order may not be the one you expect.

#### Author(s)

Yves Deville

#### See Also

The [Ren2gev](#page-83-1) function provide a reciprocal transformation.

#### Examples

```
## GEV parameters and block duration
set.seed(1234)
muGev \leq - rnorm(1); sigmaGev \leq - rgamma(1, shape = 5)
xiGev \leq runif(1, min = -0.2, max = 0.3)parGev <- c("loc" = muGev, "scale" = sigmaGev, "shape" = xiGev)
parRen <- gev2Ren(parGev, lambda = 1, jacobian = TRUE, plot = TRUE)
## check by reverse transform
parGevCheck <- Ren2gev(parRen, threshold = attr(parRen, "threshold"))
rbind(parGev, parGevCheck)
##=======================================================================
## slightly positive shape convert to "gpd" and "lomax" distributions
##=======================================================================
x \leq - rgev(n = 100, loc = 3500, scale = 1000, shape = 0.1)
fit.gev <- fgev(x, start = list("loc" = 3000, "scale" = 1000, "shape" = 0.1))
distNames <- c("gpd", "lomax")
namesRen <- c("lambda", "scale", "shape") # works for the 2 target dists
fitNew <- list()
opar \leq par(mfrow = c(3, 1))
for (nm in distNames) {
  parRen <- gev2Ren(parGev = fit.gev$estimate, threshold = 2800,
                    vcov = fit.gev$var.cov, distname.y = nm)
  namesRen <- c("lambda", "scale", "shape")
  myVcov <- attr(parRen, "vcov")[namesRen, namesRen]
  fitNew[[nm]] <- RenouvNoEst(threshold = attr(parRen, "threshold"),
                              estimate = parRen,
                              distname.y = attr(parRen, "distname.y"),
                              cov = myVcov)plot(fitNew[[nm]], Tlim = c(1, 200))
}
plot(fit.gev, which = 4)
par(opar)
```

```
##=======================================================================
## slightly negative shape convert to "gpd" and "maxlo" distribution
##=======================================================================
x \le - rgev(n = 100, loc = 3500, scale = 1000, shape = -0.2)
fit.gev <- fgev(x, start = list("loc" = 3000, "scale" = 1000, "shape" = 0.1))
distNames <- c("gpd", "maxlo")
namesRen <- c("lambda", "scale", "shape") # works for the 2 target dists
fitNew <- list()
opar \leq par(mfrow = c(3, 1))
for (nm in distNames) {
  parRen <- gev2Ren(parGev = fit.gev$estimate, threshold = 2800,
                    vcov = fit.gev$var.cov, distname.y = nm)
  myVcov <- attr(parRen, "vcov")[namesRen, namesRen]
  fitNew[[nm]] <- RenouvNoEst(threshold = attr(parRen, "threshold"),
                              estimate = parRen,
                              distname.y = attr(parRen, "distname.y"),
                              cov = myVcov)
  plot(fitNew[[nm]], Tlim = c(1, 200))
}
plot(fit.gev, which = 4)
par(opar)
```

```
gof.date Goodness-of-fit for the distribution of dates
```
#### Description

Goodness-of-fit diagnostics for the distribution of event dates in a (assumed) Poisson process

#### Usage

```
gof.date(date,
         start = NULL,
         end = NULL,plot = TRUE,
         main = NULL,
         skip = NULL,
         plot.type = "skip")
```
#### **Arguments**

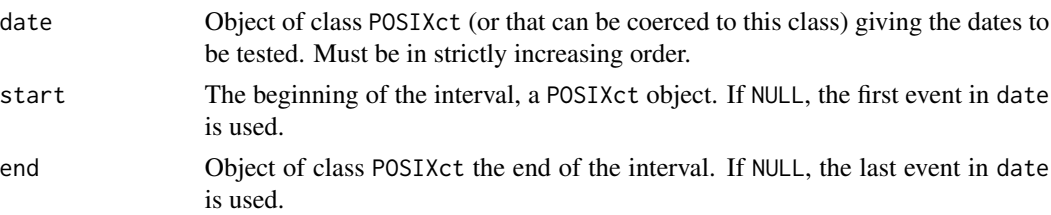

<span id="page-33-0"></span>

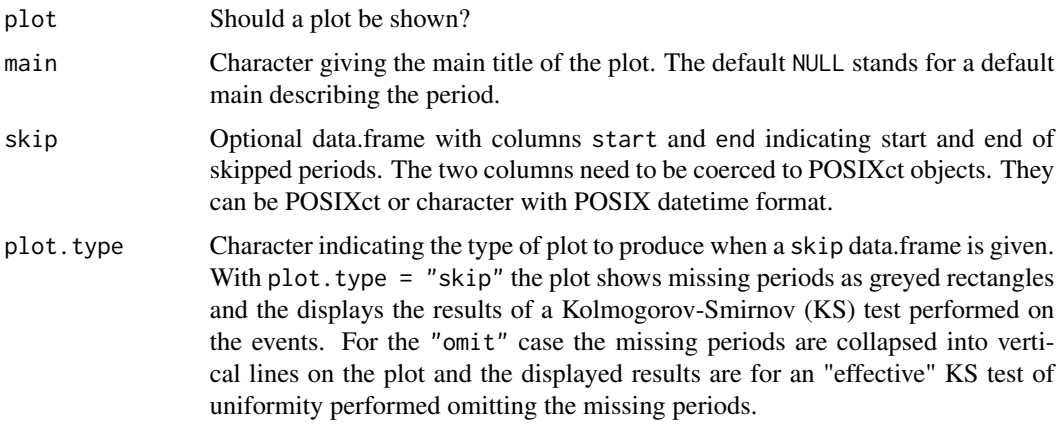

# Details

In the homogeneous Poisson process, events occur on a time interval in a uniform fashion. More precisely, for a given time interval the distribution of the event dates conditional to their number  $n$  is the distribution of the order statistics of a sample of size  $n$  of the uniform distribution on this interval.

When the interval has limits taken at events the uniformity statement remains true, but for *inner* events. This behaviour is met when start and end are not given and taken as the first and last events in date.

# Value

A list

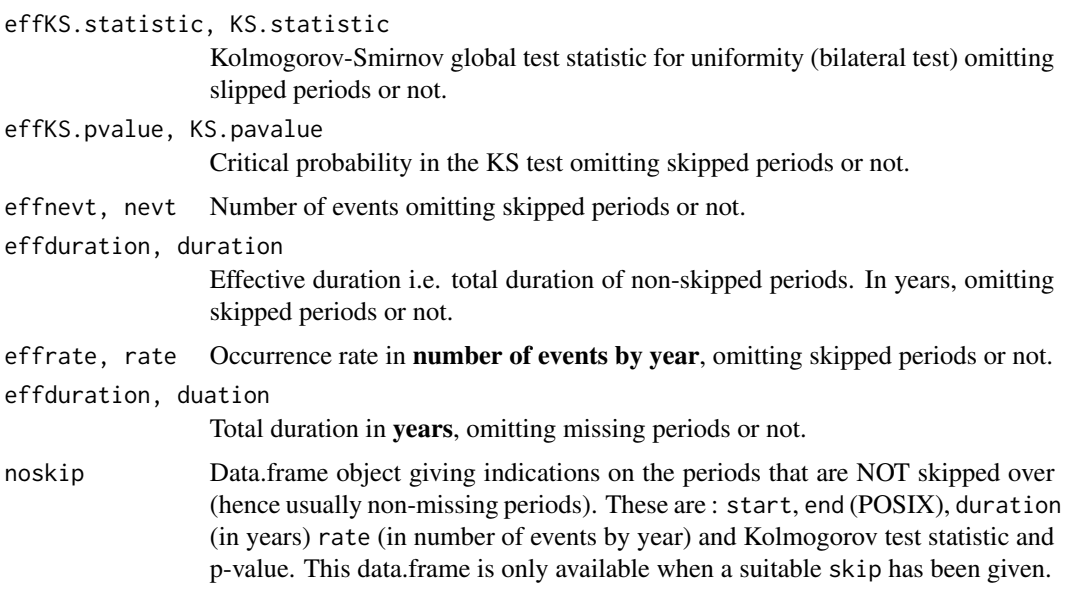

When the number of events corresponding to the indications of args is  $\emptyset$ , the function returns NULL with a warning. When the number of events is less than 6 a warning is shown.

#### Warning

When skipped periods exist the number of events, duration, rate the global KS test must be computed by omitting the skipped periods in the duration and retaining only valid interevents. The indication given in nevt rate and duration should be used only when no skipped period exist (skip = NULL on input) and replaced by effnevt, effrate and effduration otherwise.

#### Note

In practical contexts missing periods are often met in the datasets. The diagnostic should therefore be applied on *every period with no missing data*. Even if the event dates seem reasonably uniform, it is a good idea to check that the rates do not differ significantly over intervals.

When some events are missing and no suitable information is given via the skip argument, the global rate, KS.statistic and KS.pvalue are of little interest. Yet the graph might be instructive.

#### Author(s)

Yves Deville

#### See Also

[interevt](#page-42-1) function for the determination of interevents ans subsequent diagnostics.

#### Examples

```
## Use "Brest" dataset
## simple plot. Kolmogorov-Smirnov is not useful
gof1 <- gof.date(date = Brest$OTdata$date)
## consider missing periods. Much better!
gof2 <- gof.date(date = Brest$OTdata$date,
         skip = Brest$OTmissing,
         start = Brest$OTinfo$start,
         end = Brest$OTinfo$end)
print(gof2$noskip)
## Second type of graph
gof3 <- gof.date(date = Brest$OTdata$date,
        skip = Brest$OTmissing,
         start = Brest$OTinfo$start,
         end = Brest$OTinfo$end,
         plot.type = "omit")
## non-skipped periods at Brest
ns <- skip2noskip(skip = Brest$OTmissing,
                 start = Brest$OTinfo$start,
                 end = Brest$OTinfo$end)
## say 9 plots/diagnostics
oldpar <- par(mar = c(3, 4, 3, 2), mfcol = c(3, 3))
```
# gofExp.test 37

```
for (i in 1:9) {
  GOF <- gof.date(date = Brest$OTdata$date,
           start = ns$start[i],
           end = ns$end[i])}
par(oldpar)
```
gofExp.test *Goodness-of-fit test for exponential distribution*

# Description

Bartlett's goodness-of-fit test for exponential distribution

## Usage

gofExp.test(x)

## Arguments

x Sample with positive values.

## Value

A list with elements

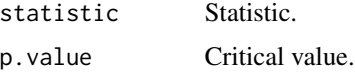

# Author(s)

Yves Deville

# References

## See

Yagouti A., Abi-Zeid I., Ouarda, T.B.M.J. and B. Bobée (2001), Revue de processus ponctuels et synthèse de tests statistiques pour le choix d'un type de processus *Revue des Sciences de l'Eau*, 1, pp. 323-361.

# See Also

Among other goodness-of-fit tests [ks.test](#page-0-0) in the stats package. See [expplot](#page-15-0) for a graphical diagnostic.

# Examples

```
## a sample of size 30
x \leftarrow \text{rev}(30)res <- gofExp.test(x)
## ns samples: p.values should look as uniform on (0, 1)
ns <- 100
xmat \leq matrix(rexp(30*ns), nrow = ns, ncol = 30)
p.values <- apply(xmat, 1, function(x) gofExp.test(x)$p.value)
plot(sort(p.values), type = "p", pch = 16)
```
## <span id="page-37-0"></span>GPD *Generalised Pareto Distribution*

#### Description

Density function, distribution function, quantile function, random generation, hazard and cumulative hazard functions for the Generalised Pareto Distribution.

# Usage

```
dGPD(x, loc = 0.0, scale = 1.0, shape = 0.0, log = FALSE)pGPD(q, loc = 0.0, scale = 1.0, shape = 0.0, lower.tail = TRUE)qGPD(p, loc = 0.0, scale = 1.0, shape = 0.0, lower.tail = TRUE)rGPD(n, loc = 0.0, scale = 1.0, shape = 0.0)hGPD(x, loc = 0.0, scale = 1.0, shape = 0.0)HGPD(x, loc = 0.0, scale = 1.0, shape = 0.0)
```
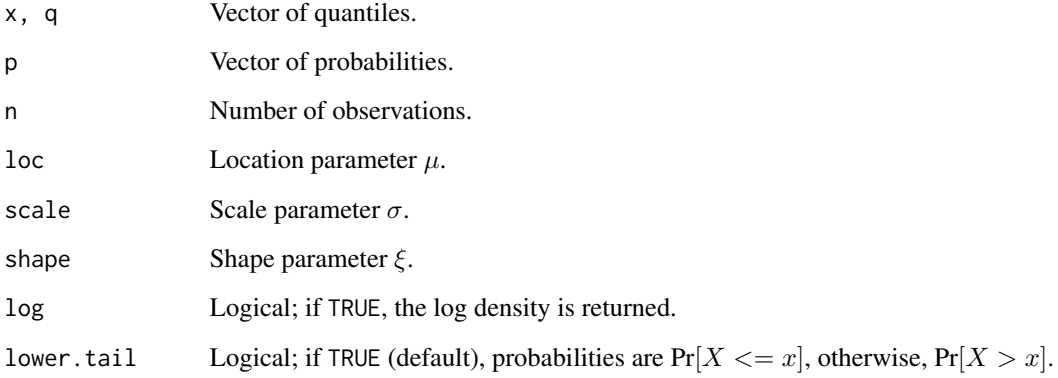

# Details

Let  $\mu$ ,  $\sigma$  and  $\xi$  denote loc, scale and shape. The distribution values y are  $\mu \leq y < y$  max.

When  $\xi \neq 0$ , the survival function value for  $y \geq \mu$  is given by

$$
S(y) = [1 + \xi(y - \mu)/\sigma]^{-1/\xi} \qquad \mu < y < y_{\text{max}}
$$

where the upper end-point is  $y_{\text{max}} = \infty$  for  $\xi > 0$  and  $y_{\text{max}} = \mu - \sigma/\xi$  for  $\xi < 0$ .

When  $\xi = 0$ , the distribution is exponential with survival

$$
S(y) = \exp[-(y - \mu)/\sigma] \qquad \mu \le y.
$$

# Value

dGPD gives the density function, pGPD gives the distribution function, qGPD gives the quantile function, and rGPD generates random deviates. The functions hGPD and HGPD return the hazard rate and the cumulative hazard.

## Note

The functions are slight adaptations of the  $[r, d, p, q]$ gpd functions in the **evd** package. The main difference is that these functions return NaN when shape is negative, as it might be needed in unconstrained optimisation. The quantile function can be used with  $p=0$  and  $p=1$ , then returning the lower and upper end-point.

# See Also

[fGPD](#page-21-0) to fit such a distribution by Maximum Likelihood.

```
qGPD(p = c(0, 1), shape = -0.2)shape <- -0.3
xlim \leftarrow qGPD(p = c(0, 1), shape = shape)x \leq - seq(from = xlim[1], to = xlim[2], length.out = 100)
h \leq -hGPD(x, shape = shape)plot(x, h, type = "o", main = "hazard rate for shape < 0")
shape <-0.2xlim \leftarrow qGPD(p = c(0, 1 - 1e-5), shape = shape)x \leq - seq(from = xlim[1], to = xlim[2], length.out = 100)
h \leq -hGPD(x, shape = shape)plot(x, h, type = "o", main = "hazard rate shape > 0")
```
Translate a (named) vector of Gumbel parameters into a vector of parameters for a renewal model.

#### Usage

```
gumbel2Ren(parGumbel,
           threshold = NULL,
           lambda = NULL,w = 1,
           distname.y = c("exponential"),
           vcovGumbel = NULL,
           jacobian = TRUE,
           plot = FALSE)
```
## Arguments

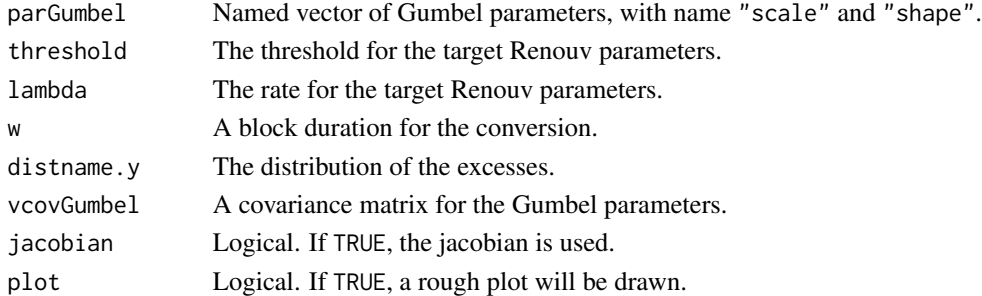

# Details

Given a vector of Gumbel parameters and a block duration, there exits an infinity of Renouv models with exponential excesses leading to the prescribed Gumbel distributions for the maximum of the marks on a block with duration w. One of these models may be chosen by specifying either a threshold or a rate lambda.

#### Value

A vector of Renouv parameters, which can be used with [RenouvNoEst](#page-93-0).

## Caution

All Renouv models lead to the same return level curve whatever be the choice of threshold or lambda. However, when a covariance matrix is given, the covariance matrix for the Renouv parameters and consequently the confidence bounds depend on the threshold or rate. So the computed covariance matrix must in general be considered as putative.

#### Hpoints 41

## Author(s)

Yves Deville

## See Also

[gev2Ren](#page-31-0) for a similar translation from the GEV distribution.

Hpoints *Plotting positions for exponential return levels*

# Description

Plotting positions for exponential return level plots.

#### Usage

Hpoints(n)

## Arguments

n Sample size.

#### Details

The plotting positions are numeric values to use as the abscissae corresponding to the order statistics in an exponential return level plot. They range from 1 to about  $\log n$ . They can be related to the plotting positions given by [ppoints](#page-0-0).

The returned vector H has elements

$$
H_i = \frac{1}{n} + \frac{1}{n-1} + \ldots + \frac{1}{n+1-i}
$$

for  $1 \leq i \leq n$ . This is the expectation of the *i*-th order statistic for a sample of the standard exponential distribution, see e.g. chap. 4 of Embrechts et al.

#### Value

Numeric vector of plotting positions with length n.

#### Note

For n large enough, the largest value  $H_n$  is approximately  $\gamma + \log n$  where  $\gamma$  is the Euler-Mascheroni constant, and  $\exp H_n$  is about 1.78n. Thus if the Hpoints are used as plotting positions on a return level plot, the largest observation has a return period of about 1.78n years.

## Author(s)

Yves Deville

## References

Embrechts P., Klüppelberg C. and Mikosch T. (1997) *Modelling Extremal Events for Insurance and Finance*. Springer.

## See Also

[ppoints](#page-0-0).

## Examples

```
n < -30set.seed(1234)
x \leq -rGPD(n, shape = 0.2)plot(exp(Hpoints(n)), sort(x), log = "x",main = "Basic return level plot")
```
<span id="page-41-0"></span>ini.mixexp2 *Simple estimation for the mixture of two exponential distributions*

#### Description

Compute a simple (preliminary) estimation for the tree parameters of the mixture of two exponential distributions

#### Usage

```
ini.mixexp2(x, plot = FALSE)
```
#### Arguments

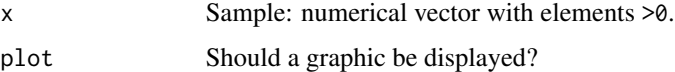

# Details

This function gives estimators using several methods if necessary. The goal is to find the rates rate1, rate2 and the mixing probability prob1 with the 'feasibility' constraints  $0 <$  rate1  $\le$  rate2 and  $0 \le$  prob1  $\le$  1.

First the method of moments is used. If the estimates are feasible they are returned with method = "moments". If not, the estimates are derived using two linear regressions. A regression without constant using only the smallest values gives an estimator of the mean rate. A regression using only the largest values gives rate1 and prob1. Yet the constraints must be fulfilled. If they are, the estimates are returned (together with method = "Hreg" suggesting a cumulative hazard regression). If not, a (poor) default estimate is returned with method = "arbitrary".

#### interevt and the contract of the contract of the contract of the contract of the contract of the contract of the contract of the contract of the contract of the contract of the contract of the contract of the contract of t

# Value

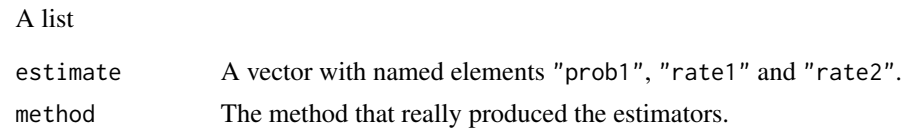

# Note

The method of moments is implemented in mom.mixexp2. Further investigations are needed to compare the estimators (moments or Hreg) and select the best strategy.

Note that this function returns the estimate within a list and no longer as a vector with named elements as was the case before.

## Author(s)

Yves Deville

# See Also

See [MixExp2](#page-56-0), [mom.mixexp2](#page-57-0).

## Examples

```
set.seed(1234)
x < -r mixexp2(n = 100, prob1 = 0.5, rate2 = 4)
res <- ini.mixexp2(x, plot = TRUE)
```
interevt *Interevents (or interarrivals) from events dates*

# Description

Compute intervent durations from events dates

## Usage

interevt(date, skip = NULL, noskip = NULL)

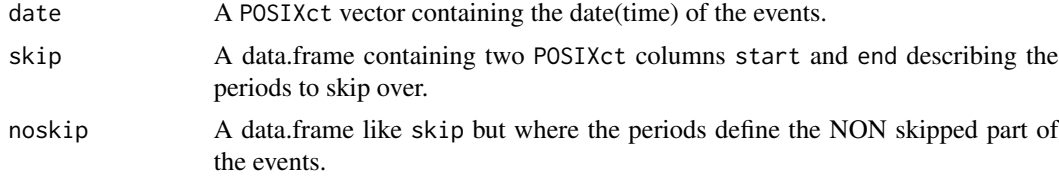

#### Details

Interevents are the time differences between successive dates. When the date argument contains occurrence times  $T_i$  for successive events of an homogeneous Poisson process, interevents  $T_i-T_{i-1}$ are mutually independent with the same exponential distribution.

When some time intervals are skipped independently from the event point process, we may consider the interevents  $T_i - T_{i-1}$  between two non-skipped events such that the time interval  $(T_{i-1}, T_i)$ does not contains any skipped interval. These interevents still are mutually independent with the same exponential distribution. When skip or noskip is not NULL the computation therefore only retains couples of two successive datetimes "falling" in the same non-skipped period, which number can therefore be associated with the interevent.

#### Value

A list mainly containing a interevt data.frame.

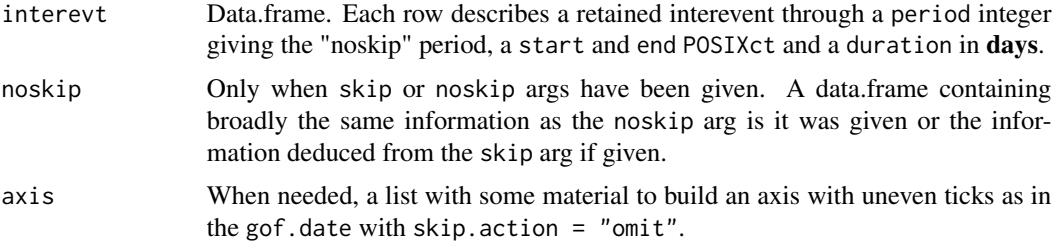

## Note

Only one of the two arguments skip and noskip should be given in the call. In each case, the rows of the returned data.frame objects describe periods in chronological order. That is: start at row 2 must be after the end value of row 1 and so on.

Note that there are usually less interevents than dates since two successive dates will be retained for an interevent only when they are not separated by missing period. As a limit case, there can be no interevents if the noskip periods contain only one date from the date vector.

# Author(s)

Yves Deville

## See Also

[gof.date](#page-33-0) for goodness-of-fit diagnostics for dates of events [expplot](#page-15-0) for diagnostics concerning the exponential distribution.

```
## Use Brest data
ie <- interevt(date = Brest$OTdata$date, skip = Brest$OTmissing)
expplot(ie$interevt$duration, rate = 1 / mean(ie$interevt$duration),
 main = "No threshold")
```
#### **Jackson** 45

```
## keep only data over a threshold
ind1 <- Brest$OTdata$Surge >= 35
ie1 <- interevt(Brest$OTdata$date[ind1], skip = Brest$OTmissing)
expplot(ie1$interevt$duration, main = "Threshold = 35")
## increase threshold
ind2 <- Brest$OTdata$Surge >= 55
ie2 <- interevt(date = Brest$OTdata$date[ind2], skip = Brest$OTmissing)
expplot(ie2$interevt$duration, main = "Threshold = 55 cm")
```
<span id="page-44-0"></span>Jackson *Jackson's statistic*

## Description

Jackson's statistic for the exponentiality test.

#### Usage

Jackson(x, norm = FALSE)

#### Arguments

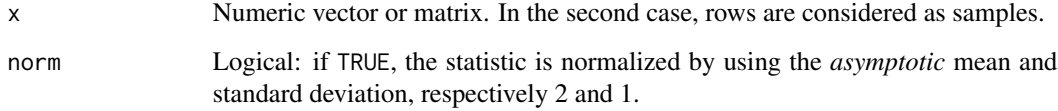

# Details

The value(s) of the statistic are the ratio of two weighted means of the order statistics.

# Value

A numeric vector of length 1 when x is a vector, or with length  $nrow(x)$  when x is a matrix.

# References

J. Beirlant and T. de Weit and Y. Goegebeur(2006) A Goodness-of-fit Statistic for Pareto-Type Behaviour, *J. Comp. Appl. Math.*, 186(1), pp. 99-116

Jackson's test of exponentiality

## Usage

```
Jackson.test(x, method = c("num", "sim", "asymp"), nSamp = 15000)
```
#### Arguments

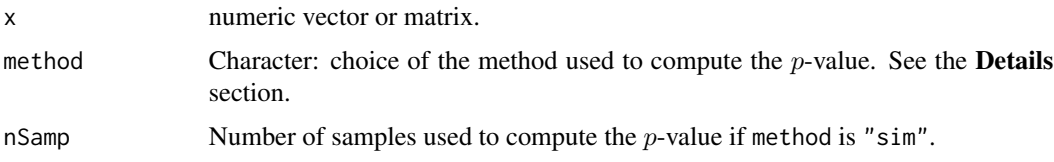

## Details

Compute the Jackson's test of exponentiality. The test statistic is the ratio of weighted sums of the order statistics. Both sums can also be written as weighted sums of the *scalings*.

The Jackson's statistic for a sample of size  $n$  of the exponential distribution can be shown to be ap-The Jackson's statistic for a sample of size *n* of the exponential distribution can be shown to be approximately normal. More precisely  $\sqrt{n}(J_n - 2)$  has approximately a standard normal distribution. This distribution is used to compute the p-value when method is "asymp". When method is "num", a numerical approximation of the distribution is used. Finally, when method is " $\sin$ " the p-value is computed by simulating nSamp samples of size length(x) and estimating the probability to have a Jackson's statistic larger than that of the 'observed' x.

#### Value

A list of results.

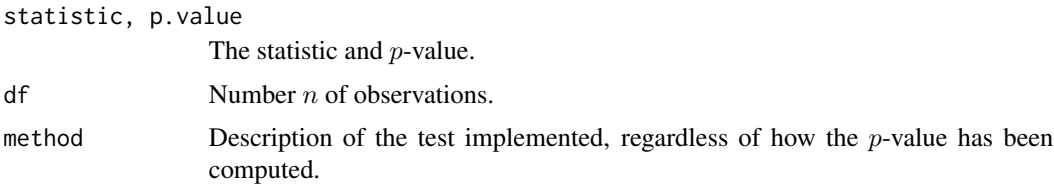

#### Note

Jackson's test of exponentiality works fine for a Lomax alternative (GPD with heavy tail). It then reaches nearly the same power as a Likelihood Ratio (LR) test, see Kozubowski et al. It can be implemented more easily than the LR test because simulated values of the test statistic can be obtained quickly enough to compute the  $p$ -value by simulation.

# logLik.Renouv 47

## Author(s)

Yves Deville

# References

J. Beirlant and T. de Weit and Y. Goegebeur(2006) "A Goodness-of-fit Statistic for Pareto-Type Behaviour", *J. Comp. Appl. Math.*, 186(1), pp. 99-116.

T.J. Kozubowski, A. K. Panorska, F. Qeadan, A. Gershunov and D. Rominger (2009) "Testing Exponentiality Versus Pareto Distribution via Likelihood Ratio" *Comm. Statist. Simulation Comput.* 38(1), pp. 118-139.

# See Also

The [Jackson](#page-44-0) function computing the statistic and the LRExp. test function.

## Examples

```
set.seed(1234)
x \leq -rGPD(n = 50, loc = 0, scale = 1, shape = 0.1)Jackson.test(x, method = "num")$p.value
Jackson.test(x, method = "asymp")$p.value
Jackson.test(x, method = "sim")$p.value
```
logLik.Renouv *Log-likelihood of a "Renouv" object*

## Description

Log-likelihood, AIC, BIC and number of observations of an object of class "Renouv".

# Usage

```
## S3 method for class 'Renouv'
AIC(object, ..., k = 2)## S3 method for class 'Renouv'
BIC(object, ...)
## S3 method for class 'Renouv'
logLik(object, ...)
## S3 method for class 'Renouv'
nobs(object, ...)
```
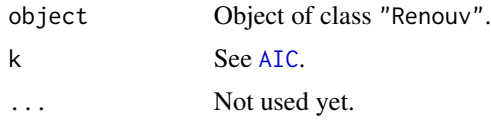

# Caution

Comparing log-likelihoods, AIC or BIC for different Renouv objects makes sense only when these share the same data and the same threshold.

## Note

logLik, AIC and BIC can be used with an object of class "Renouv" which makes use of historical data. In this case, the number of observations may be misleading since a single historical observation may concern dozens of years and thus have a much greater impact on the estimation of the tail than an "ordinary" observation.

#### Author(s)

Yves Deville

## See Also

The [AIC](#page-0-0), [nobs](#page-0-0) generic functions.

<span id="page-47-0"></span>Lomax *Lomax distribution*

# Description

Density function, distribution function, quantile function and random generation for the Lomax distribution.

# Usage

```
dlomax(x, scale = 1.0, shape = 4.0, log = FALSE)
plomax(q, scale = 1.0, shape = 4.0, lower.tail = TRUE)qlomax(p, scale = 1.0, shape = 4.0)
rlomax(n, scale = 1.0, shape = 4.0)
```
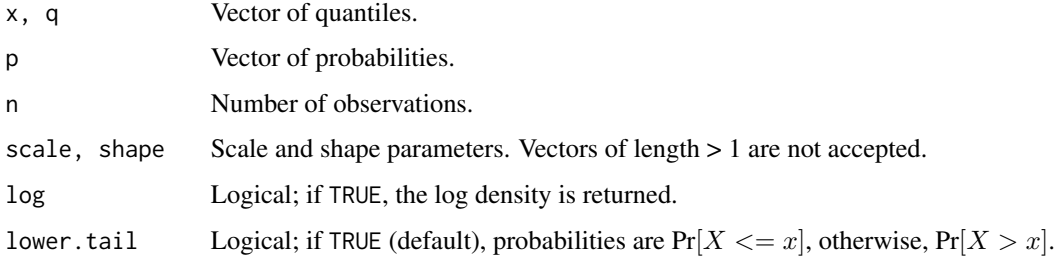

Lomax 49

## Details

The Lomax distribution function with shape  $\alpha > 0$  and scale  $\beta > 0$  has survival function

$$
S(y) = [1 + y/\beta]^{-\alpha} \qquad (y > 0)
$$

This distribution has increasing hazard and decreasing mean residual life (MRL). The coefficient of variation decreases with  $\alpha$ , and tends to 1 for large  $\alpha$ . The default value  $\alpha = 4$  corresponds to  $CV = \sqrt{2}$ .

# Value

dlomax gives the density function, plomax gives the distribution function, qlomax gives the quantile function, and rlomax generates random deviates.

#### **Note**

This distribution is sometimes called *log-exponential*. It is a special case of Generalised Pareto Distribution (GPD) with positive shape  $\xi > 0$ , scale  $\sigma$  and location  $\mu = 0$ . The Lomax and GPD parameters are related according to

$$
\alpha = 1/\xi, \qquad \beta = \sigma/\xi.
$$

The Lomax distribution can be used in POT to describe excesses following GPD with shape  $\xi > 0$ thus with decreasing hazard and increasing Mean Residual Life.

Note that the exponential distribution with rate  $\nu$  is the limit of a Lomax distribution having large scale  $\beta$  and large shape  $\alpha$ , with the constraint on the shape/scale ratio  $\alpha/\beta = \nu$ .

#### References

Johnson N. Kotz S. and N. Balakrishnan *Continuous Univariate Distributions* vol. 1, Wiley 1994.

[Lomax distribution in Wikipedia](http://en.wikipedia.org/wiki/Lomax_distribution)

#### See Also

[flomax](#page-23-0) to fit the Lomax distribution by Maximum Likelihood.

```
shape <-5; scale <-10x1 \leftarrow qlomax(c(0.00, 0.99), scale = scale, shape = shape)
x \leq -\text{seq}(\text{from} = x1[1], \text{to} = x1[2], \text{length.out} = 200)f \leftarrow \text{dlemax}(x, \text{ scale} = \text{scale}, \text{ shape} = \text{shape})plot(x, f, type = "l", main = "Lomax density")F \leq -plomax(x, scale = scale, shape = shape)
plot(x, F, type = "l", main = "Lomax distribution function")
```
Likelihood Ratio statistic for the exponential distribution vs. GPD.

# Usage

```
LRExp(x, alternative = c("lomax", "GPD", "gpd", "maxlo"))
```
#### Arguments

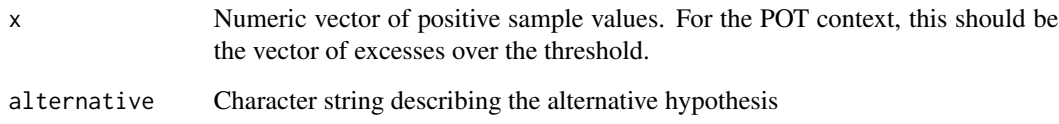

# Details

The Likelihood-Ratio statistic is actually  $W := -2 \log LR$  where LR is the ratio of the likelihoods *exponential* to *alternative distribution*.

## Value

The LR statistic value.

# Note

When the alternative is "lomax" or "maxlo", the statistic has a distribution of *mixed type* under the null hypothesis of exponentiality. This is a mixture of a distribution of continuous type (with positive values) and of a Dirac mass at  $LR = 0$ . The probability mass  $Pr{LR = 0}$  can be computed using the [pGreenwood1](#page-71-0) function. More precisely, the probability mass is pGreenwood1(n) for the Lomax alternative and  $1.0 - p$ Greenwood1(n) for the maxlo alternative, where n is the sample size length(x).

# See Also

[LRExp.test](#page-50-0) for the related LR test of exponentiality.

<span id="page-50-0"></span>

Likelihood Ratio test of exponentiality vs. GPD.

#### Usage

```
LRExp.test(x,
           alternative = c("lomax", "GPD", "gpd", "maxlo"),
           method = c("num", "sim", "asymp"),nSamp = 15000,simW = FALSE)
```
## Arguments

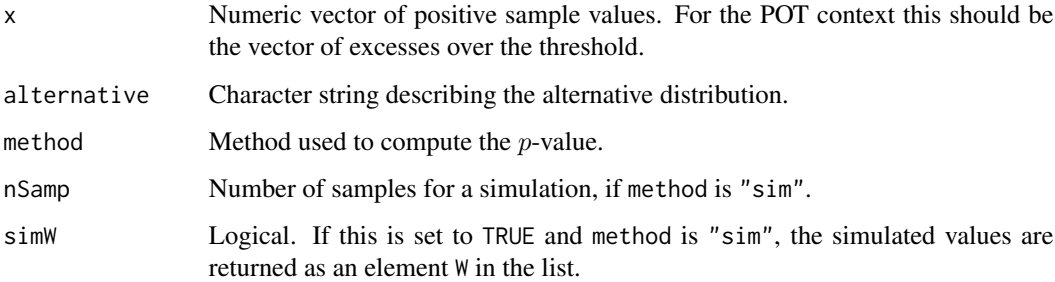

#### Details

The Lomax and maxlo alternatives correspond to a GPD alternative with positive shape parameter  $\xi > 0$  (Lomax) and GPD with  $\xi < 0$  (maxlo).

The *asymptotic* distribution of the Likelihood-ratio statistic is known. For the GPD alternative, this is a chi-square distribution with one df. For the Lomax alternative, this is the distribution of a product  $BC$  where  $B$  and  $C$  are two independent random variables following a Bernoulli distribution with probability parameter  $p = 0.5$  and a chi-square distribution with one df.

- When method is "num", a numerical approximation of the distribution is used. This method is not unlike that used by Kozubowski et al., but a different approximation is used. However, if x has a length  $n > 500$ , the method is turned to "asymp".
- When method is "sim", nSamp samples of the exponential distribution with the same size as x are drawn and the LR statistic is computed for each sample. The  $p$ -value is simply the estimated probability that a simulated LR is greater than the observed LR.
- Finally when method is "asymp", the asymptotic distribution is used.

A list of results with elements statistic, p.value and method. Other elements are

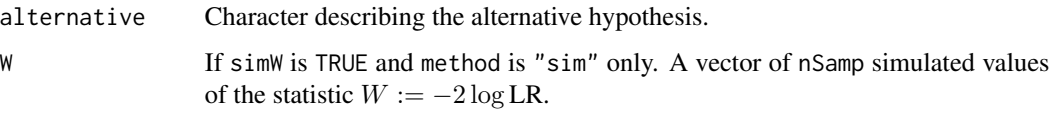

## Note

For the Lomax alternative, the distribution of the test statistic has *mixed type*: it can take any positive value as well as the value 0 with a positive probability mass. The probability mass is the probability that the ML estimate of the GPD shape parameter is negative, and a good approximation of it is provided by the [pGreenwood1](#page-71-0) function. Note that this probability converges to its limit 0.5 *very slowly*, which suggests that the asymptotic distribution provides poor results for medium sample sizes, say  $< 100$ .

Similarly for a maxlo alternative, the distribution of the test statistic has mixed type: it can take any positive value as well as the value 0 with a positive probability mass approximately given by 1 -pGreenwood1(n) where *n* is the sample size.

# Author(s)

Yves Deville

# References

T.J. Kozubowski, A. K. Panorska, F. Qeadan, A. Gershunov and D. Rominger (2009) "Testing Exponentiality Versus Pareto Distribution via Likelihood Ratio" *Comm. Statist. Simulation Comput.* 38(1), pp. 118-139.

The approximation method used is described in the *Renext Computing Details* report.

#### See Also

[Lomax](#page-47-0), [Maxlo](#page-54-0), [GPD](#page-37-0) for the alternatives used here.

## Examples

```
set.seed(1234)
x \leq -rGPD(n = 50, loc = 0, scale = 1, shape = 0.1)LRExp.test(x, method = "num")$p.value
LRExp.test(x, method = "asymp")$p.value
## Not run:
## requires much time
LRExp.test(x, method = "asymp")$p.value
```
## End(Not run)

Likelihood Ratio statistic for the Gumbel distribution vs. GEV.

# Usage

```
LRGumbel(x, alternative = c("frechet", "GEV"))
```
## Arguments

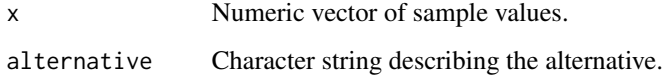

# Details

The Likelihood-Ratio statistic is actually  $W := -2 \log LR$  where LR is the ratio of the likelihoods *Gumbel* to *alternative distribution*.

# Value

The LR statistic value.

# Note

When the alternative is "frechet", the statistic has a distribution of mixed type under the null hypothesis of a Gumbel distribution.

# Author(s)

Yves Deville

## See Also

[LRGumbel.test](#page-53-0) for the related LR test of Gumbelity.

<span id="page-53-0"></span>

Likelihood Ratio test of Gumbel vs. GEV

#### Usage

```
LRGumbel.test(x,
              alternative = c("frechet", "GEV"),method = c("num", "sim", "asymp"),
              nSamp = 1500,
              simW = FALSE)
```
# Arguments

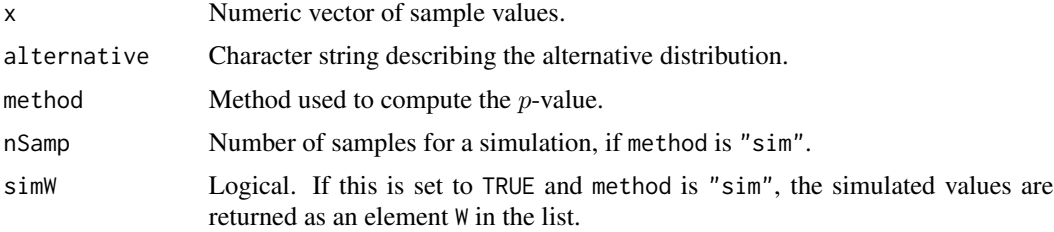

#### Details

The asymptotic distribution of the Likelihood-ratio statistic is known. For the GEV alternative, this is a chi-square distribution with one df. For the Fréchet alternative, this is the distribution of a product  $XY$  where  $X$  and  $Y$  are two independent random variables following a Bernoulli distribution with probability parameter  $p = 0.5$  and a chi-square distribution with one df.

- When method is "num", a numerical approximation of the distribution is used.
- When method is "sim", nSamp samples of the Gumbel distribution with the same size as x are drawn and the LR statistic is computed for each sample. The  $p$ -value is simply the estimated probability that a simulated LR is greater than the observed LR. This method requires more computation time than the tow others.
- Finally when method is "asymp", the asymptotic distribution is used.

## Value

A list of results with elements statistic, p.value and method. Other elements are

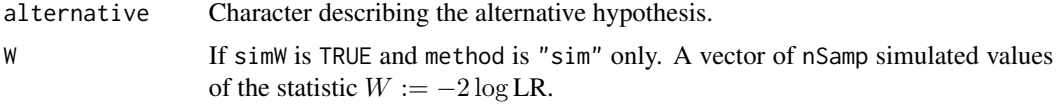

#### Maxlo 35

## Note

For the Fréchet alternative, the distribution of the test statistic has *mixed type*: it can take any positive value as well as the value 0 with a positive probability mass. The probability mass is the probability that the ML estimate of the GEV shape parameter is negative.

When method is "sim", the computation can be slow because each of the nSamp simulated values requires two optimisations. The "asymp" method provides an acceptable precision for  $n \geq 50$ , and may even be used for  $n \geq 30$ .

## Author(s)

Yves Deville

#### Examples

```
set.seed(1234)
x < - rgumbel(60)
res <- LRGumbel.test(x)
```
<span id="page-54-0"></span>Maxlo *'maxlo' distribution*

# Description

Density function, distribution function, quantile function and random generation for the 'maxlo' distribution.

## Usage

```
dmaxlo(x, scale = 1.0, shape = 4.0, log = FALSE)pmaxlo(q, scale = 1.0, shape = 4.0, lower.tail = TRUE)qmaxlo(p, scale = 1.0, shape = 4.0)rmaxlo(n, scale = 1.0, shape = 4.0)
```
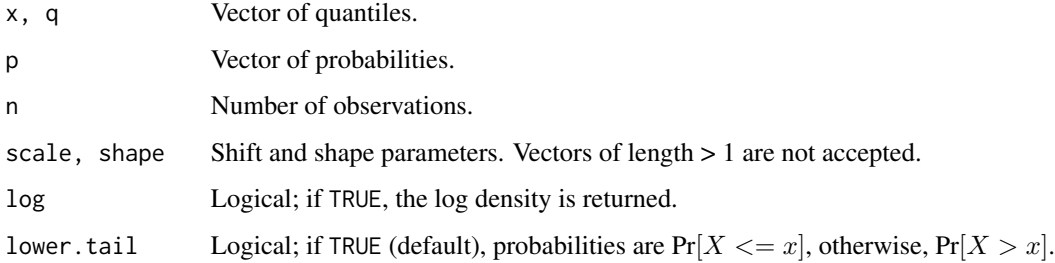

#### Details

The 'maxlo' distribution function with shape  $\alpha > 0$  and scale  $\beta > 0$  is a special case of Generalised Pareto (GPD) with *negative shape* ξ < 0 and location at zero. This is the finite upper endpoint case of the GPD. Its name is nonstandard and was chosen to suggest some form of symmetry with respect to the Lomax distribution.

The survival function is

$$
S(y) = [1 - y/\beta]^{\alpha} \qquad 0 < y < \beta
$$

This distribution has a coefficient of variation smaller than 1.

## Value

dmaxlo gives the density function, pmaxlo gives the distribution function, qmaxlo gives the quantile function, and rmaxlo generates random deviates.

## Note

The 'maxlo' and GPD parameters are related according to

$$
\alpha = -1/\xi, \qquad \beta = -\sigma/\xi.
$$

where  $\sigma$  is the scale parameter of the GPD. Since only GPD with  $\xi > -0.5$  seem to be used in practice, this distribution should be used with  $\alpha > 2$ .

This distribution can be used in POT to describe bounded excesses following GPD with shape  $\xi$  < 0. The scale parameter  $\beta$  then represents the upper end-point of the excesses, implying the finite upper end-point  $u + \beta$  for the levels, where u is the threshold. It can be used in [Renouv](#page-86-0) with a fixed scale parameter, thus allowing a control of the upper end-point.

This distribution is simply a rescaled version of a beta distribution and also a rescaled version of a Kumaraswamy distribution. The name "maxlo" is used here to suggest a form of symmetry to Lomax distribution.

## See Also

[fmaxlo](#page-25-0) to fit such a distribution by Maximum Likelihood.

```
xs < - \text{rmaxlo}(500, \text{ shape} = 2.2, \text{ scale} = 1000)hist(xs, main = "'maxlo' distribution"); rug(xs)xs <- rmaxlo(500, shape = 4, scale = 1000)
hist(xs, main = "'maxlo' distribution"); rug(xs)
x \le - seq(from = -10, to = 1010, by = 2)
plot(x = x, y = dmaxlo(x, shape = 4, scale = 1000),type = "1", ylab = "dens",
     col = "orangered", main = "dmaxlo and dgpd")
abline(h = 0)lines(x = x, y = dgpd(x, shape = -1/4, scale = 250),type = "1",
```
#### $MixExp2$  57

```
col = "SpringGreen3", lty = "dashed")
```
# <span id="page-56-0"></span>MixExp2 *Mixture of two exponential distributions*

# Description

Probability functions associated to the mixture of two exponential distributions.

# Usage

```
dmixexp2(x, prob1,
         rate1 = 1.0, rate2 = rate1 + delta, delta,
         log = FALSE)
pmixexp2(q, prob1,
         rate1 = 1.0, rate2 = rate1 + delta, delta,
         log = FALSE)qmixexp2(p, prob1,
         rate1 = 1.0, rate2 = rate1 + delta, delta)
rmixexp2(n, prob1,
         rate1 = 1.0, rate2 = rate1 + delta, delta)
hmixexp2(x, prob1,
         rate1 = 1.0, rate2 = rate1 + delta, delta)
Hmixexp2(x, prob1,
         rate1 = 1.0, rate2 = rate1 + delta, delta)
```
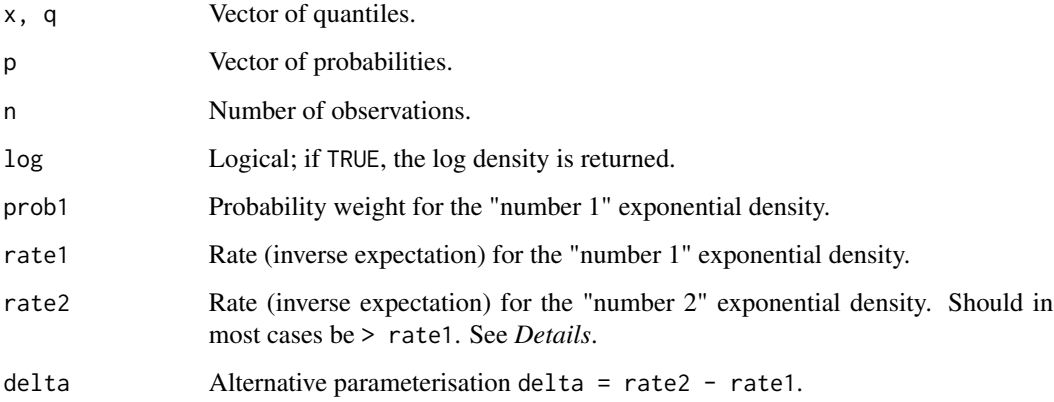

#### Details

The density function is the mixture of two exponential densities

$$
f(x) = \alpha_1 \lambda_1 e^{-\lambda_1 x} + (1 - \alpha_1) \lambda_2 e^{-\lambda_2 x} \qquad x > 0
$$

where  $\alpha_1$  is the probability given in prob1 while  $\lambda_1$  and  $\lambda_2$  are the two rates given in rate1 and rate2.

A 'naive' identifiability constraint is

 $\lambda_1 < \lambda_2$ 

i.e. rate1 < rate2, corresponding to the simple constraint delta > 0. The parameter delta can be given instead of rate2.

The mixture distribution has a decreasing hazard, increasing Mean Residual Life (MRL) and has a thicker tail than the usual exponential. However the hazard, MRL have a finite non zero limit and the distribution behaves as an exponential for large return levels/periods.

The quantile function is not available in closed form and is computed using a dedicated numerical method.

## Value

dmiwexp2, pmiwexp2, qmiwexp2, evaluates the density, the distribution and the quantile functions. dmixexp2 generates a vector of n random draws from the distribution. hmixep2 gives hazard rate and Hmixexp2 gives cumulative hazard.

## Examples

```
rate1 < -1.0rate2 <- 4.0
prob1 < -0.8qs <- qmixexp2(p = c(0.99, 0.999), prob1 = prob1,
               rate1 = rate1, rate2 = rate2)
x \leq -\text{seq}(\text{from} = 0, \text{to} = \text{qs}[2], \text{length.out} = 200)F \le - pmixexp2(x, prob1 = prob1, rate1 = rate1, rate2 = rate2)
plot(x, F, type = "l", col = "orangeed", lwd = 2,main = "Mixexp2 distribution and quantile for p = 0.99")
abline(v = qs[1])abline(h = 0.99)
```
<span id="page-57-0"></span>mom.mixexp2 *Moment estimation for the mixture of two exponential distributions*

#### Description

Compute the moment estimation for the tree parameters of the mixture of two exponential distributions

# mom.mixexp2 59

#### Usage

mom.mixexp2(x)

#### Arguments

x Sample. Vector containing values >0.

# Details

The three parameters (probability and the two rates) are computed from the first three moments (theoretical and sample). It can be shown that the inverse rates are obtained solving a quadratic equation. However the roots can be negative or complex and the estimates are not valid ones.

#### Value

A list with elements

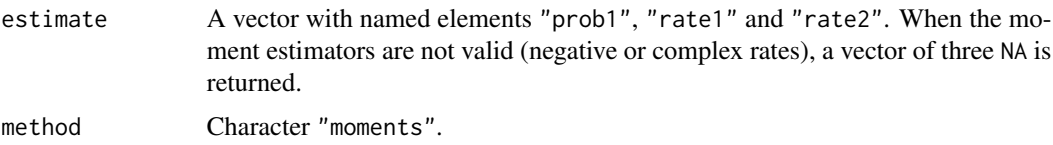

## Note

The theoretical coefficient of variation (CV) of a mixture of two exponential distributions always exceeds 100%. When the sample CV is smallest than 100%, no valid estimates exist since the two first moments can not be matched.

# Author(s)

Yves Deville

# References

Paul R. Rider. The Method of Moments Applied to a Mixture of Two Exponential Distributions. *Ann. Math. Statist.* Vol. 32, Number 1 (1961), 143-147.

## See Also

See [ini.mixexp2](#page-41-0) for a more versatile initial estimation.

```
x <- rmixexp2(n = 100, prob1 = 0.5, rate1 = 1.0, rate2 = 3.0)
est <- mom.mixexp2(x)
```
Compute parameters from (theoretical) moments

## Usage

mom2par(densfun = "exponential", mean,  $sd = NA$ 

#### Arguments

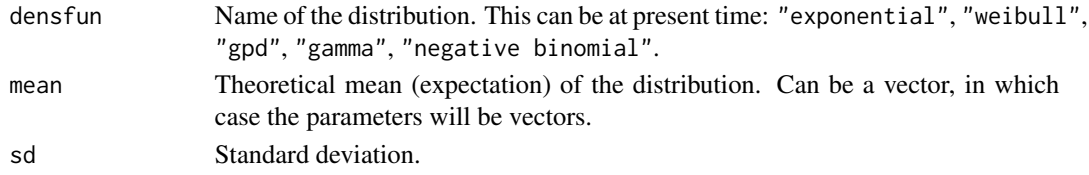

## Details

For some distributions like Weibull, it is necessary to find a numerical solution since the parameters have no closed form expression involving the moments.

# Value

A named list containing the parameters values e.g. with names shape and scale. When mean or sd is vector the list contains vectors.

# Note

The name of the formal argument densfun is for compatibility with fitdistr from the MASS package. However, unlike in fitdistr this formal can not be given a density value, i.e. an object of the class "function" such as dnorm.

## Author(s)

Yves Deville

```
## Weibull
mom2par(densfun = "weibull", mean = 1, sd = 2)
## Genrealised Pareto
mom2par(densfun = "gpd", mean = 1, sd = 2)
## Gamma
mom2par(densfun = "gamma", mean = 1:10, sd = 1)
```
Negative Binomial Lévy process estimation from partial observations (counts)

## Usage

```
NBlevy(N,
       gamma = NA,
      prob = NA,
      w = rep(1, length(N)),sum.w = sum(w),
       interval = c(0.01, 1000),
       optim = TRUE,
      plot = FALSE, ...)
```
#### Arguments

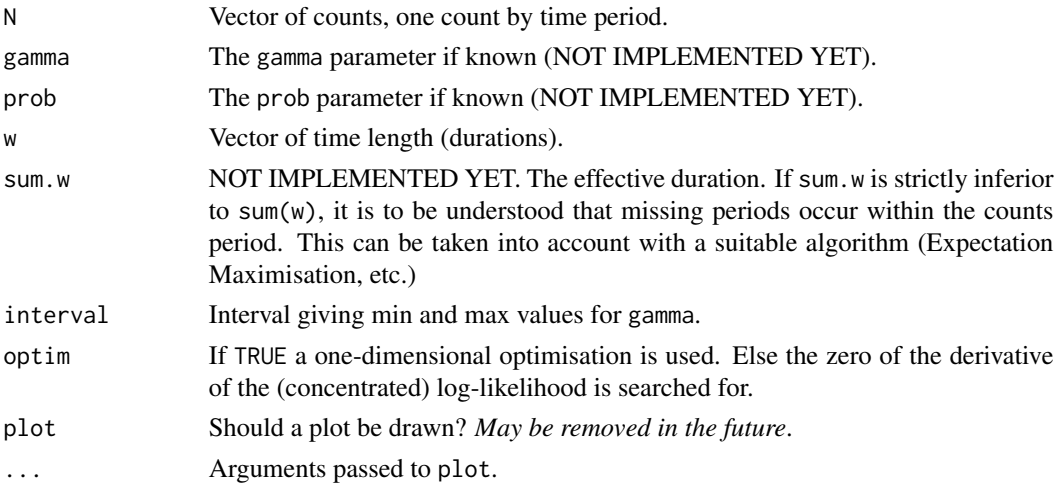

# Details

The vector N contains counts for events occurring on non-overlapping time periods with lengths given in w. Under the NB Lévy process assumptions, the observed counts (i.e. elements of N) are independent random variables, each following a negative binomial distribution. The size parameter  $r_k$  for  $N_k$  is  $r_k = \gamma w_k$  and the probability parameter p is prob. The vector  $\mu$  of the expected counts has elements

$$
\mu_k = \mathcal{E}(N_k) = \frac{1-p}{p} \gamma w_k.
$$

The parameters  $\gamma$  and p (prob) are estimated by Maximum Likelihood using the likelihood concentrated with respect to the prob parameter.

# Value

A list with the results

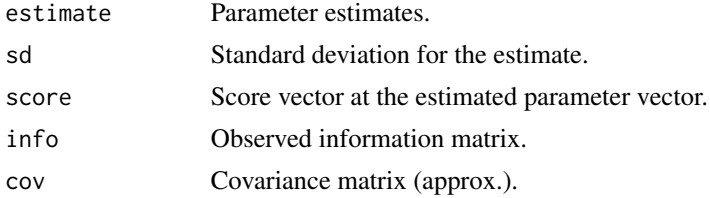

### Note

The Negative Binomial Lévy process is an alternative to the Homogeneous Poisson Process when counts are subject to overdispersion. In the NB process, all counts share the same index of dispersion (variance/expectation ratio), namely 1/prob. When prob is close to 1, the counts are nearly Poisson-distributed.

## Author(s)

Yves Deville

## References

Kozubowski T.J. and Podgórsky K. (2009) "Distributional properties of the negative binomial Lévy process". *Probability and Mathematical Statistics* 29, pp. 43-71. Lund University Publications.

#### See Also

[NegBinomial](#page-0-0) for the negative binomial distribution, [glm.nb](#page-0-0) from the MASS package for fitting Generalised Linear Model of the negative binomial family.

```
## known parameters
nint <- 100
gam <- 6; prob <- 0.20
## draw random w, then the counts N
w \leq - \text{rgamma}(\text{nint}, \text{shape} = 3, \text{scale} = 1/5)N \leq rnbinom(nint, size = w * gam, prob = prob)
mu \leq w \star gam \star (1 - prob) / prob
Res \leftarrow NBlevy(N = N, w = w)## Use example data 'Brest'
## compute the number of event and duration of the non-skipped periods
gof1 <- gof.date(date = Brest$OTdata$date,
                   skip = Brest$OTmissing,
                   start = Brest$OTinfo$start,
                   end = Brest$OTinfo$end,
                   plot.type = "omit")
ns1 <- gof1$noskip
```
## $O T2MAX$  63

```
## fit the NBlevy
fit1 \leq NBlevy(N = ns1$nevt, w = ns1$duration)
## use a higher threshold
OT2 <- subset(Brest$OTdata, Surge > 50)
gof2 <- gof.date(date = OT2$date,
                 skip = Brest$OTmissing,
                 start = Brest$OTinfo$start,
                 end = Brest$OTinfo$end,
                 plot.type = "omit")
ns2 <- gof2$noskip
## the NBlevy prob is now closer to 1
fit2 <- NBlock(N = ns2$nevt, w = ns2$duration)c(fit1$prob, fit2$prob)
```
OT2MAX *Temporal aggregation of a Marked Process*

# Description

Temporal aggregation of a Marked Process, leading to block maxima or r-largest observations.

## Usage

```
OT2MAX(OTdata,
       OTmissing = NULL,
       start = NULL,
       end = NULL,MAX.r = 1L,blockDuration = "year",
       monthGapStat = TRUE,
       maxMissingFrac = 0.05,
       dataFrames = FALSE,
       infMAX = FALSE,
       plot = TRUE,
       plotType = c("max", "gaps"),
       jitterSeed = 123,
       trace = \thetaL,
       ...)
```
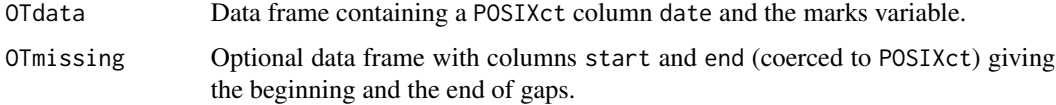

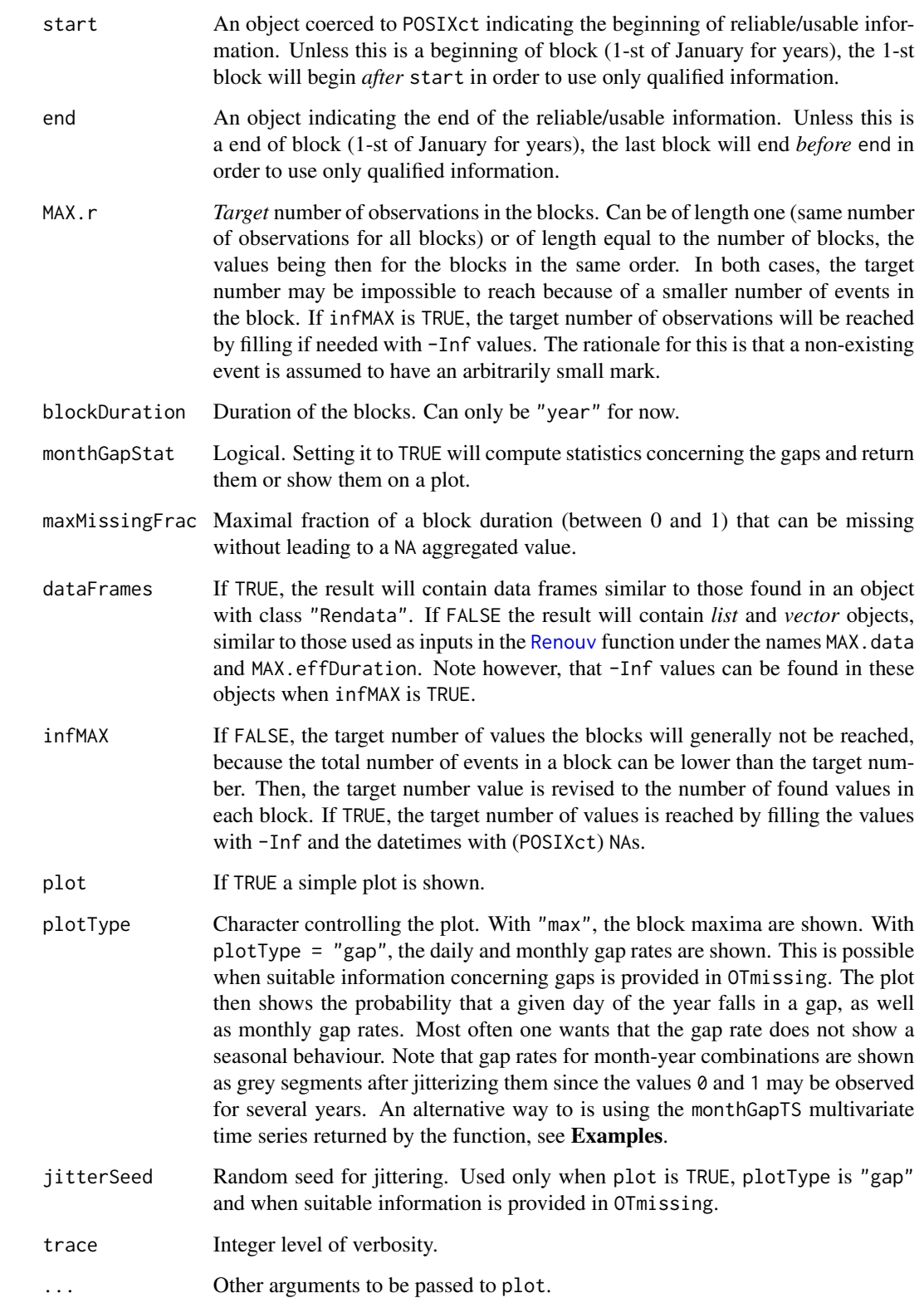

## $O T2MAX$  65

# Details

The data frame given in OTdata contains the *events* (or *arrivals*) given by the date column, as well as one mark column. Depending on the argument  $MAX.r$ , the maxima or the r-largest observations of the marks is computed for each time block. When known gaps exist in the data and when they are given in OTmissing, a block for which the total duration of gaps is too large will be omitted.

## Value

A list, the content of which depends on the value of dataFrames. If this value is TRUE, the following elements are returned.

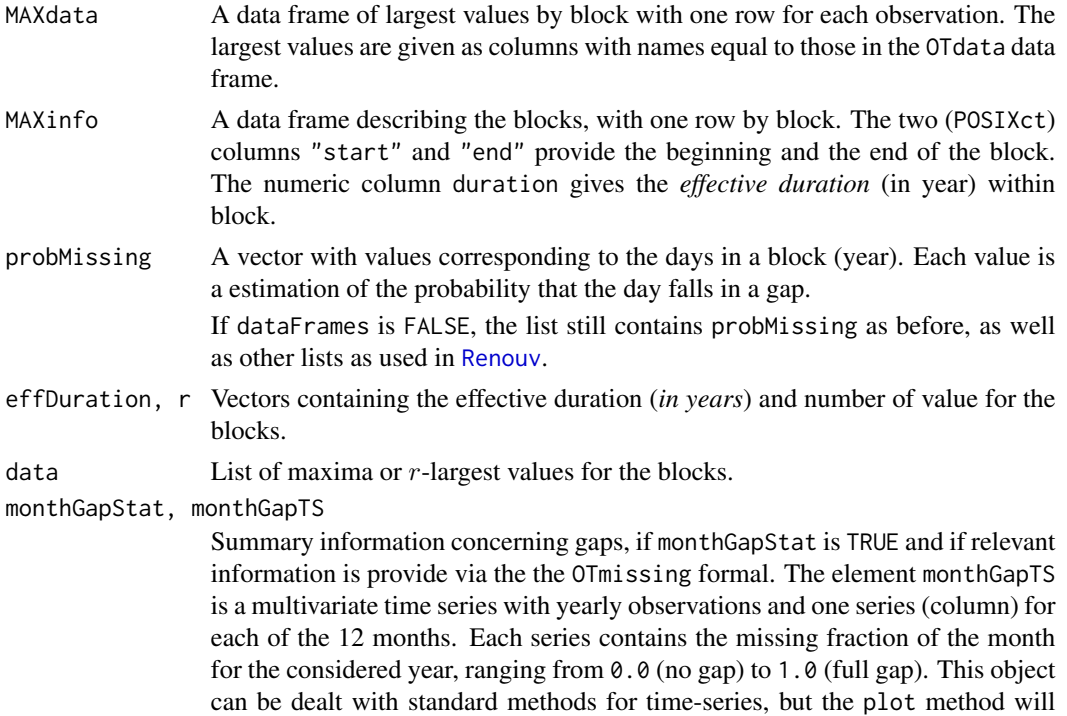

# Note

Remind that even when maxMissingFrac is set to its maximum value 1.0, there can still be blocks with no data. When the result is intended to be used in the [Renouv](#page-86-0) function, the formal dataFrames should be FALSE; the elements data and effDuration can then be passed as MAX.data and MAX.effDuration. At the time infMAX should also then be set to FALSE since -Inf values are not yet allowed in the r-largest values.

require to select a reduced number of columns first, see Examples.

```
## use Dunkerque data
OTdata <- Dunkerque$OTdata; OTmissing <- Dunkerque$OTmissing
## allow up to 50\% gap in a block, or only 5\%
MAX1 <- OT2MAX(OTdata = OTdata, OTmissing = OTmissing,
```

```
maxMissingFrac = 0.5,
               main = "impact of the 'maxMissingFrac' formal")
MAX2 <- OT2MAX(OTdata = OTdata, OTmissing = OTmissing, dataFrames = TRUE,
               prefix = "Max", maxMissingFrac = 0.05, plot = FALSE)lines(MAX2$MAXdata$date, MAX2$MAXdata$Surge, type = "h", col = "red", lwd = 3)
legend("topleft", lw = c(1, 3), col = c("black", "orangered"),legend = c("50\% max", "5\% max")## r-largest obs for r = 4MAX3 <- OT2MAX(OTdata, OTmissing = OTmissing, MAX.r = 4,maxMissingFrac = 0.9,
               dataFrames = FALSE, trace = TRUE,
               main = "r-largest with r = 4")
## restrict the period
MAX4 <- OT2MAX(OTdata, OTmissing = OTmissing, MAX.r = 4,
               start = "1962-01-01",
               end = "1990-01-01",
               maxMissingFrac = 0.9,
               dataFrames = FALSE, trace = TRUE,
               main = "r-largest with r = 4 with given 'start' and 'end'")
## Not run:
  ## use in a block maxima analysis, as if there were no gaps.
  fit <- fGEV.MAX(MAX.data = MAX3$data,
                  MAX.effDuration = rep(1, length(MAX3$effDuration)))
## End(Not run)
## plot the gap rate
MAX5 <- OT2MAX(OTdata = OTdata, OTmissing = OTmissing,
               maxMissingFrac = 0.5,
               main = "probability of being in a gap",
               plotType = "gap")
## time series plot (only <= 10 months)
plot(MAX5$monthGapTS[ , c(1:4)], main = "gap rate by month")
## much better with lattice.
## Not run:
    require(lattice)
    xyplot(MAX5$monthGapTS)
## End(Not run)
```
OTjitter *Add a small amount of noise to a numeric vector*

# Description

Add a small amount of noise to a numeric vector keeping all the values above the given threshold.

#### parDeriv 67 (67) and the contract of the contract of the contract of the contract of the contract of the contract of the contract of the contract of the contract of the contract of the contract of the contract of the contr

## Usage

 $O[T_jitter(x, threshold = NULL)]$ 

# Arguments

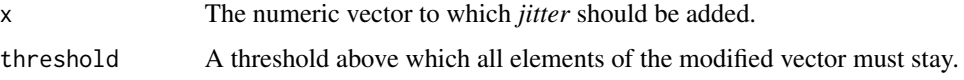

# Value

A vector with the same length and nearly the same values as x. As in [jitter](#page-0-0), a small amount of noise is added to each value of x. The noise level is adjusted so that every noisy value remains above the specified threshold. When the a value is very close to the threshold, only a very small amount of negative noise can be added.

# Note

The aim of this function is to remove possible ties in experimental OT data. Ties cause problems or warnings in some goodness-of-fit tests such as Kolmogorov-Smirnov.

#### Author(s)

Yves Deville

## See Also

[jitter](#page-0-0)

## Examples

```
## Garonne data (heavily rounded)
x <- Garonne$OTdata$Flow
min(x)
xmod \leq OTjitter(x, threshold = 2500)
length(x)
nlevels(as.factor(x))
nlevels(as.factor(xmod))
max(abs(x-xmod))
```
parDeriv *Derivation of probability functions with respect to the parameters*

# Description

Derivation of probability functions with respect to the parameters by using closed forms.

#### Usage

```
parDeriv(par, x, distname, sum = TRUE)
```
#### Arguments

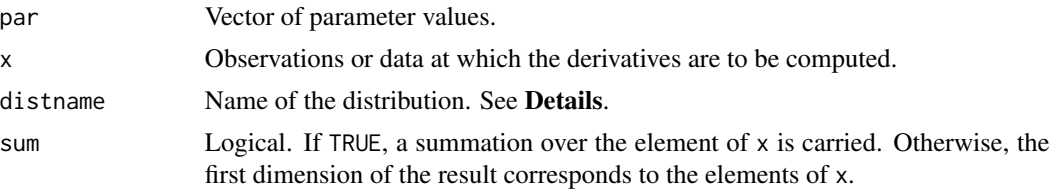

# Details

Only a few distributions are and will be available. For now, these are: the two-parameter Weibull c("shape", "scale"), the two-parameter Generalised Pareto, c("scale", "shape") and the two-parameter Lomax and maxlo distributions.

# Value

A list of arrays containing the first and second order derivatives.

```
derLogdens, der2Logdens
```
Derivatives of the log-density  $\log f(x)$ .

derSurv, der2Surv

Derivatives of the survival function  $S(x)$ .

When x has length n and the distribution depends on p parameters, the arrays of first and second order derivatives have dimension  $n \times p$  and  $n \times p \times p$  when sum is FALSE. If sum is TRUE the summation drops the first dimension and the arrays are p and  $p \times p$ .

## Author(s)

Yves Deville

## References

See the *Renext Computing Details* document.

## See Also

[Maxlo](#page-54-0) and [Lomax](#page-47-0).

```
set.seed(1234)
distname <- "maxlo"
if (distname == "weibull") {
   logL <- function(par) {
       sum(dweibull(x, shape = par["shape"], scale = par["scale"], log = TRUE))
    }
```
#### parDeriv 69 to 1999 and 2009 and 2009 and 2009 and 2009 and 2009 and 2009 and 2009 and 2009 and 2009 and 2009

```
sumS <- function(par) {
        sum(pweibull(x, shape = par["shape"], scale = par["scale"],
                     lower.tail = FALSE))
    }
    pars \leq c("shape" = rexp(1), "scale" = 1000 \star rexp(1))
    x \le - rweibull(n = 100, shape = pars["shape"], scale = pars["scale"])
    Der \leq parDeriv(par = pars, x = x, distname = "weibull")
} else if (distname == "gpd") {
    require(evd)
    logL <- function(par) {
        sum(dgpd(x, loc = 0, shape = par["shape"], scale = par["scale"],
                 log = TRUE))
    }
    sumS <- function(par) {
        sum(pgpd(x, loc = 0, shape = par["shape"], scale = par["scale"],
                 lower.tail = FALSE))
    }
    pars \leq c("scale" = 1000 \star rexp(1),
               "shape" = runif(1, min = -0.4, max = 0.4))
    x \leq - rgpd(n = 100, loc = 0, shape = pars["shape"], scale = pars["scale"])
    Der \leq parDeriv(par = pars, x = x, distname = "gpd")
\} else if (distname == "lomax") {
    logL <- function(par) {
        sum(dlomax(x, shape = par["shape"], scale = par["scale"], log = TRUE)
    }
    sumS <- function(par) {
        sum(plomax(x, shape = par["shape"], scale = par["scale"],
                   lower.tail = FALSE()}
    pars <- c( "shape" = 1 + \text{resp}(1), "scale" = 1000 \times \text{resp}(1))
    x \le rlomax(n = 100, shape = pars["shape"], scale = pars["scale"])
    Der \leq parDeriv(par = pars, x = x, distname = "lomax")
} else if (distname == "maxlo") {
    logL <- function(par) {
        sum(dmaxlo(x, shape = par["shape"], scale = par["scale"], log = TRUE))}
    sumS <- function(par) {
        sum(pmaxlo(x, shape = par['shape''], scale = par['scalelower.tail = FALSE))
    }
    pars \leq c ("shape" = 2.5 + runif(1), "scale" = 100 * rexp(1))
    x <- rmaxlo(n = 100, shape = pars["shape"], scale = pars["scale"])
    Der \leq parDeriv(par = pars, x = x, distname = "maxlo")
}
## check logdens
H \leq -\text{ numberiv::hessian} (func = logL, x = \text{pars})
colnames(H) <- names(pars)
Grad <- numDeriv::grad(func = logL, x = pars)
cat("gradient for log density\n")
print(cbind(parDeriv = Der$derLogdens, num = Grad))
```

```
cat("hessian for log density\n")
print(cbind(exact = Der$der2Logdens, num = H))
## check survival
HS <- numDeriv::hessian(func = sumS, x = pars)
HS < - (HS + t(HS))/2colnames(HS) <- names(pars)
GradS <- numDeriv::grad(func = sumS, x = pars)
cat("gradient for Survival\n")
print(cbind(parDeriv = Der$derSurv, num = GradS))
cat("hessian for Survival\n")
print(cbind(exact = Der$der2Surv, num = HS))
```
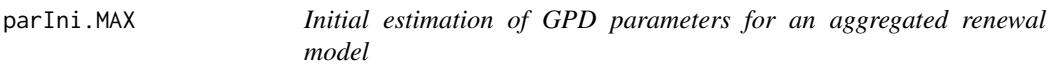

Initial estimation for an aggregated renewal model with GPD marks.

## Usage

```
parIni.MAX(MAX, threshold, distname.y = "exp")
parIni.OTS(OTS, threshold, distname.y = "exp")
```
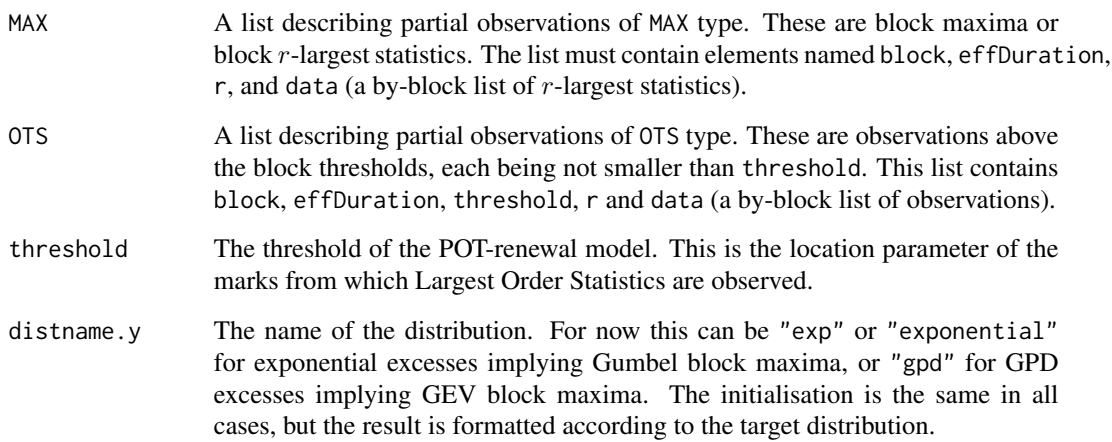

#### $parInit. MAX$  71

#### Details

The functions estimate the Poisson rate lambda along with the shape parameter say sigma for exponential excesses. If the target distribution is GPD, then the initial shape parameter is taken to be 0.

In the "MAX" case, the estimates are obtained by regressing the maxima or  $r$ -Largest Order Statistics within the blocks on the log-duration of the blocks. The response for a block is the minimum of the  $r$  available Largest Order Statistics as found within the block, and  $r$  will generally vary across block. When some blocks contain  $r > 1$  largest order statistics, the corresponding spacings are used to compute a spacings-based estimation of  $\sigma$ . This estimator is independent of the regression estimator for  $\sigma$  and the two estimators can be combined in a weighted mean.

In the "OTS" case, the estimate of lambda is obtained by a Poisson regression using the log durations of the blocks as an offset. The estimate of sigma is simply the mean of all the available excesses, which by assumption share the same exponential distribution.

# Value

A vector containing the estimate of the Poisson rate  $\lambda$ , and the estimates of the parameters for the target distribution of the excesses. For exponential excesses, these are simply a rate parameter. For GPD excesses, these are the scale and shape parameters, the second taken as zero.

# Note

In the MAX case, the estimation is possible only when the number of blocks is greater than 1, since otherwise no information about  $\lambda$  can be gained from the data; recall that the time at which the events occurred within a block is not known or used.

#### Author(s)

Yves Deville

## References

See the document *Renext Computing Details*.

## See Also

The [spacings](#page-108-0) methods for the spacings used in the estimation.

```
set.seed(1234)
## initialisation for 'MAX' data
u < -10nBlocks <- 30
nSim <- 100
ParMAX \leq matrix(NA, nrow = nSim, ncol = 2)
colnames(ParMAX) <- c("lambda", "sigma")
for (i in 1:nSim) {
```

```
rd <- rRendata(threshold = u,
                 effDuration = 1,
                 lambda = 12,
                 MAX.effDuration = c(60, rexp(nBlocks)),
                 MAX.r = c(5, 2 + \text{rpois(nBlocks, lambda = 1)}),distname.y = "exp", par.y = c(rate = 1 / 100))
  MAX <- Renext:::makeMAXdata(rd)
  pari \leq parIni.MAX(MAX = MAX, threshold = u)
  ParMAX[i, ] <- pari
}
## the same for OTS data
u < -10nBlocks <- 10
nSim <- 100
ParOTS <- matrix(NA, nrow = nSim, ncol = 2)
colnames(ParOTS) <- c("lambda", "sigma")
rds <- list()
for (i in 1:nSim) {
  rd <- rRendata(threshold = u,
                 effDuration = 1,
                 lambda = 12,
                 OTS.effDuration = rexp(nBlocks, rate = 1 / 10),
                 OTS.threshold = u + \text{rexp(nBlocks, rate = 1 / 10)},
                 distname.y = "exp", par.y = c(rate = 1 / 100))
  rds[[i]] <- rd
  OTS <- Renext:::makeOTSdata(rd)
  pari <- parIni.OTS(OTS = OTS, threshold = u)
  ParOTS[i, ] <- pari
}
```
<span id="page-71-0"></span>

pGreenwood1 *Probability that the Greenwood's statistic is smaller than one*

# Description

Probability that the Greenwood's statistic is smaller than one.

# Usage

pGreenwood1(n)

## Arguments

n Sample size.
# plot.Rendata 73

# Details

The probability was computed by using the approximation of the quantile function of the Greenwood's statistic returned by [qStat](#page-79-0). The result is found by interpolating the distribution function for  $x=1.$ 

### Value

Probability that the Greenwood's statistic is smaller than one. For a random sample of an exponential distribution with size  $n$ , this is the probability that the coefficient of variation is less than one, or the probability that the ML estimate of the GPD shape parameter  $\xi$  is negative.

# Author(s)

Yves Deville

# Examples

```
n < -8:500plot(n, pGreenwood1(n), type = "l", col = "orange"ed", lwd = 2,\log = "x", ylim =c(0.5, 0.7), main = "slow convergence to 0.5")
grid() ; abline(h = 0.5, col = "SpringGreen")
```
<span id="page-72-0"></span>plot.Rendata *Plot a Rendata object*

# **Description**

Plot 'Rendata' datasets with OT and historical data

# Usage

```
## S3 method for class 'Rendata'
plot(x,
     textOver = quantile(x$OTdata[, x$info$varName], probs = 0.99),
     showHist = TRUE,...)
```
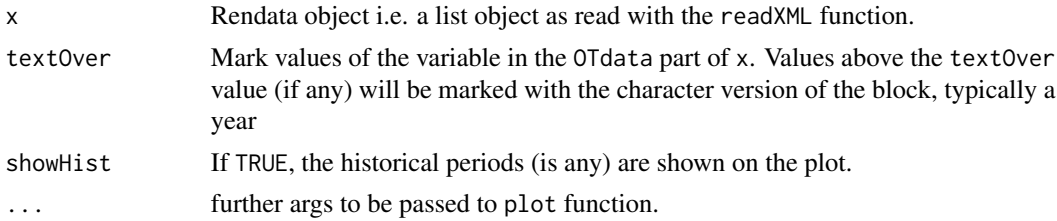

# Details

The plot shows the main data of the object x (the OTdata part) as well as historical data MAXdata or OTSdata if any. Different colours are used on the background. This function is not intended to produce nice plots to be printed.

### Note

This function is mainly a companion function of readXML. Its goal is to check the content of the data read.

### Author(s)

Yves Deville

#### See Also

[readXML](#page-81-0)

### Examples

```
if (require(XML)) {
  ## use 'index.xml' file shipped with Renext
  dir1 <- system.file("Rendata", package = "Renext")
  BrestNew <- readXML(name = "Brest", dir = dir1)
  plot(BrestNew)
  GaronneNew <- readXML(name = "Garonne", dir = dir1)
  plot(GaronneNew)
  test1 <- readXML(name = "test1", dir = dir1)
  plot(test1)
}
```
<span id="page-73-0"></span>plot.Renouv *Plot an object of class "Renouv"*

### <span id="page-73-1"></span>Description

Plot an object of class "Renouv". The plot is a return level plot with some supplementary elements to display historical data.

#### Usage

```
## S3 method for class 'Renouv'
plot(x,
     pct.conf = x$pct.conf,
     show = list(0T = TRUE, quant = TRUE, conf = TRUE,MAX = TRUE, OTS = TRUE,
     mono = TRUE,predict = FALSE,
```
# plot.Renouv 75

```
par = NULL,legend = TRUE,
     label = NULL,problim = NULL,
     Tlim = NULL,
     main = NULL, xlab = "periods", ylab = "level",
     posOptions = NULL,
     byBlockStyle = NULL,
     ...)
## S3 method for class 'Renouv'
lines(x,
     pct.conf = x$pct.conf,
     show = NULL,
     mono = TRUE,predict = FALSE,
     par = NULL,
     legend = FALSE,
     label = NULL,posOptions = NULL,
     byBlockStyle = NULL,
      ...)
```
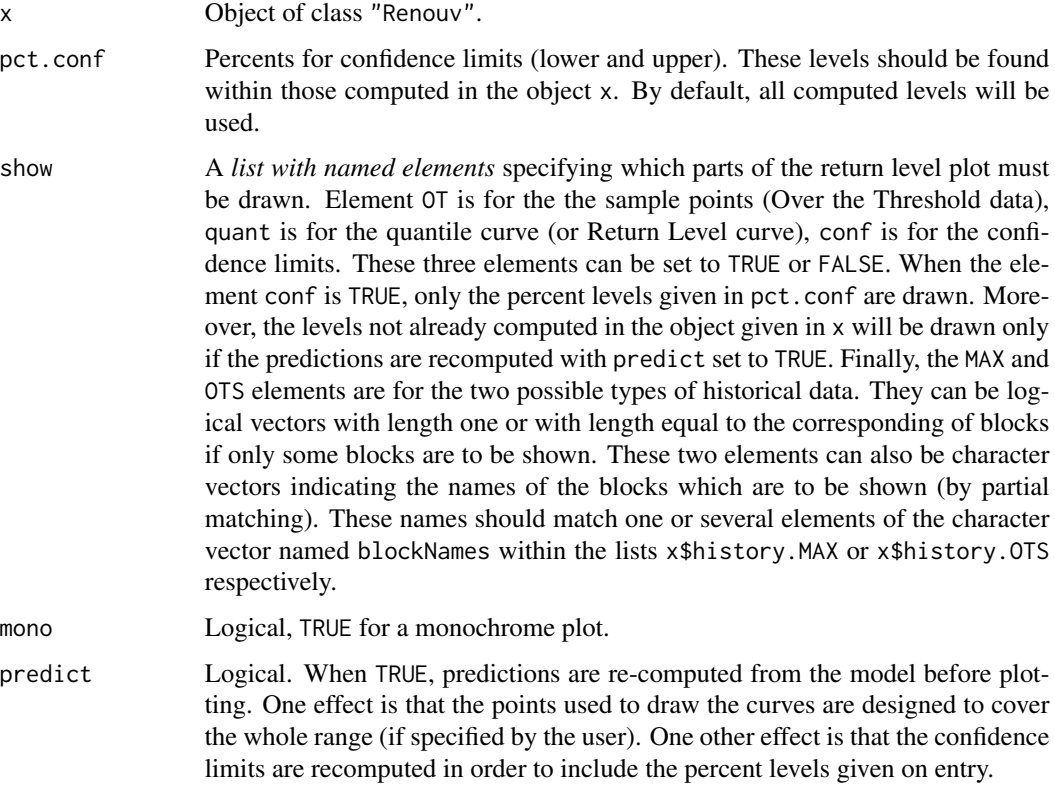

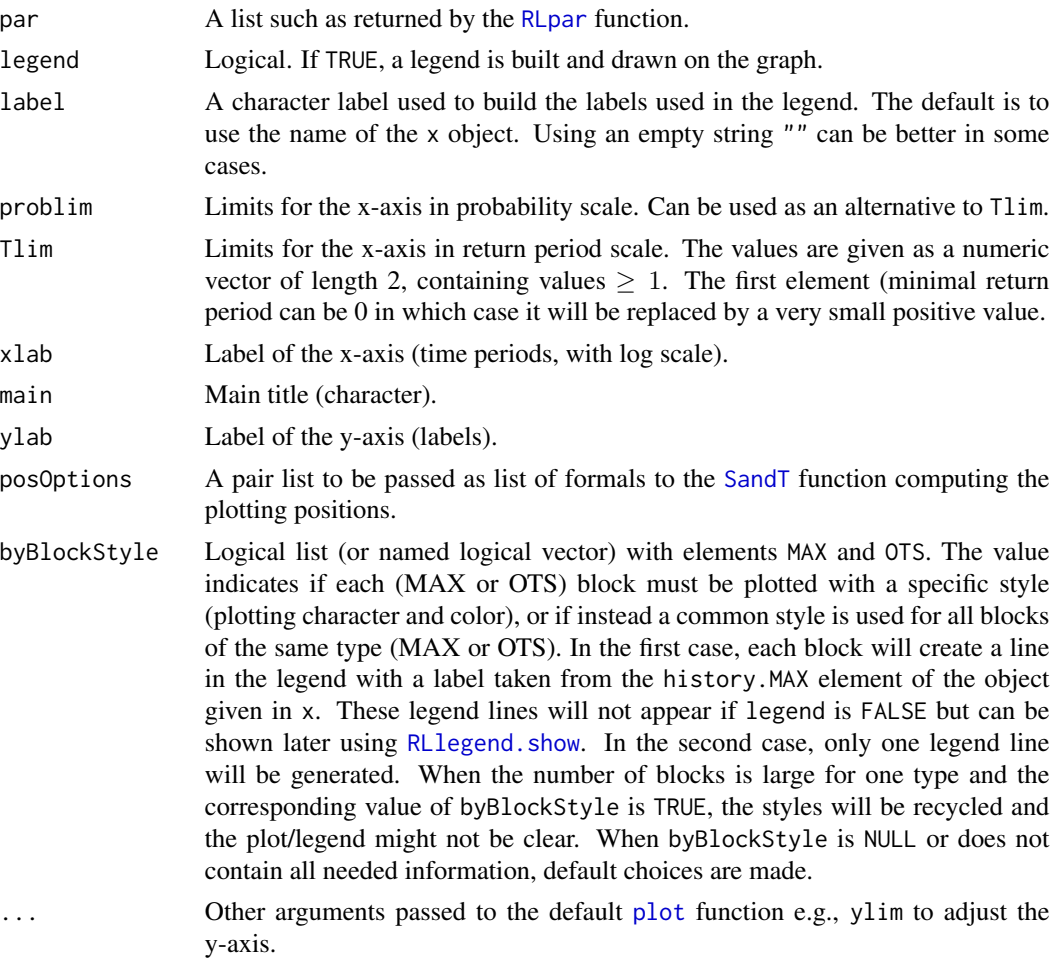

# Details

Historical data blocks (MAX or OTS) embedded in the x object (if any) can be plotted or not depending on the value of the corresponding element in show.

- If the MAX element is TRUE and if x embeds historical data of type MAX, then these will be shown with a symbol differing from the one for ordinary points.
- If OTS element is TRUE and is x embeds historical data of type OTS, then these will be shown with a symbol differing from the one for ordinary points. An exception is when one or several OTS block have no data. Then each such block is shown as an horizontal segment; its right end-point shows the effective duration of the block and the ordinate shows the OTS threshold for this block. No data exceeded the threshold within the block.

This function acts on a list variable named .RLlegend and stored in a special environment bound to the package. This variable is used to build legends for plots produced with multiple commands. See the [RLlegend](#page-95-1) help page. Examples of possible combined uses of the argument of the plot and lines together with the RLlegend\* functions are given in the "Renext Graphics" chapter of the *Renext Guide* document shipped with this package.

# plot.Renouv 77

# Value

No value returned.

### **Caution**

Remind that the methods plot and lines may change the value of the variable .RLlegend in the environment legendEnvir. This variable describes the material to be used in the legend at the next call of RLlegend.show.

# Note

The return level plot is of exponential type i.e. uses a log-scale for return periods. This contrasts with the Gumbel plot which is also used in similar contexts.

# Author(s)

Yves Deville

# See Also

The [RLlegend](#page-95-1) page for the legend construction and [RLpar](#page-97-0) to specify the graphical parameters (colors, line types, ...) of the elements.

```
## two fits for the Garonne data
fit.exp \leq Renouv(x = Garonne, plot = FALSE)
fit.gpd \leq Renouv(x = Garonne, distname.y = "gpd", plot = FALSE)
## simple plot (legend is TRUE here)
plot(fit.exp,
    main = "Two fits overlapped",
    label = "",
     ## Tlim = c(1, 5000),
    predict = TRUE)## Now try 'lines' and RLlegend.xxx functions
plot(fit.exp,
     main = "Fancy legend",
     show = list(0T = FALSE, quant = FALSE, conf = FALSE,OTS = FALSE, MAX = FALSE),
    legend = FALSE,
    Tlim = c(1, 5000))
RLlegend.ini(x = "bottomright", bg = "lightyellow") ## initialise legend
lines(fit.exp,
     show = list(quant = FALSE, conf = FALSE, OT = TRUE, MAX = TRUE),
     label = "expon",
     par = RLpar(quant.col = "orange",
       OT.pch = 21, OT.cex = 1.2, OT.col = "SeaGreen", OT.bg = "yellow",
       MAX.block1.col = "purple", MAX.block1.bg = "mistyrose",
       MAX.block1.lwd = 1.4)
```

```
lines(fit.gpd,
      pct.conf = c(95, 70),
      show = list(quant = TRUE, conf = TRUE),label = "GPD",
      par = RLpar(quant.col = "darkcyan", conf.conf1.col = "red")RLlegend.show() ## now draw legend
```
# PPplot *Diagnostic plots for Renouv objects*

# Description

Diagnostic plots for Renouv objects.

# Usage

```
PPplot(x, ...)
QQplot(x, \ldots)## S3 method for class 'Renouv'
PPplot(x,
       showHist = FALSE,
       legend = FALSE,
       par = NULL,
       posOptions = NULL,
       ...)
## S3 method for class 'Renouv'
QQplot(x,
       showHist = FALSE,legend = FALSE,
       par = NULL,
       posOptions = NULL,
       ...)
```
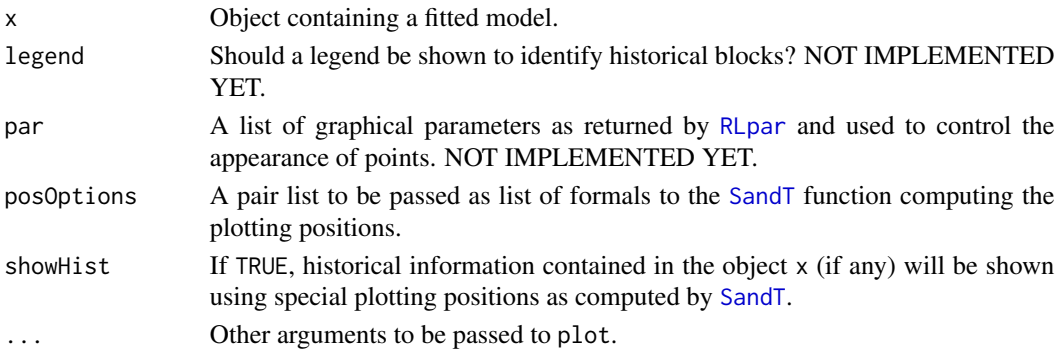

# predict.Renouv 79

# Value

No value returned.

# Author(s)

Yves Deville

# See Also

[SandT](#page-104-0) for the computation of the plotting positions used with historical data.

predict.Renouv *Compute return levels and confidence limits for a "Renouv" object*

# Description

Compute return levels and confidence limits for an object of class "Renouv".

# Usage

```
## S3 method for class 'Renouv'
predict(object,
        newdata = c(10, 20, 50, 100, 200, 500, 1000),
        cov.rate = TRUE,level = c(0.95, 0.7),
        prob = FALSE,
        trace = 1, eps = 1e-06,
        ...)
```
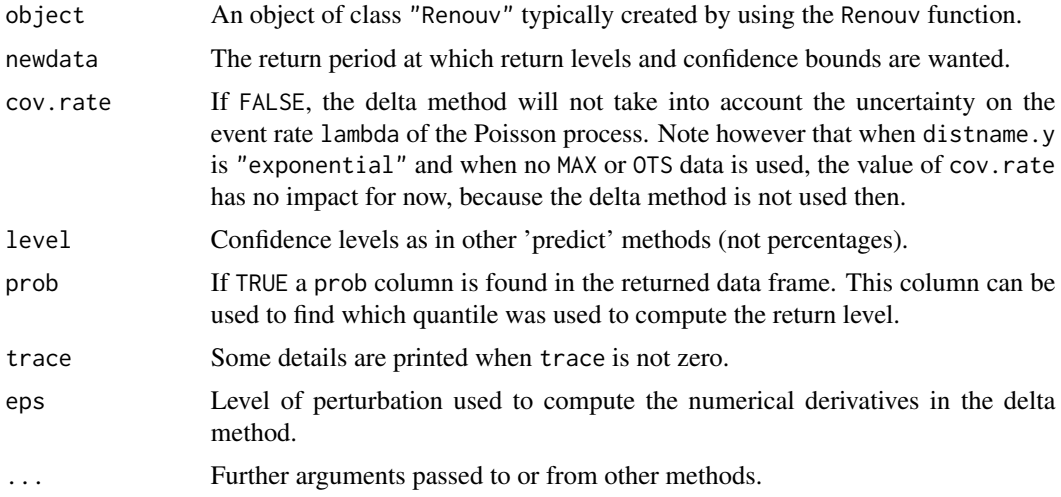

# Details

Unless in some very special cases, the confidence limits are approximated ones computed by using the delta method with numerical derivatives.

# Value

A data frame with the expected return levels (col. named "quant") at the given return periods, and confidence limits. The returned object has an infer.method attribute describing the method used to compute the confidence limits.

# Note

Despite of its name, this method does not compute true predictions. A return period is to be interpreted as an average interevent time rather than the duration of a specific period of time. For instance, the expected return level for a given return period with length 100 years is the level that would be on average exceeded once every 100 years (assuming that the model description in object is correct).

# Author(s)

Yves Deville

### References

Coles S. (2001) *Introduction to Statistical Modelling of Extremes Values*, Springer.

### See Also

[Renouv](#page-86-0) to fit Renouv model.

### Examples

```
## Use Brest data
fit <- Renouv(Brest)
pred <- predict(fit, newdata = c(100, 125, 150, 175, 200),
               level = c(0.99, 0.95)
```
<span id="page-79-0"></span>qStat *Quantiles of a test statistic*

### Description

Quantile of a test statistic.

### $qStat$  81

# Usage

```
qStat(p, n,
      type = c("Greenwood", "Jackson", "logLRGPD", "logLRLomax",
               "logLRGEV", "logLRFrechet"),
       outNorm = FALSE)
```
# **Arguments**

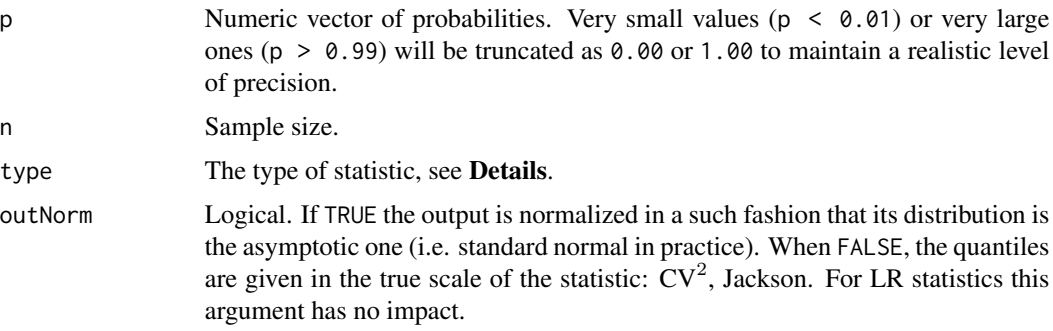

### Details

The function provides an approximation of the distribution for several statistics.

- For "Greenwood", the statistic is *Greenwood's statistic*. The distribution is that of the squared coefficient of variation  $CV^2$  of a sample of size n from the exponential distribution as computed by [CV2](#page-10-0).
- For "Jackson", the statistic is Jackson's statistic, see [Jackson](#page-44-0).
- For "logLRGPD" and "logLRLomax", the statistic is the log of the likelihood ratio of a sample from the exponential distribution. The log-likelihoods are for an exponential distribution compared to a GPD with non-zero shape, or to a GPD with *positive shape* (equivalently, a Lomax distribution).
- For "logLRGEV" and "logLRFrechet", the statistic is the log of the likelihood ratio of a sample from the Gumbel distribution. The log-likelihoods are for a Gumbel distribution compared to a GEV with non-zero shape, or to a GEV with *positive shape* (equivalently, a Fréchet distribution).

The log of Likelihood Ratios are multiplied by 2, so that they compare to a chi-square statistic with one degree of freedom.

# Value

A vector of quantiles.

## Note

The precision of the result given is limited, and is about two-digits. This function is not intended to be used as such and is only provided for information.

# Author(s)

Yves Deville

# Examples

```
res \leq qStat(n = 40, type = "Greenwood")
plot(res$q, res$p, type = "o")
```
<span id="page-81-0"></span>readXML *Read data using an XML index file*

# Description

Read one or several dataset(s) using an XML index file specifying the data sets to read and the structure of each

### Usage

```
readXML(name,
        dir,
        index = "index.xml",
       TZ = "GMT",trace = 0)
```
# Arguments

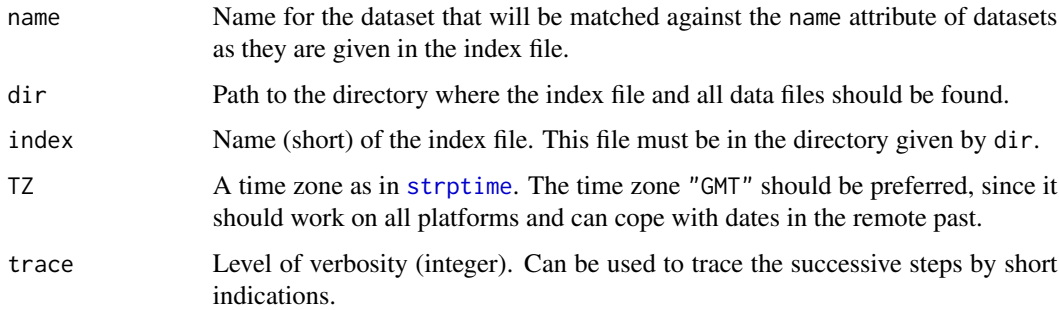

### Details

The XML index file is parsed within R. Then according to the indications within the index file, other files are read (e.g. csv files). In this way, data returned as a list can contain heterogeneous data: Over Threshold (OT) data, missing periods, MAX data, etc. Various pieces of information are also stored in list elements with name containing the "info" string.

This function requires the CRAN package XML.

### readXML 83

# Value

A list with the data read.

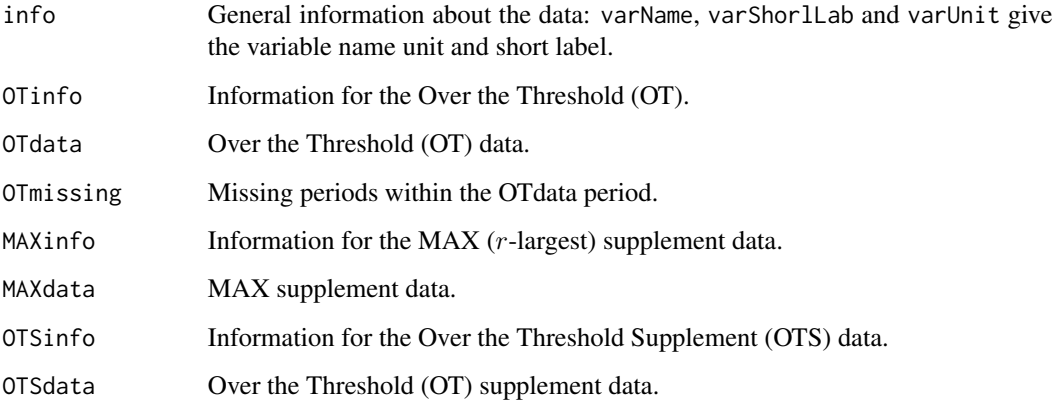

# Note

The flat files (usually .csv files) can also be read in a more conventional way e.g. through read.table. However, conform to the index.xml examples or to the index.xsd schema to see how to adjust the reading of parameters such as sep, etc.

# Author(s)

Yves Deville

# See Also

See [Brest](#page-7-0) for an example of such a list.

# Examples

```
## Not run:
## Examples of datasets that can be read
## Browse should work for browsers with xslt support
browseURL(file.path(system.file("Rendata", package = "Renext"), "index.xml"))
if (require(XML)) {
   ## use 'index.xml' file shiped with Renext
  dir1 <- system.file("Rendata", package = "Renext")
  BrestNew1 <- readXML(name = "Brest", dir = dir1)
   test1 <- readXML(name = "test1", dir = dir1)
}
```
## End(Not run)

<span id="page-83-0"></span>

# Description

Translate a vector of coefficients from a Renewal-POT model with Pareto excesses into a vector of GEV parameters.

### Usage

```
Ren2gev(object,
        threshold = NULL,
        w = 1,
        distname.y = c("gpd", "GPD", "lomax", "maxlo"),
        jacobian = (length(w) == 1L),
        vcovRen = NULL)
```
# Arguments

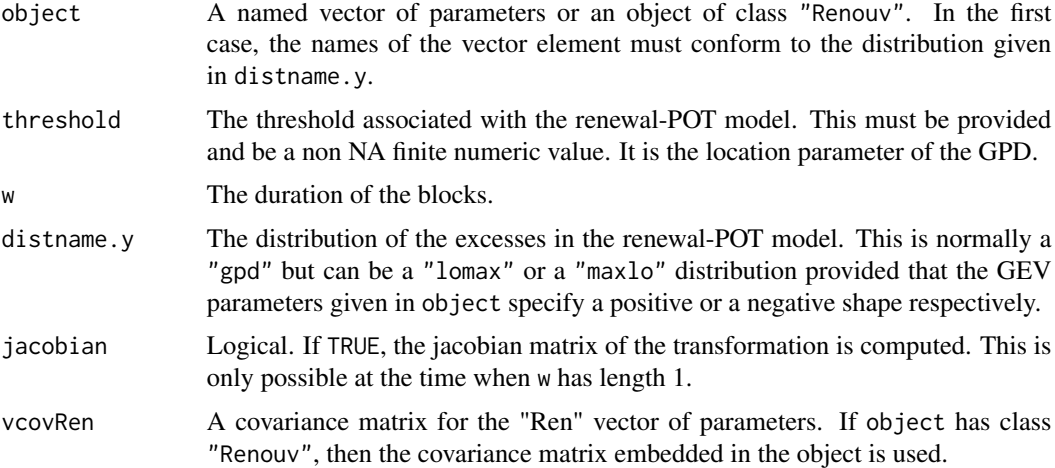

### Details

Given Renewal-POT parameters, it is possible to compute the distribution of block maxima. When the distribution is in the Pareto family, the marginal distribution of maxima is GEV. The location and the scale GEV parameters depend on the block duration  $w$ , while the GEV shape parameter is identical to that of the GPD input distribution.

### Value

When w has length 1, a named vector of GEV parameters as the one estimated by [fgev](#page-0-0). This vector has an elements named "loc", "scale" and "shape".

# Ren2gumbel 85

When w has length  $> 1$ , a matrix with length (w) rows, each representing a vector of GEV parameters as before.

The returned object has attributes named "threshold". and "distname.y" to recall how it was built.

# Author(s)

Yves Deville

# See Also

The [gev2Ren](#page-31-0) function provides a reciprocal transformation.

### Examples

```
fit1 <- Renouv(Garonne, distname.y = "maxlo")
Ren2gev(fit1)
fit2 <- Renouv(Garonne, distname.y = "gpd")
Ren2gev(fit2)
```
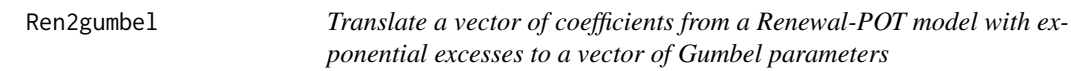

# Description

Translate a vector of coefficients from a Renewal-POT model with exponential excesses to a vector of Gumbel parameters.

# Usage

```
Ren2gumbel(object,
          threshold = NULL,
          w = 1,
           distname.y = c("exponential", "exp"),
           jacobian = (length(w) == 1L),
           vcovRen = NULL)
```
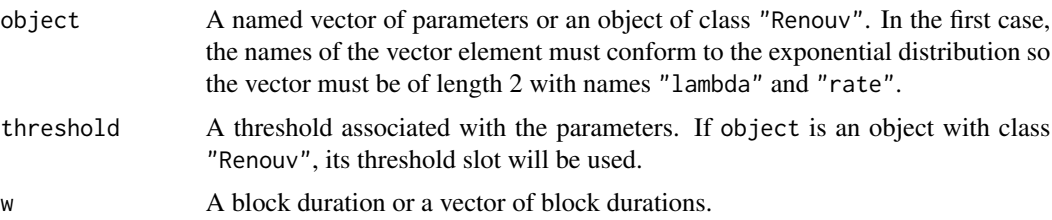

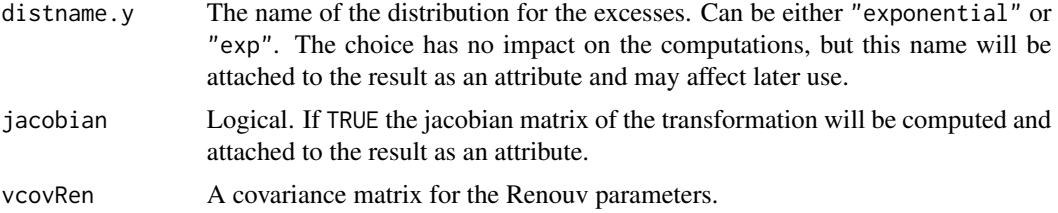

### Value

A vector of GEV parameters if w has length 1, and a matrix if w has length > 1. The returned objects has attributes.

# Author(s)

Yves Deville

### See Also

[Ren2gev](#page-83-0) for the translation of Renouv parameters corresponding to GPD excesses.

```
## Fit a Renouv model with exponential excesses (default)
fit <- Renouv(Garonne)
## Convert to gumbel (usable for one-year block maxima)
parGumbel <- Ren2gumbel(fit)
## Retrieve the 'Renouv' model by giving the right threshold
parRen <- gumbel2Ren(parGumbel,
                     threshold = 2500,
                     vcovGumbel = attr(parGumbel, "vcov"),
                     plot = TRUE)
## Build a compatible model under the assumption of one event by
## year
parRen2 <- gumbel2Ren(parGumbel,
                      lambda = 1.00,
                      vcovGumbel = attr(parGumbel, "vcov"),
                     plot = TRUE)
parRenNames <- c("lambda", "rate")
## Build a 'Renouv' object without estimation
myVcov <- attr(parRen, "vcov")[parRenNames, parRenNames]
fitNew <- RenouvNoEst(threshold = attr(parRen, "threshold"),
                      estimate = parRen,
                      distname.y = "exp",
                      cov = myVcov)## Compare return levels
cbind(roundPred(fit$pred)[ , -2], roundPred(fitNew$pred)[ , -2])
## idem for the putative 'Renouv' with rate 1
myVcov2 <- attr(parRen2, "vcov")[parRenNames, parRenNames]
fitNew2 <- RenouvNoEst(threshold = attr(parRen2, "threshold"),
                       estimate = parRen2,
                       distname.y = "exp",
```
### $Renouv$  87

```
cov = myVcov2)
cbind(roundPred(fit$pred)[ , -2], roundPred(fitNew2$pred)[ , -2])
```
<span id="page-86-0"></span>Renouv *Fit a 'Renouvellement' model*

### Description

Fit a 'renouvellement' POT model using Over the Threshold data and possibly historical data of two kinds.

#### Usage

```
Renouv(x,
       threshold = NULL,
       effDuration = NULL,
       distance.y = "exponential",MAX.data = NULL,
       MAX.effDuration = NULL,
       OTS.data = NULL,
       OTS.effDuration = NULL,
       OTS.threshold = NULL,
       fixed.par.y = NULL,
       start.par.y = NULL,
       force.start.H = FALSE,numDeriv = TRUE,
       trans.y = NULL,jitter.KS = TRUE,
       pct.conf = c(95, 70),
       rl.prob = NULL,
       prob.max = 1.0 - 1e-04,
       pred.period = NULL,
       suspend.warnings = TRUE,
       control = list(maxit = 300, frscale = -1),control.H = list(maxit = 300, fnscale = -1),
       trace = 0,
       plot = TRUE,
       \texttt{label} = "",...)
```
# Arguments

x Can be a numeric vector, an object of the class "Rendata" or NULL. In the first case, x contains all the levels above the threshold for a variable of interest. In the second case, most formal arguments take values in accordance with the object content, and can be by-passed by giving the formal explicitly. When x is NULL, the model is fitted using the data provided using the OTS and MAX formals.

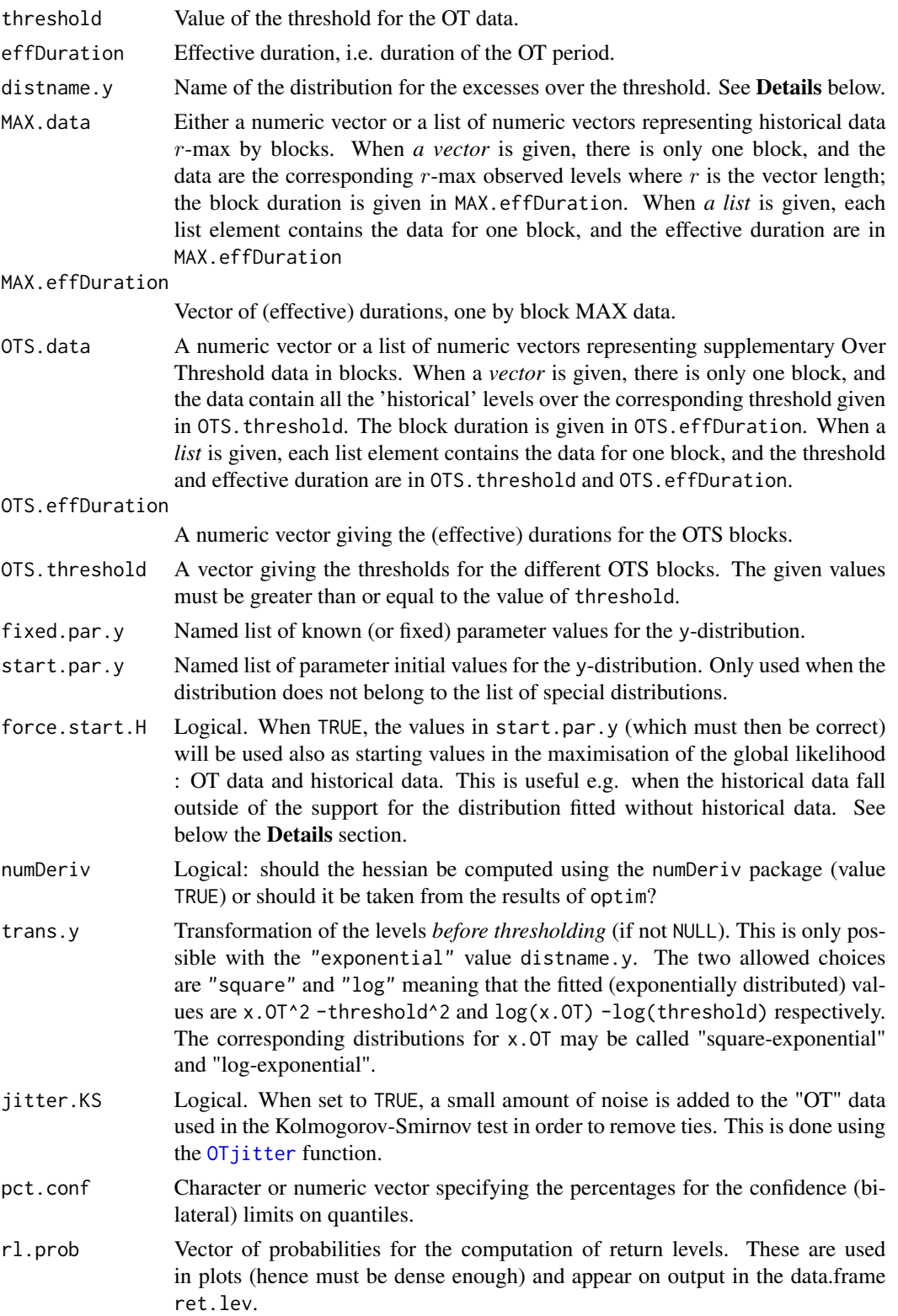

### Renouv and the set of the set of the set of the set of the set of the set of the set of the set of the set of the set of the set of the set of the set of the set of the set of the set of the set of the set of the set of th

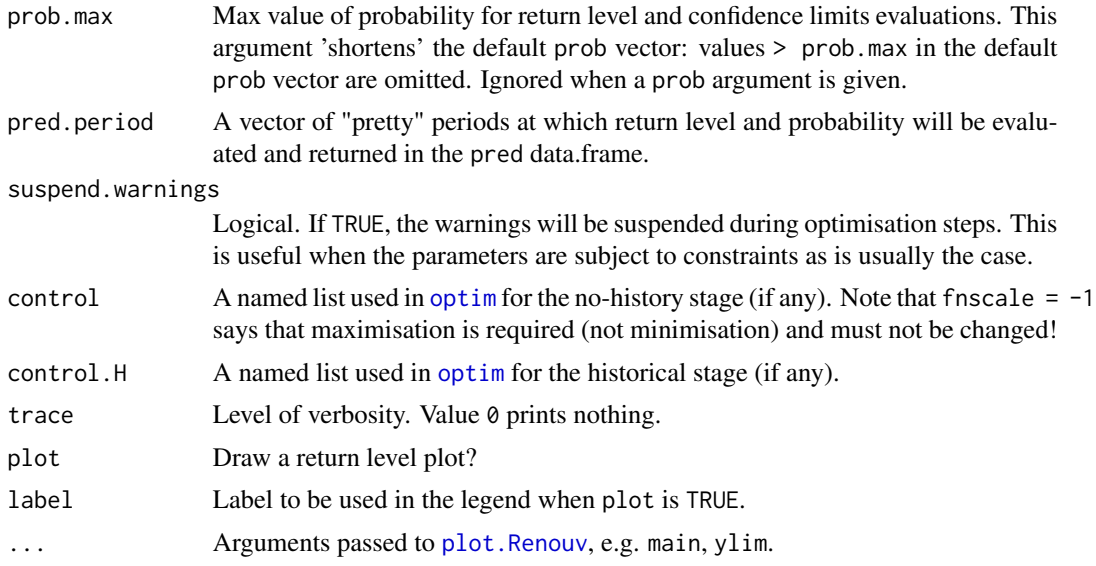

# Details

The model is fitted using Maximum Likelihood (ML).

Some distributions listed below and here called "special" are considered in a special manner. For these distributions, it is not necessary to give starting values nor parameter names which are unambiguous.

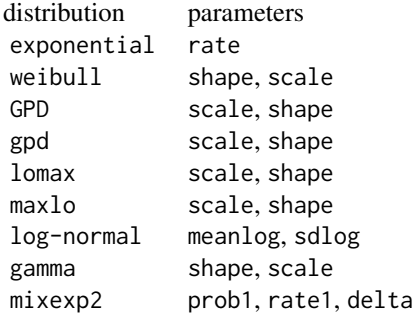

Other distributions can be used. Because the probability functions are then used in a "black-box" fashion, these distributions should respect the following *formal requirements*:

- 1. The name for the *density*, *distribution* and *quantile* functions must obey to the *classical "prefixing convention"*. Prefixes must be respectively: "d", "p", "q". This rules applies for distribution of the stats package and those of many other packages such evd.
- 2. *The first (main) argument must be vectorisable* in all three functions, i.e. a vector of x, q or p must be accepted by the density, the distribution and the quantile functions.
- 3. *The density must have a* log *formal* argument. When log is TRUE, the log-density is returned instead of the density.

For such a distribution, it is necessary to give arguments names in start.par.y. The arguments list must have exactly the required number of parameters for the family (e.g. 2 for gamma). Some parameters can be fixed (known); then the parameter set will be the reunion of those appearing in start.par.y and those in fixed.par.y. Anyway, in the present version, *at least one parameter must be unknown* for the y part of the model.

*Mathematical requirements* exist for a correct use of ML. They are referred to as "regularity conditions" in ML theory. Note that the support of the distribution must be the set of non-negative real numbers.

The estimation procedure differs according to the existence of the different types of data: main sample, MAX and OTS.

- 1. When no historical data is given, the whole set of parameters contains orthogonal subsets: a "point process" part concerning the process of events, and an "observation" part concerning the excesses over the threshold. The parameters can in this case be estimated separately. The rate of the Poisson process is estimated by the empirical rate, i.e. the number of events divided by the total duration given in effDuration. The "Over the Threshold" parameters are estimated from the excesses computed as x.OT minus the threshold.
- 2. When historical data is given, the two parameter vectors must be coped with together in maximising the global likelihood. In this case, we begin the estimation ignoring the historical data and then use the estimates as starting values for the maximisation of the global likelihood. In some circumstances, the estimates obtained in the first stage can not be used with historical data because some of these fall outside the support of the distribution fitted. This can happen e.g. with a distname.y = "gpd" when historical data exceed threshold - scale/shape for the values of shape and scale computed in the first stage.
- 3. From version 2.1-1 on, it is possible to use OTS and/or MAX data with no OT data by specifying  $x =$  NULL. Yet at the time this is only possible distriance, y takes one of the two values: "exp", or "gpd". The initial values for the parameter are then obtained by using the [parIni.OTS](#page-69-0), [parIni.MAX](#page-69-1) functions and possibly by combining the two resulting initial parameter vectors. This possibility can be used to fit a model from *block maxima* or r-*largest* classical data but with more flexibility since the duration of the blocks may here not be constant.

The returned Renouv object contains a MAX element concerning the distribution of block maxima in the two following cases.

- 1. When distname.y is "exponential" or "exp", the distribution of the maximum is Gumbel. The estimated parameters can be used with the gumbel function of the evd package.
- 2. When distname.y is "gpd", "lomax", "maxlo" or "GPD" the distribution of the maximum is a Generalised Extreme Values distribution. The estimated parameters can be used with the gev function of the evd package.

### Value

An object with class "Renouv". This is mainly a list with the various results.

est. N Estimate(s) for the count "N" part. This estimate does not use the historical data, even if is available.

### Renouv 91

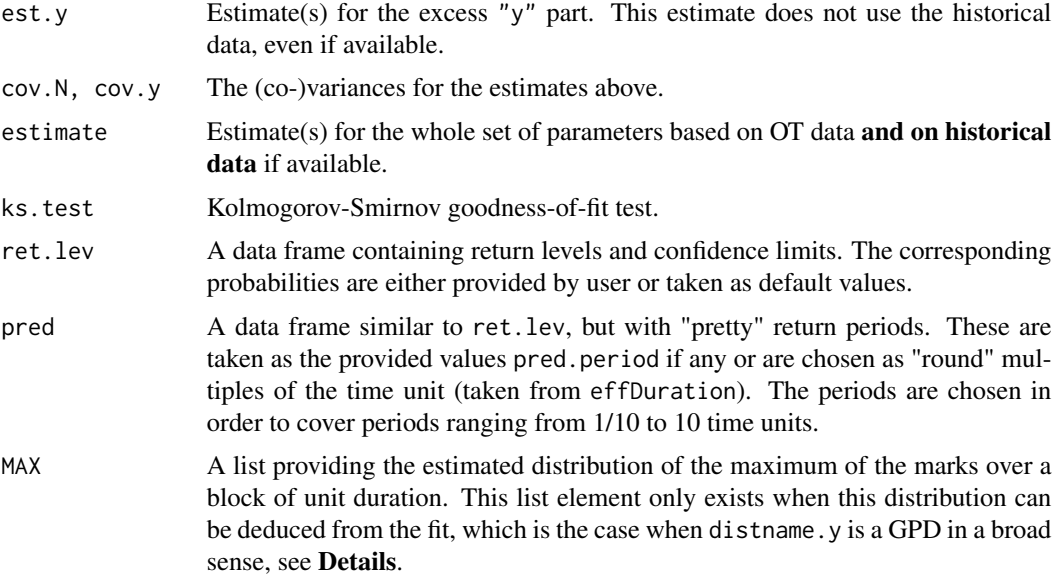

Other results are available. Use names(result) to see their list.

Except in the the special case where distname.y is "exponential" and where no historical data are used, the inference on quantiles is obtained with the *delta method* and using numerical derivatives. Confidence limits are unreliable for return levels much greater than the observation-historical period.

Due to the presence of estimated parameters, the Kolmogorov-Smirnov test is unreliable when less than 30 observations are available.

### Warning

With some distributions or in presence of historical data, the estimation can fail due to some problem during the optimisation. Even when the optimisation converges, the determination of the (numerical) hessian can be impossible: This can happen if *one or more parameter is too small* to compute a finite difference approximation of gradient. For instance the 'rate' parameter of the exponential distribution (= inverse mean) will be small when the mean of the excesses is large.

A possible solution is then to **rescale the data** e.g. dividing them by 10 or 100. As a rule of thumb, an acceptable scaling leads to data (excesses) of a few units to a few hundreds, but an order of magnitude of thousands or more should be avoided and reduced by scaling. The rescaling is recommended for the square exponential distribution (obtained with trans = "square") since the observations are squared.

Another possible way to solve the problem is to change the numDeriv value.

### Note

The model only concerns the "Over the Threshold" part of the distribution of the observations. When historical data is used, observations should all be larger than the threshold.

The name of the elements in the returned list is indicative, and is likely to be changed in future versions. At the time, the effect of historical data on estimation (when such data exist) can be

evaluated by comparing c(res\$est.N, res\$est.y) and res\$estimate where res is the results list.

Some warnings may indicate that missing values are met during the optimisation process. This is due to the evaluation of the density at tail values. At the time the ML estimates are computed using an unconstrained optimisation, so invalid parameter values can be met during the maximisation or even be returned as (invalid) estimates.

# Author(s)

Yves Deville

# References

- Miquel J. (1984) *Guide pratique d'estimation des probabilités de crues*, Eyrolles (coll. EDF DER).
- Coles S. (2001) *Introduction to Statistical Modelling of Extremes Values*, Springer.
- Embrechts P., Klüppelberg C. and Mikosch T. (1997) *Modelling Extremal Events for Insurance and Finance*. Springer.

# See Also

[RLplot](#page-98-0) for the *return level plot*. See [optim](#page-0-0) for the tuning of the optimisation. The [RenouvNoEst](#page-93-0) can be used to create an object with S3 class "Renouv" from known parameters.

```
## Garonne data. Use a "Rendata" object as 'x'. Historical data are used!
fit \le Renouv(x = Garonne, distname = "weibull", trace = 1,
              main = "'Garonne' data")
summary(fit)
## generates a warning because of the ties
fit2 <- Renouv(x = Garonne, distname = "gpd",
               jitter.KS = FALSE,
               threshold = 2800, trace = 1,
               main = "'Garonne' data with threshold = 2800 and GPD fit")
## use a numeric vector as 'x'
fit3 < -Renouv(x = Garonne$OTdata$Flow,
          threshold = 2500,
          effDuration = 100,
           distname = "gpd",
          OTS.data = list(numeric(0), c(6800, 7200)),
           OTS.effDuration = c(100, 150),
           OTS. threshold = c(7000, 6000),
           trace = 1,
           main = "'Garonne' data with artificial \"OTS\" data")
## Add historical (fictive) data
fit4 \leq Renouv(x = Garonne$OTdata$Flow,
```
### Renouv 93

```
threshold = 2500,
               effDuration = 100,
               distname = "weibull",
               fixed.par.y = list(shape = 1.1),
               OTS.data = list(numeric(0), c(6800, 7200)),
               OTS.effDuration = c(100, 150),
               OTS.threshold = c(7000, 6000),
               trace = 0,
               main = "'Garonne' data with artificial \"OTS\" data")
##============================================================================
## use the 'venice' dataset in a r-largest fit from the 'evd' package
##============================================================================
## transform data: each row is a block
MAX.data <- as.list(as.data.frame(t(venice)))
## remove the NA imposed by the rectangular matrix format
MAX.data <- lapply(MAX.data, function(x) x[!is.na(x)])
MAX.effDuration <- rep(1, length(MAX.data))
## fit a Renouv model with no OT data. The threshold
## must be in the support of the gev distribution
u < -66fit.gpd \leq Renouv(x = NULL,
                  MAX.data = MAX.data,
                  MAX.effDuration = MAX.effDuration,
                  distname.y = "gpd",threshold = u,
                  numDeriv = FALSE,
                  trace = \theta,
                  plot = FALSE)
## Not run:
  require(ismev)
  ## compare with results from the ismev package
  fit.gev <- rlarg.fit(venice)
  est.gev <- fit.gev$mle
  names(est.gev) <- c("loc", "scale", "shape")
  ## transform the 'gev' fit into a Ren parameter set.
  cov.gev <- fit.gev$cov
  rownames(cov.gev) <- colnames(cov.gev) <- c("loc", "scale", "shape")
  trans <- gev2Ren(est.gev,
                   threshold = u,
                   vcovGev = cov.gev)
  est <- cbind(ismev = trans, RenextLab = coef(fit.gpd))
  colnames(est) <- c("ismev", "RenextLab")
  print(est)
  ## fill a 3d array with the two gpd covariance matrices
  cov2 \leq \text{attr}(\text{trans}, \text{ "vcov")}[c(1, 3, 4), c(1, 3, 4)]## covariance
  covs <-
    array(dim = c(2, 3, 3),
```

```
dimnames = list(c("ismev", "RenextLab"),
            colnames(fit.gpd$cov), colnames(fit.gpd$cov)))
 covs["ismev", , ] <- cov2
 covs["RenextLab", , ] <- fit.gpd$cov
 print(covs)
## End(Not run)
```
<span id="page-93-0"></span>RenouvNoEst *Define a 'renouvellement' model without estimation*

# Description

Build a 'renouvellement' model using parameters given by the user.

# Usage

```
RenouvNoEst(threshold,
            estimate = NULL,
            distname.y = "exponential",
            fixed.par.y = NULL,
            trans.y = NULL,pct.conf = c(95, 70),
            rl.prob = NULL,
            prob.max = 1 - 1e-04,pred.period = NULL,
            cov = NULL,nb.OT = NULL,infer.method = NULL)
```
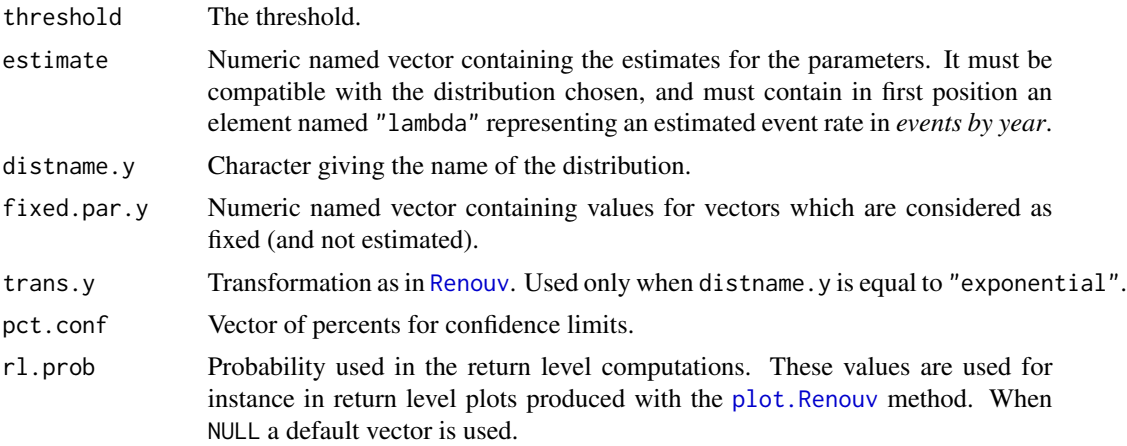

# RenouvNoEst 95

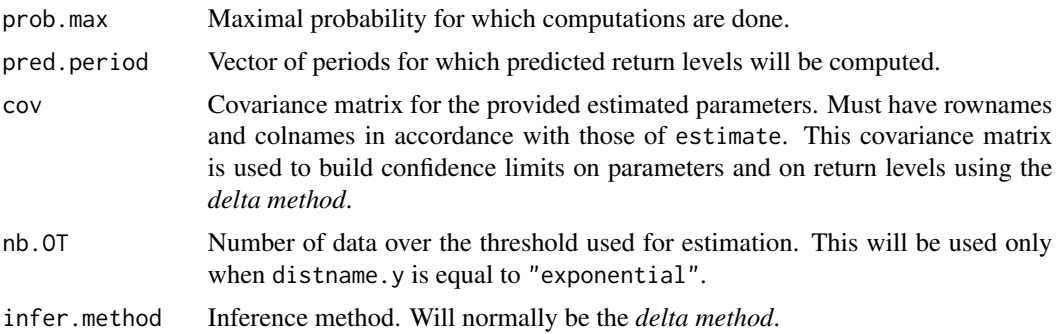

# Details

This function is used for plotting or comparing models with known parameter estimates but with no data available.

The parameters estimates should be accompanied with a covariance matrix assuming an approximately normal joint distribution of these. This matrix is usually obtained by computing the numerical derivatives of the log-likelihood at the second order at the estimates. This covariance is used to compute approximate confidence limits for the return levels of the unknown true distribution that was estimated.

# Value

An object of class "Renouv" representing a 'renouvellement' model similar to those built with [Renouv](#page-86-0). This is mainly a list. Note however that some list elements found in Renouv objects built by Renouv can not be found here. For instance, the returned objects embeds no goodness-of-fit results since the object is created without making use of any data.

### Author(s)

Yves Deville

### See Also

[Renouv](#page-86-0) to estimate such models.

```
##======================================================================
## Example from S. Coles' book, page 86 'rainfall data'.
## Note that the first parameter is here the rate 'lambda', and no the
## probability of exceedance as in Coles' book.
##======================================================================
estimate \leq c(\text{lambda} = 152 / 48, \text{ scale} = 7.44, \text{ shape} = 0.184)cov <- matrix(c(4.9e-7 * (17531 / 48)^2, 0.0000, 0.0000,
                0.0000, 0.9180, -0.0655,
                0.0000, -0.0655, 0.0102),
              nrow = 3)colnames(cov) <- rownames(cov) <- names(estimate)
renNE <- RenouvNoEst(threshold = 30, distname.y = "gpd",
```

```
pct.conf = c(95, 70),
                     estimate = estimate,
                     nb.0T = 152, cov = cov)
summary(renNE)
plot(renNE, main = "Daily rainfall data SW England", ylim = c(0, 400))
```
<span id="page-95-1"></span>RLlegend *Legend management for return level plots*

### <span id="page-95-0"></span>Description

Legend management for return level plots produced with the plot and lines method of the "Renouv" class.

### Usage

```
RLlegend.ini(x = "topleft", bty = "n", ...)
RLlegend.show()
```
### Arguments

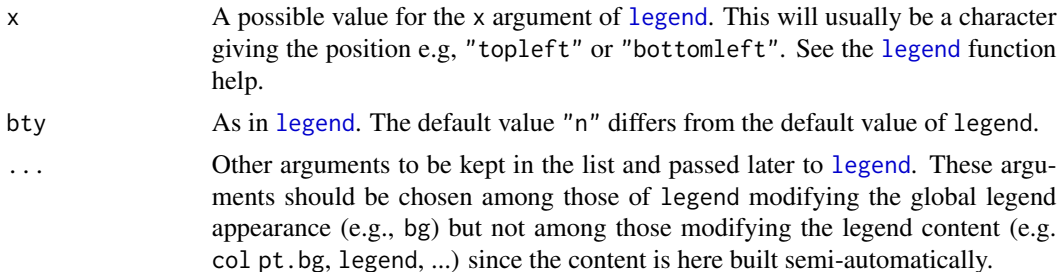

### Details

This function is to be used in conjunction with plot. Renouv and lines. Renouv methods. It allows the construction of a legend in a semi-automatic fashion, using the value of the par argument of the plot and lines methods to specify the legend construction.

Each call to the [plot.Renouv](#page-73-0) or [lines.Renouv](#page-73-1) changes the content of a list variable named .RLlegend in a special environment bound to the package. This list is re-created when RLlegend.ini is called, and is used later to draw a legend on the active device when RLlegend.show is called. Between these two calls, the plot and lines methods should be used with their arg legend set to FALSE.

# Value

RLlegend.ini returns a copy of the variable which is set.

RLlegend.show returns nothing.

### RLlegend 97

# Note

The size of symbols (i.e, *plotting characters*) can be set by using the [RLpar](#page-97-0) function and the [par](#page-0-0) argument of the methods [plot.Renouv](#page-73-0) and [lines.Renouv](#page-73-1). However it can not be changed in the legend.

#### Author(s)

Yves Deville

# See Also

[plot.Renouv](#page-73-0) and [lines.Renouv](#page-73-1) for and the [RLpar](#page-97-0) function to change the graphical parameters of the plot and the legend by using the par argument.

```
## use Garonne data
xG <- Garonne$OTdata$Flow
## use special "exponential" distribution
fit1 <- Renouv(x = xG, threshold = 2500, distname.y = "exponential",
               effDuration = 65, plot = FALSE)
## use 'exp' in black box fashion, hence with delta method
fit2 <- Renouv(x = xG, , threshold = 2500, distname.y = "exp",
               effDuration = 65, start.par.y = c(rate = 1), plot = FALSE)
RLlegend.ini() ## initialise legend
## sample points only
plot(fit1, main = "Two types of confidence lims",
     show = list(0T = TRUE, quant = FALSE, conf = FALSE),
     label = "legend = FALSE)
## quant and confidence lims
lines(fit1,
     show = list(0T = FALSE, quant = TRUE, conf = TRUE),
     label = "exact",legend = FALSE)
## quant (overplot) and confidence lims
lines(fit2,
      show = list(0T = FALSE, quant = TRUE, conf = TRUE),par = RLpar(quant.lty = 2, quant.col = "SpringGreen2",
       conf.conf1.col = "orangered", conf.conf1.lwd = 3,
        conf.config.col = "orangeed", conf.config.lwd = 3),
      label = "delta",
      legend = FALSE)
RLlegend.show() ## now draw legend
```
<span id="page-97-0"></span>

### Description

Build a hierarchical list of graphical parameters that can be used in the methods plot or lines for the class "Renouv".

#### Usage

```
RLpar(mono = TRUE,
      trace = OL,
      ...)
```
# Arguments

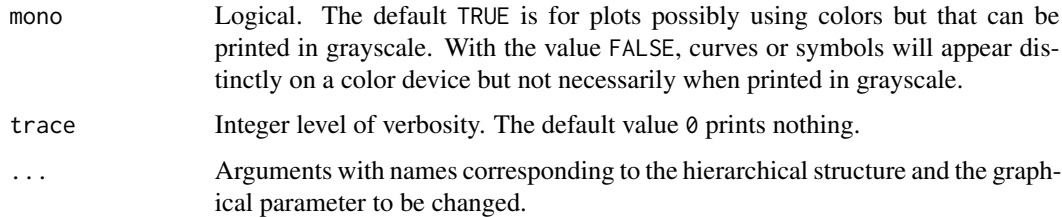

# Details

The formals are in correspondence with the list hierarchy using a column "." as separator to define the tree. Thus a quant.col formal argument can be used to specify the color of the quantile (or return level) curve, while conf.conf1.col will be used for the first confidence limits (lower and upper).

### Value

A list containing lists in a hierarchical fashion. At the root level, an element concerns a single curve (e.g. the return level curve), a single scatterplot (e.g. sample used in POT), a group of curves (e.g. the confidence limits) or a group of scatterplots (e.g. the collection of MAX historical blocks). For single elements (curve or scatterplot) the list contains graphical elements with values as they would be given in plot or lines calls. For group elements, each element is a list of such lists.

#### Note

A list of default parameter values is built first using the model suitable for the mono value. Then the values provided by the user overwrite the existing. Thus a curve can be coloured even if mono = TRUE, if a colour specification is given for the corresponding element.

When the same parameter name is used several times in RLpar, a warning is thrown.

### RLplot the contract of the contract of the contract of the contract of the contract of the contract of the contract of the contract of the contract of the contract of the contract of the contract of the contract of the con

# Author(s)

Yves Deville

# See Also

[plot.Renouv](#page-73-0) and [lines.Renouv](#page-73-1) with which RLpar is to be used.

# Examples

```
## change color for quantile curve and type for confidence
## limits #1 (with largest confidence level).
newRLpar <- RLpar(quant.col = "red", conf.conf1.lty = "dashed")
newRLpar$quant
```

```
## show the names of all possible editable parameters
names(unlist(RLpar()))
```
# <span id="page-98-0"></span>RLplot *Return level plot*

# Description

Return level plot for "Renouvellement" data.

# Usage

```
RLplot(data,
      x = NULL,duration = 1,
      lambda,
      conf.pt = 95,mono = TRUE,mark.r1 = 100,mark.labels = mark.rl,
      mark.col = NULL,main = NULL,
      ylim = NULL,
          ...)
```
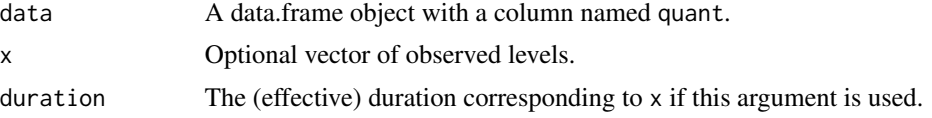

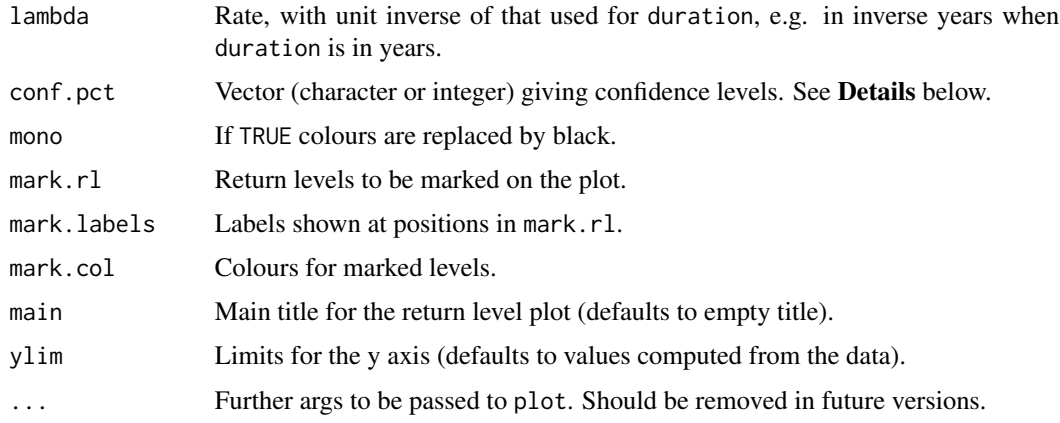

### Details

Percents should match column names in the data.frame as follows. The upper and lower limits are expected to be U.95 and L.95 respectively. For a 70% confidence percentage, columns should have names "U.70" and "L.70".

The plot is comparable to the return level described in Coles'book and related packages, but the return level is here in log-scale while Coles uses a loglog-scale. A line corresponds here to a one parameter exponential distribution, while Coles'plot corresponds to Gumbel, however the two plots differ only for small return periods. This plot is identical to an expplot but with x and y scales changed: only axis tick-marks differ. The convexity of the scatter plot is therefore opposed in the two plots.

### Note

Confidence limits correspond to *two-sided symmetrical intervals*. This means that the (random) confidence interval may be under or above the true unknown value with the same probabilities. E.g. the probability that the unknown quantile falls above U.95 is 2.5%. The two bounds are yet generally not symmetrical with respect to quant; such a behaviour follows from the use of "delta" method for approximate intervals.

It is possible to add graphical material (points, lines) to this plot using log(returnlev) and quantile coordinates. See Examples section.

### Author(s)

Yves Deville

# References

Coles S. (2001) *Introduction to Statistical Modelling of Extremes Values*, Springer.

## See Also

See [expplot](#page-15-0) for a classical exponential plot. See Also as [Renouv](#page-86-0) to fit "Renouvellement" models. The return.level function in the extRemes package.

### roundPred 101

### Examples

```
## Typical probability vector
prob <- c(0.0001,
  seq(from = 0.01, to = 0.09, by = 0.01),
  seq(from = 0.10, to = 0.80, by = 0.10),
  seq(from = 0.85, to = 0.99, by = 0.01),0.995, 0.996, 0.997, 0.998, 0.999, 0.9995)
## Model parameters rate = #evts by year, over nyear
lambda <-4nyear <-30theta.x < -4## draw points
n.x \leq r \text{pois}(1, \text{lambda} = \text{lambda} \cdot n \text{year})x \leq -\text{resp}(n.x, \text{rate} = 1/\text{theta}.x)## ML estimation (exponential)
lambda.hat <- n.x / nyear
theta.x.hat \leq mean(x)
## Compute bounds (here exact)
alpha <- 0.05
quant \leq qexp(p = prob, rate = 1/theta.x.hat)
theta.L <- 2*n.x*theta.x.hat / qchisq(1 - alpha/2, df = 2*n.x)theta.U \leq 2*n.x*theta.x.hat / qchisq(alpha/2, df = 2*n.x)
L.95 \leq qexp(p = prob, rate = 1/theta.L)
U.95 \leq qexp(p = prob, rate = 1/theta. U)## store in data.frame object
data \le data.frame(prob = prob, quant = quant, L.95 = L.95, U.95 = U.95)
RLplot(data = data, x = x, lambda = lambda.hat,duration = nyear,
       main = "Poisson-exponential return levels")
RLplot(data = data, x = x, lambda = lambda.hat, duration = nyear,
       mark.rl = 10, mark.labels = "10 ans", mono = FALSE, mark.col = "SeaGreen",
       main = "Poisson-exponential return levels")
points(x = log(50), y = 25, pch = 18, cex = 1.4, col = "purple")text(x = log(50), y = 25, col = "purple", pos = 4, labels = "special event")
```
roundPred *Round quantiles in a pseudo-prediction table*

### Description

Round the quantiles of a pseudo prediction table such that computed by predict.Renouv.

### Usage

```
roundPred(pred, dig.quant = NA)
```
### Arguments

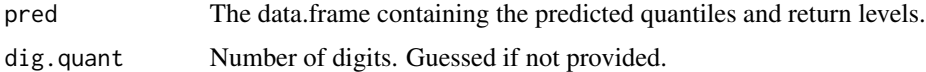

### Details

Only the columns that can be considered as quantiles are rounded. These are assumed to have names "quant" for the expected return level and "L." or "U." followed by a percentage for lower and upper confidence limits (e.g. "L.95" and "U.95" for 95% percent confidence limits. The number of digits guessed is experimental.

### Value

A data.frame with the same structure as that given, but with some columns rounded.

rRendata *Simulate a random RenData object*

### Description

Simulate a random RenData object that can be used within the Renouv function for tests.

# Usage

```
rRendata(lambda = 1,
         threshold = 0.
         effDuration = 100,
         distance.y = "exp",par.y = c(rate = 1),
         start = "1913-01-01",name = NULL,varName = "X", varUnit = "?",
         simDate = TRUE, roundDate = FALSE,
        MAX.effDuration = NULL,
        MAX.r = rep(1L, length(MAX.effDuration)),
        OTS.effDuration = NULL,
        OTS.threshold = NULL)
```
### rRendata 103

### Arguments

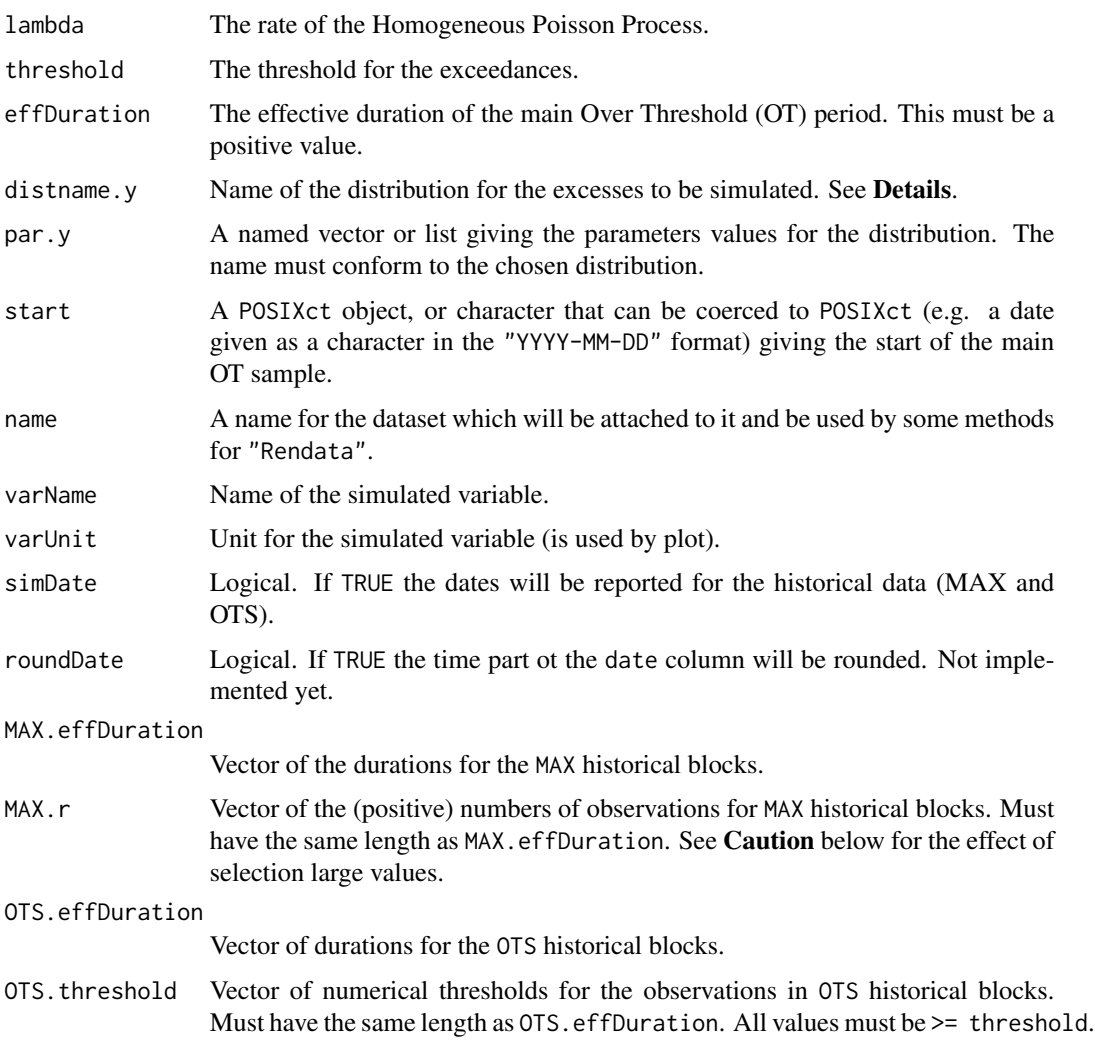

### Details

The distribution of the excesses named in distname.y can be any known distribution, provided that when prefixed with the usual "r" letter, the name gives the wanted simulation function. For example, with distname.y = "exp", the rexp function is used and par.y must thus contain an element with name "rate".

When a suitable numeric threshold is given, the simulated marks of the marked process are the sum of the threshold and of a random excess drawn from distname.y. When the threshold is not a finite numeric value, the observed marks are the simulated values themselves.

The main OT sample is assumed to begin at start. Historical MAX blocks (if any) are assumed to be just before start, and OTS are just before start or just before the beginning of the MAX blocks when there are some. The dates are computed without taking into consideration the problems of leap years or leap seconds.

# Value

An object with S3 class "Rendata". This class currently has plot and summary methods.

### Caution

By construction, each MAX block contains at least one observation, while a random period of the same duration might have none. The simulated number of events on a MAX block is generated using a censored Poisson distribution. Care must be taken when estimations are made on such data, since creating MAX blocks obviously create a positive bias on lambda. Such bias then also affects the other parameters concerning the excesses, because these parameters are no longer orthogonal to the rate parameter lambda when historical data are used. The bias can be severe if MAX blocks with small durations are used, or if large number of events are chosen in MAX.r.

### **Note**

When effDuration is small relative to the inverse of lambda the number of simulated marks in the OT sample may be 0 which can cause problems for some uses of the created data.

# Author(s)

Yves Deville

### See Also

[plot.Rendata](#page-72-0), [summary.Rendata](#page-110-0).

```
set.seed(1234)
rd <- rRendata(effDuration = 60,
              MAX.effDuration = rep(3, 6),
               MAX.r = rep(4, 6),distname.y = "exp", par.y = c(rate = 1/100))
plot(rd)
summary(rd)
rd2 <- rRendata(effDuration = 10,
                MAX.effDuration = rep(60, 2),
                MAX.r = rep(3, 2),simDate = FALSE,
                distname.y = "gpd", par.y = c(scale = 20, shape = 0.16))
plot(rd2)
rd3 <- rRendata(effDuration = 10,
                OTS.effDuration = rep(60, 2),
                OTS.threshold = rep(80, 2),
                simDate = FALSE,
                distname.y = "gpd", par.y = c(scale = 20, shape = 0.16))
plot(rd3)
## Renouv fit with historical data
fit <- Renouv(rd)
summary(fit)
```
<span id="page-104-0"></span>

### Description

Compute the empirical survival values and the empirical return periods at the observations of an object. These are used as plotting positions in several plots.

### Usage

```
SandT(object, points = c("p", "H"), a = 0, naive = FALSE)
```
### Arguments

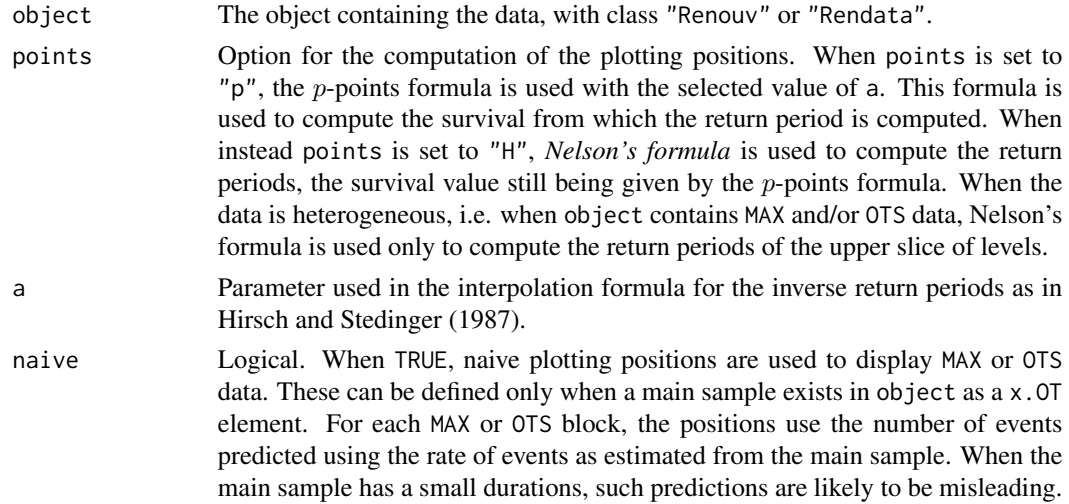

### Details

When the object contains historical information (MAX or OTS), the computation is an adaptation Hirsch and Stedinger (1987) for the Marked Process (MP) context. The original method is devoted to block maxima and interpolates the survival values at the thresholds which are computed first. For MP, the interpolation is done for the inverse return periods, and the survival values are deduced from those of the inverse return periods.

Nelson's formula provides unbiased estimates for the values of the cumulative hazard  $H(x)$  at the order statistics, and thus can be used to estimate the log-return periods as required on the return level plot.

### Value

A list with the following elements

x Numeric vector containing the ordered values from all the available sources in the object: main sample, historical periods either 'MAX' or 'OTS'.

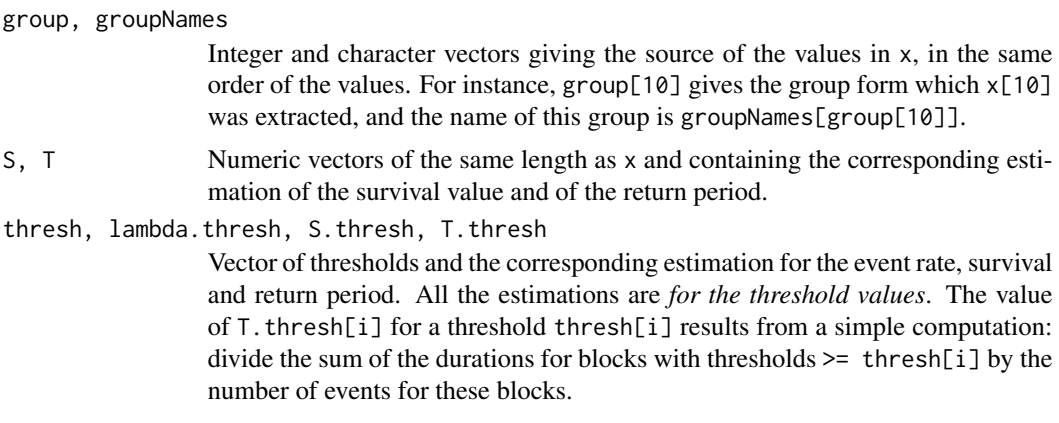

# seealso

The [ppoints](#page-0-0) and [Hpoints](#page-40-0) functions.

### Warning

When using points = "H" the estimated values of the survival returned in S and those for the return period T no longer verify T=1/S/lambda, where lambda is the estimated rate. In this case, the values in T should be used in the return level plot, while the values in S should be used in the PP-plot.

### Author(s)

Yves Deville

### References

The original method for block maxima is described in

- Hirsch R.M. and Stedinger J.R.(1887) Plotting Positions for Historical Floods and their precision. *Water Ressources Research*, vol. 23, N. 4 pp. 715-727.
- Millard S. and Neerchal N. (2001). *Environmental Statistics with S-Plus*. CRC Press

The adaptation for the Marked Process context is described in the *Renext Computing Details* document.

```
## use an object with class "Rendata"
ST1 <- SandT(object = Garonne)
## basic return level plot
plot(ST1$T, ST1$x, col = ST1$group, log = "x")## use an object with class "Renouv"
fit \leq Renouv(x = Garonne, plot = FALSE)
ST2 \leq - SandT(object = fit)
plot(ST2$T, ST2$x, col = ST2$group, log = "x")
```
# Description

Compute non-skipped periods form start and end of skipped periods.

# Usage

```
skip2noskip(skip = NULL,
            start = NULL,
            end = NULL)
```
# Arguments

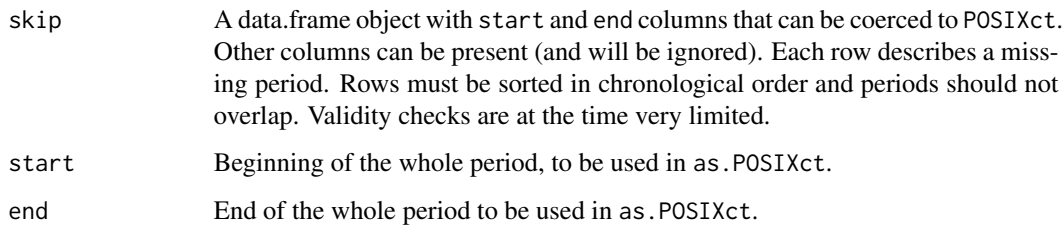

# Details

In a 'normal' use of this function start and end are given, and are respectively *before the beginning* of the first skip period and *after the end* of the last skip period. Thus the returned dataframe will have nrow(skip)+1 rows. However, start and end can be NULL in which case only the nrows(skip)-1 "inner" non-skipped periods will be returned. If start and end are NULL and skip has only one row, the returned result is NULL.

### Value

A data.frame object with two POSIXct columns named start and end. Each row corresponds to a non-skipped period

# Author(s)

Yves Deville

# See Also

[readXML](#page-81-0) for reading data from XML and csv files.

### Examples

```
## Brest data embeds a description of the gaps
ns <- skip2noskip(skip = Brest$OTmissing)
ns2 <- skip2noskip(skip = Brest$OTmissing,
                   start = Brest$OTinfo$start,
                   end = Brest$OTinfo$end)
## check durations. dur2 should be equal to the effective
## duration (with an error of a fraction of day)
dur <- as.numeric(sum(ns$end-ns$start))/365.25
dur2 <- as.numeric(sum(ns2$end-ns2$start))/365.25
```
SLTW *Shifted Left Truncated Weibull (SLTW) distribution*

### Description

Density function, distribution function, quantile function and random generation for the Shifted Left Truncated Weibull distribution.

### Usage

```
dSLTW(x, delta = 1.0, shape = 1.0, scale = 1.0, log = FALSE)pSLTW(q, delta = 1.0, shape = 1.0, scale = 1.0, lower.tail = FALSE)qSLTW(p, delta = 1.0, shape = 1.0, scale = 1.0)
rSLTW(n, delta = 1.0, shape = 1.0, scale = 1.0)
```
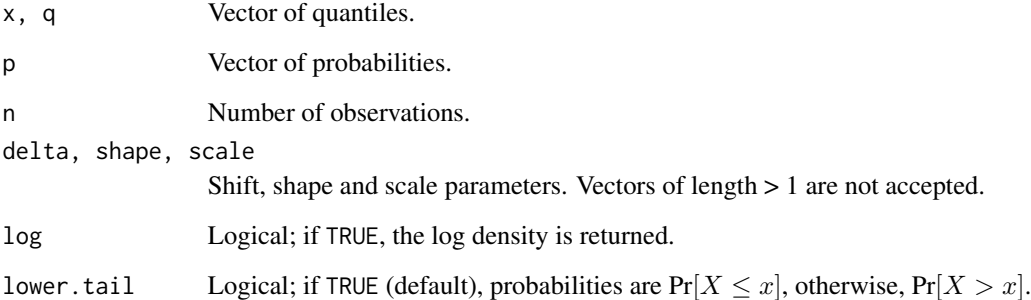
#### <span id="page-108-0"></span>spacings the contract of the contract of the contract of the contract of the contract of the contract of the contract of the contract of the contract of the contract of the contract of the contract of the contract of the c

#### Details

The SLTW distribution function with shape  $\alpha > 0$ , scale  $\beta > 0$  and shift  $\delta > 0$  has survival function  $\alpha$ 

$$
S(y) = \exp\left\{-\left[\left(\frac{y+\delta}{\beta}\right)^{\alpha} - \left(\frac{\delta}{\beta}\right)^{\alpha}\right]\right\} \qquad (y>0)
$$

This distribution is that of  $Y := X - \delta$  conditional to  $X > \delta$  where X follows a Weibull distribution with shape  $\alpha$  and scale  $\beta$ .

The hazard and mean residual life (MRL) are monotonous functions with the same monotonicity as their Weibull equivalent (with the same shape and scale). The moments or even expectation do not have simple expression.

This distribution is sometimes called *power exponential*. It is occasionally used in POT with the shift delta taken as the threshold as it should be when the distribution for the level  $X$  (and not for the exceedance  $Y$ ) is known to be the standard Weibull distribution.

# Value

dSLTW gives the density function, pSLTW gives the distribution function, qSLTW gives the quantile function, and rSLTW generates random deviates.

#### See Also

[Lomax](#page-47-0) for the Lomax distribution which is a limit case of SLTW.

#### Examples

```
shape \leq rexp(1)+1delta = 10x1 \leq -qSLTW(c(0.001, 0.99), delta = delta, shape = shape)x \leq -\text{seq}(\text{from} = x1[1], \text{to} = x1[2], \text{length.out} = 200)f \le -dSLTW(x, delta = delta, shape = shape)plot(x, f, type = "l", main = "SLTW density")F \le - pSLTW(x, delta = delta, shape = shape)
plot(x, F, type = "l", main = "SLTW distribution")X \leq rSLTW(5000, delta = delta, shape = shape)## Should be close to the uniform repartition
plot(ecdf(pSLTW(X, delta = delta, shape = shape)))
```
spacings *Methods computing spacings between Largest Order Statistics*

#### **Description**

Methods computing the random *spacings* for the Largest Order Statistics of the marks in a POT renewal.

#### Usage

```
spacings(object, ...)
## S3 method for class 'numeric'
spacings(object, wExp = TRUE, ...)
## S3 method for class 'data.frame'
spacings(object, varName, wExp = TRUE, ...)
## S3 method for class 'Rendata'
spacing(sobject, type = c("MAX", "OTS", "OT"), wExp = TRUE, ...)
```
#### Arguments

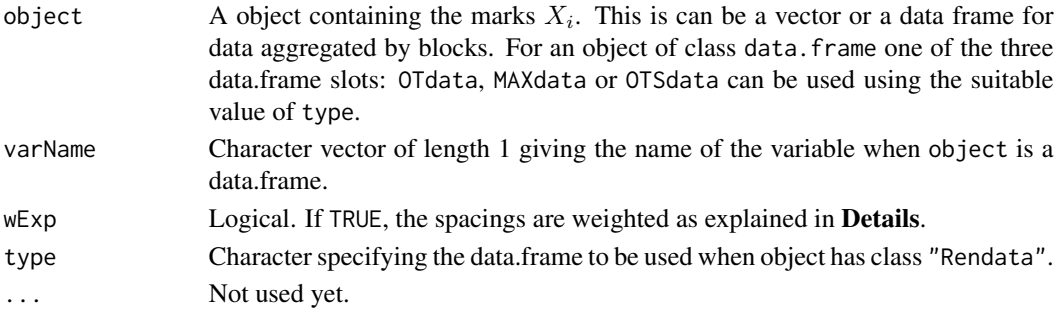

#### Details

The spacings are the differences between the Largest Order Statistics. They are useful for some estimation tasks or diagnostics. Given random variables  $X_i$ , the *i*-th spacing  $Y_i$  is the difference  $X_{(i)} - X_{(i+1)}$  between the *i*-th largest order statistic  $X_{(i)}$  and the next in the decreasing order i.e.  $X_{(i+1)}$ .

When the r.vs  $X_i$  form a sample of an exponential or Gumbel distribution, the spacings associated with the largest order statistics are or tend to be independent and exponentially distributed. More precisely, the weighted spacings  $i \times Y_i$  have or tend to have the same exponential distribution. This can be used to estimate the shape parameter of the underlying distribution using only the largest order statistics. Moreover the  $r - 1$  spacings  $Y_i$  built from the r largest order statistics  $i \leq r$  are or tend to be independent from the r-th largest order statistic  $X_{(r)}$ .

When wExp is TRUE, the returned values are the weighted spacings  $i \times Y_i$ .

#### Value

A list or vector containing the spacings. When the data is structured in blocks as is the MAXdata slot of an object of class "Rendata", the spacings are computed form the order statistics *within each block*, to maintain independence with the next order statistic in decreasing order.

#### Caution

By default, the spacings are scaled as explained above, thus assuming that the marks are exponentially distributed.

# <span id="page-110-0"></span>summary.Rendata 111

# Author(s)

Yves Deville

# References

Embrechts P., Klüppelberg C. and Mikosch T. (1997) *Modelling Extremal Events for Insurance and Finance*. Springer.

#### Examples

```
sp \le spacings(rgumbel(200, loc = 0, scale = 1))
expplot(sp)
sp1 <- spacings(rgev(200, loc = 0, scale = 1, shape = 0.3))
expplot(sp1)
## spacings are computed by block
sp2 <- spacings(object = Garonne$MAXdata,
                varName = Garonne$info$varName)
expplot(unlist(sp2))
sp3 <- spacings(object = Garonne, type = "OT")
expplot(sp3)
```
summary.Rendata *Summary and print methods for "Rendata" objects*

#### Description

Summary method for "Rendata" objects representing data to be used in renouvellement models.

# Usage

```
## S3 method for class 'Rendata'
print(x, \ldots)## S3 method for class 'Rendata'
summary(object, ...)
  ## S3 method for class 'summary.Rendata'
print(x, \ldots)
```
# Arguments

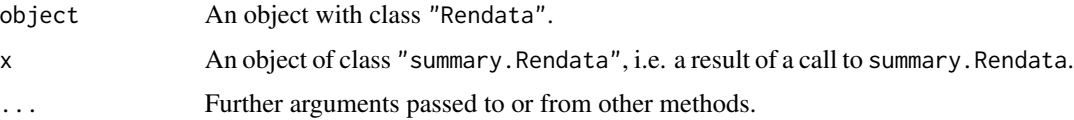

# Examples

```
## Brest example: no historical data
summary(Brest)
## Garonne example: with historical data
summary(Garonne)
```
summary.Renouv *Summary and print methods for "Renouv" objects*

# Description

Summary method for "Renouv" objects representing 'Renouvellement' (POT) fitted models.

# Usage

```
## S3 method for class 'Renouv'
print(x,
        digits = max(3L, getOption("digits") - 3L),
        ...)
   ## S3 method for class 'Renouv'
summary(object,
        correlation = FALSE,
        symbolic.cor = FALSE,
        ...)
   ## S3 method for class 'summary.Renouv'
print(x,
      coef = TRUE,pred = TRUE,
      probT = FALSE,
      digits = max(3, getOption("digits") - 3),symbolic.cor = x$symbolic.cor,
      signif.stars = getOption("show.signif.stars"),
      ...)
   ## S3 method for class 'summary.Renouv'
format(x,
      ...)
```
# Arguments

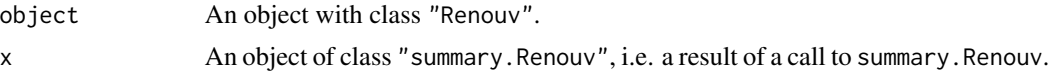

<span id="page-111-0"></span>

#### <span id="page-112-0"></span>translude 113

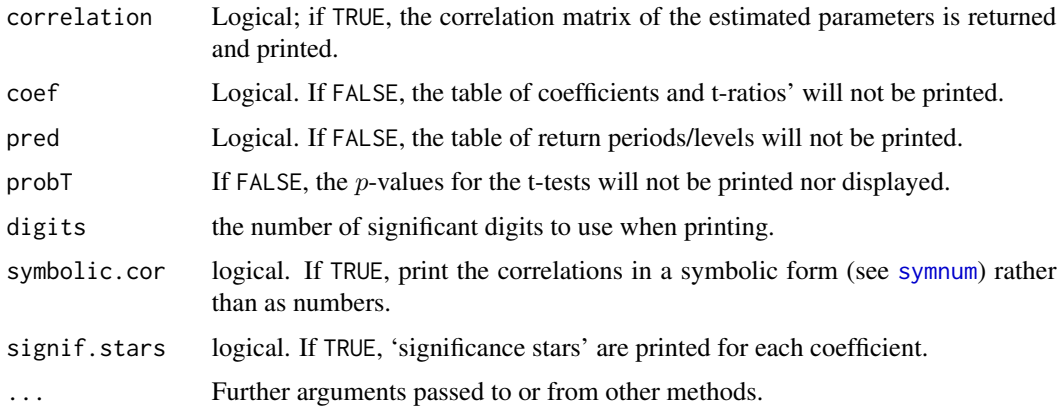

# Details

print.summary.Renouv tries to be smart about formatting the coefficients, standard errors, return levels, etc. format.summary.Renouv returns as a limited content as a character string. It does not embed coefficients values nor predictions.

# Value

The function summary.RenOUV computes and returns a list of summary statistics concerning the object of class "Rendata" given in object. The returned list is an object with class "summary.Renouv".

The function print.summary.Rendata does not returns anything.

# See Also

The model fitting function [Renouv](#page-86-0) (to build "Renouv" model objects), [summary](#page-0-0).

# Examples

```
## use Brest data
fit <- Renouv(Brest)
summary(fit)
```
translude *Make translucient colors*

# Description

Make translucient colors.

#### Usage

translude(colors, alpha =  $0.6$ )

#### <span id="page-113-0"></span>Arguments

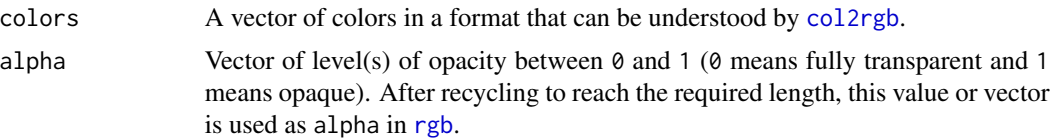

# Value

A vector of translucient (or semi-transparent) colors.

#### Note

Using the RColorBrewer package might be a better option that transluding chosen colors!

vcov.Renouv *Variance-covariance matrix of the estimates of a "Renouv" object*

# Description

Variance-covariance matrix of the estimates of a "Renouv" object.

#### Usage

## S3 method for class 'Renouv' vcov(object, ...)

#### Arguments

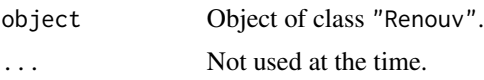

# Value

A variance-covariance matrix. The rows an columns correspond to the parameters of the Renouv object. The are the rate "lambda" for the Poisson process, and the parameters of the distribution for the excesses over the threshold, with names depending on the chosen distribution.

# Author(s)

Yves Deville

# See Also

The [vcov](#page-0-0) generic.

<span id="page-114-0"></span>

#### Description

Plots a vector using Weibull distribution scales

#### Usage

```
weibplot(x,
         plot.pos = "exp",
         shape = NULL, scale = NULL,
         labels = NULL,mono = TRUE,...)
```
#### Arguments

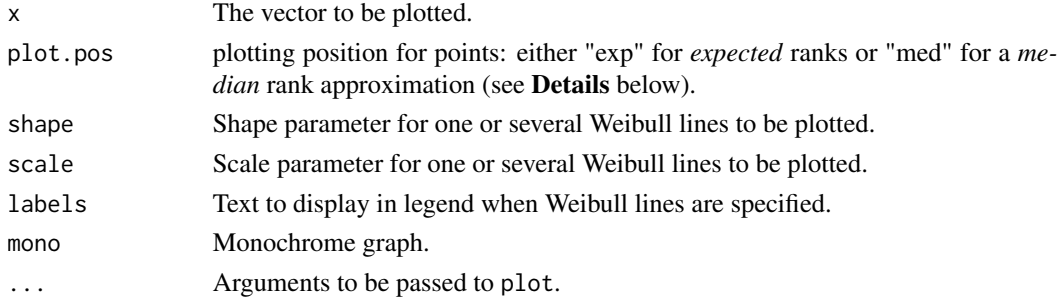

# Details

This plot shows  $\log{-\log[1 - F(x)]}$  against  $\log(x)$  where  $F(x)$  at point i is taken as  $i/(n + 1)$ if plot.pos is "exp", or as the "median rank" approximation  $(i - 0.3)/(n + 0.4)$  if plot.pos is "med".

#### Note

The graph displayed uses a log scale for x. The log-log scale for y is emulated via the construction of suitable graduations. So be careful when adding graphical material (points, etc) to this graph with functions of the "add to plot" family (points, lines, ...).

# Author(s)

Yves Deville

# See Also

The [expplot](#page-15-0) function for an "exponential distribution" plot (dedicated to the shape = 1 case), and the [fweibull](#page-28-0) function for ML estimation of the parameters.

116 weibplot

# Examples

```
x \leftarrow rweibull(200, shape = 1.2, scale = 1)
weibplot(x, main = "Classical Weibull plot")
## Weibull lines
weibplot(x, shape = c(0.9, 1.3), scale = 1)
weibplot(x, shape = c(0.9, 1.3), scale = 1,
         labels = c("before", "after"))
weibplot(x, shape = c(0.9, 1.3), scale = 1,
         labels = c("before", "after"),
         mono = TRUE)
```
# Index

∗Topic datagen Renext-package, [3](#page-2-0) ∗Topic datasets Brest, [8](#page-7-0) Brest.years, [10](#page-9-0) Brest.years.missing, [11](#page-10-0) Dunkerque, [13](#page-12-0) Garonne, [30](#page-29-0) ∗Topic distribution GPD, [38](#page-37-0) Lomax, [48](#page-47-1) Maxlo, [55](#page-54-0) MixExp2, [57](#page-56-0) SLTW, [108](#page-107-0) AIC, *[47,](#page-46-0) [48](#page-47-1)* AIC.Renouv *(*logLik.Renouv*)*, [47](#page-46-0) anova, *[5](#page-4-0)* anova.Renouv, [5](#page-4-0) barplotRenouv, [6](#page-5-0) BIC.Renouv *(*logLik.Renouv*)*, [47](#page-46-0) Brest, [8,](#page-7-0) *[10](#page-9-0)*, *[14](#page-13-0)*, *[83](#page-82-0)* Brest.years, [10,](#page-9-0) *[11](#page-10-0)* Brest.years.missing, *[10](#page-9-0)*, [11](#page-10-0) col2rgb, *[114](#page-113-0)* CV2, [11,](#page-10-0) *[13](#page-12-0)*, *[81](#page-80-0)* CV2.test, [12](#page-11-0) dGPD *(*GPD*)*, [38](#page-37-0) dlomax *(*Lomax*)*, [48](#page-47-1) dmaxlo *(*Maxlo*)*, [55](#page-54-0) dmixexp2 *(*MixExp2*)*, [57](#page-56-0) dSLTW *(*SLTW*)*, [108](#page-107-0) Dunkerque, [13](#page-12-0) EM.mixexp, [15](#page-14-0) expplot, [16,](#page-15-1) *[37](#page-36-0)*, *[44](#page-43-0)*, *[100](#page-99-0)*, *[115](#page-114-0)* fgamma, [17](#page-16-0)

fgev, *[84](#page-83-0)* fGEV.MAX, [19](#page-18-0) fGPD, *[19](#page-18-0)*, [22,](#page-21-0) *[39](#page-38-0)* flomax, *[19](#page-18-0)*, *[23,](#page-22-0) [24](#page-23-0)*, [24,](#page-23-0) *[49](#page-48-0)* fmaxlo, *[19](#page-18-0)*, *[23,](#page-22-0) [24](#page-23-0)*, [26,](#page-25-0) *[56](#page-55-0)* format.summary.Renouv *(*summary.Renouv*)*, [112](#page-111-0) fweibull, [29,](#page-28-1) *[115](#page-114-0)* GammaDist, *[18](#page-17-0)* Garonne, *[14](#page-13-0)*, [30](#page-29-0) gev2Ren, [32,](#page-31-0) *[41](#page-40-0)*, *[85](#page-84-0)* glm.nb, *[62](#page-61-0)* gof.date, [34,](#page-33-0) *[44](#page-43-0)* gofExp.test, [37](#page-36-0) GPD, [38,](#page-37-0) *[52](#page-51-0)* gumbel2Ren, [40](#page-39-0) HGPD *(*GPD*)*, [38](#page-37-0) hGPD *(*GPD*)*, [38](#page-37-0) Hmixexp2 *(*MixExp2*)*, [57](#page-56-0) hmixexp2 *(*MixExp2*)*, [57](#page-56-0) Hpoints, [41,](#page-40-0) *[106](#page-105-0)* ini.mixexp2, *[15](#page-14-0)*, [42,](#page-41-0) *[59](#page-58-0)* interevt, *[17](#page-16-0)*, *[36](#page-35-0)*, [43](#page-42-0) Jackson, [45,](#page-44-0) *[47](#page-46-0)*, *[81](#page-80-0)* Jackson.test, *[13](#page-12-0)*, [46](#page-45-0) jitter, *[67](#page-66-0)* ks.test, *[37](#page-36-0)* legend, *[96](#page-95-0)* lines.Renouv, *[96,](#page-95-0) [97](#page-96-0)*, *[99](#page-98-0)* lines.Renouv *(*plot.Renouv*)*, [74](#page-73-0) logLik.Renouv, [47](#page-46-0) Lomax, *[26](#page-25-0)*, [48,](#page-47-1) *[52](#page-51-0)*, *[68](#page-67-0)*, *[109](#page-108-0)* LRExp, [50](#page-49-0) LRExp.test, *[5](#page-4-0)*, *[12,](#page-11-0) [13](#page-12-0)*, *[47](#page-46-0)*, *[50](#page-49-0)*, [51](#page-50-0) LRGumbel, [53](#page-52-0)

#### 118 INDEX

LRGumbel.test, *[53](#page-52-0)*, [54](#page-53-0) Maxlo, *[28](#page-27-0)*, *[52](#page-51-0)*, [55,](#page-54-0) *[68](#page-67-0)* MixExp2, *[43](#page-42-0)*, [57](#page-56-0) mom.mixexp2, *[15](#page-14-0)*, *[43](#page-42-0)*, [58](#page-57-0) mom2par, [60](#page-59-0) NBlevy, [61](#page-60-0) NegBinomial, *[62](#page-61-0)* nobs, *[48](#page-47-1)* nobs.Renouv *(*logLik.Renouv*)*, [47](#page-46-0) optim, *[19](#page-18-0)*, *[89](#page-88-0)*, *[92](#page-91-0)* OT2MAX, [63](#page-62-0) OTjitter, [66,](#page-65-0) *[88](#page-87-0)* par, *[97](#page-96-0)* parDeriv, [67](#page-66-0) parIni.MAX, [70,](#page-69-0) *[90](#page-89-0)* parIni.OTS, *[90](#page-89-0)* parIni.OTS *(*parIni.MAX*)*, [70](#page-69-0) pGPD *(*GPD*)*, [38](#page-37-0) pGreenwood1, *[50](#page-49-0)*, *[52](#page-51-0)*, [72](#page-71-0) plomax *(*Lomax*)*, [48](#page-47-1) plot, *[76](#page-75-0)* plot.Rendata, *[8](#page-7-0)*, [73,](#page-72-0) *[104](#page-103-0)* plot.Renouv, [74,](#page-73-0) *[89](#page-88-0)*, *[94](#page-93-0)*, *[96,](#page-95-0) [97](#page-96-0)*, *[99](#page-98-0)* pmaxlo *(*Maxlo*)*, [55](#page-54-0) pmixexp2 *(*MixExp2*)*, [57](#page-56-0) ppoints, *[41,](#page-40-0) [42](#page-41-0)*, *[106](#page-105-0)* PPplot, [78](#page-77-0) predict.Renouv, [79](#page-78-0) print.Rendata *(*summary.Rendata*)*, [111](#page-110-0) print.Renouv *(*summary.Renouv*)*, [112](#page-111-0) print.summary.Rendata *(*summary.Rendata*)*, [111](#page-110-0) print.summary.Renouv *(*summary.Renouv*)*, [112](#page-111-0) pSLTW *(*SLTW*)*, [108](#page-107-0) qGPD *(*GPD*)*, [38](#page-37-0) qlomax *(*Lomax*)*, [48](#page-47-1) qmaxlo *(*Maxlo*)*, [55](#page-54-0) qmixexp2 *(*MixExp2*)*, [57](#page-56-0) QQplot *(*PPplot*)*, [78](#page-77-0) qSLTW *(*SLTW*)*, [108](#page-107-0) qStat, *[73](#page-72-0)*, [80](#page-79-0) readXML, *[74](#page-73-0)*, [82,](#page-81-0) *[107](#page-106-0)* Ren2gev, *[33](#page-32-0)*, [84,](#page-83-0) *[86](#page-85-0)*

Ren2gumbel, [85](#page-84-0) Renext *(*Renext-package*)*, [3](#page-2-0) Renext-package, [3](#page-2-0) Renouv, *[4,](#page-3-0) [5](#page-4-0)*, *[19,](#page-18-0) [20](#page-19-0)*, *[56](#page-55-0)*, *[64,](#page-63-0) [65](#page-64-0)*, *[80](#page-79-0)*, [87,](#page-86-1) *[94,](#page-93-0) [95](#page-94-0)*, *[100](#page-99-0)*, *[113](#page-112-0)* RenouvNoEst, *[33](#page-32-0)*, *[40](#page-39-0)*, *[92](#page-91-0)*, [94](#page-93-0) rgb, *[114](#page-113-0)* rGPD *(*GPD*)*, [38](#page-37-0) RLlegend, *[76,](#page-75-0) [77](#page-76-0)*, [96](#page-95-0) RLlegend.show, *[76](#page-75-0)* rlomax *(*Lomax*)*, [48](#page-47-1) RLpar, *[76](#page-75-0)[–78](#page-77-0)*, *[97](#page-96-0)*, [98](#page-97-0) RLplot, *[92](#page-91-0)*, [99](#page-98-0) rmaxlo *(*Maxlo*)*, [55](#page-54-0) rmixexp2 *(*MixExp2*)*, [57](#page-56-0) roundPred, [101](#page-100-0) rRendata, [102](#page-101-0) rSLTW *(*SLTW*)*, [108](#page-107-0) SandT, *[76](#page-75-0)*, *[78,](#page-77-0) [79](#page-78-0)*, [105](#page-104-0) skip2noskip, [107](#page-106-0) SLTW, [108](#page-107-0) spacings, *[71](#page-70-0)*, [109](#page-108-0) strptime, *[82](#page-81-0)* summary, *[113](#page-112-0)* summary.Rendata, *[104](#page-103-0)*, [111](#page-110-0) summary.Renouv, [112](#page-111-0) symnum, *[113](#page-112-0)* translude, [113](#page-112-0) vcov, *[114](#page-113-0)* vcov.Renouv, [114](#page-113-0) weibplot, *[17](#page-16-0)*, *[30](#page-29-0)*, [115](#page-114-0)